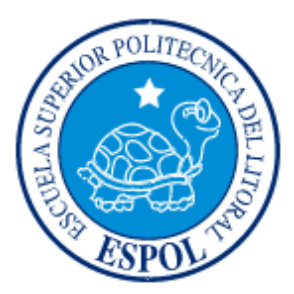

# **ESCUELA SUPERIOR POLITÉCNICA DEL LITORAL**

### **Facultad de Ingeniería en Mecánica y Ciencias de la Producción**

"Evaluación y Planteamiento de Mejoras en un Proceso de Curvado de Vigas"

## **TESIS DE GRADO**

Previo a la obtención del título de:

INGENIERA INDUSTRIAL

Presentada por:

Kerlly Maritza Tapia Núñez

GUAYAQUIL - ECUADOR

2009

### **AGRADECIMIENTO**

Agradezco a Dios por su amor y por estar junto a mí en todo momento. A mi tía Ubaldina por ser el pilar más importante en mi vida, por su apoyo incondicional, a mi madre y a mi hermano por su comprensión, de la misma manera a mis amigos y en especial a Freddy por su apoyo. A los directivos de Centro Acero donde se realizó éste estudio con la colaboración del Dr. Kleber Barcia director de tesis. Y de manera especial a Teddy por su amor y apoyo en todo momento.

# **DEDICATORIA**

A mi tía, mi madre, familiares,

seres queridos y amigos.

# TRIBUNAL DE GRADUACIÓN

Ing. Francisco Andrade S. Dr. Kleber Barcia V. PRESIDENTE DEL TRIBUNAL DIRECTOR DE TESIS DECANO DE LA FIMCP

Ing. Juan Calvo U. VOCAL PRINCIPAL

## DECLARACIÓN EXPRESA

"La responsabilidad del contenido de esta Tesis de Grado, me corresponden exclusivamente; y el patrimonio intelectual de la misma a la ESCUELA SUPERIOR POLITÉCNICA DEL LITORAL"

(Reglamento de Graduación de la ESPOL).

Kerlly Maritza Tapia Núñez

### RESUMEN

<span id="page-5-0"></span>Este trabajo se desarrolla en una empresa metalmecánica que desde sus inicios se dedica al procesamiento y comercialización de acero a nivel nacional en diferentes sectores de la industria.

Con la finalidad de garantizar una cobertura efectiva y brindar un excelente servicio a los clientes la empresa cuenta con dos plantas industriales ubicadas en la ciudad de Guayaquil, cada una de ellas se encuentra dotada de diferente maquinaria, flota de transporte, recurso humano en constante capacitación y bodegas para el almacenaje de materia prima y producto final.

En la actualidad constantemente se reciben quejas de parte de los clientes por el incumplimiento en la entrega a tiempo de sus pedidos lo que nos lleva a determinar que la empresa no cuenta con una adecuada capacidad instalada para responder la demanda del mercado. Esta problemática influye negativamente en cuanto al nivel de servicio percibido por el cliente e internamente significa mayores costos asociados al proceso.

Por tal motivo, la finalidad de este estudio es: aplicar la metodología SLP (Sistematic Layout Planning) y análisis de las actividades del proceso con el propósito de disminuir el tiempo de respuesta actual del proceso de curvado de vigas orientado a mejorar la productividad del proceso, reducir sus costos y satisfacer la demanda del cliente.

Al lograr aumentar la capacidad del cuello de botella y de reducir el tiempo de ciclo del proceso la empresa lograra aumentar su participación en el mercado lo que permitirá incrementar su nivel de ingresos.

# INDICE GENERAL

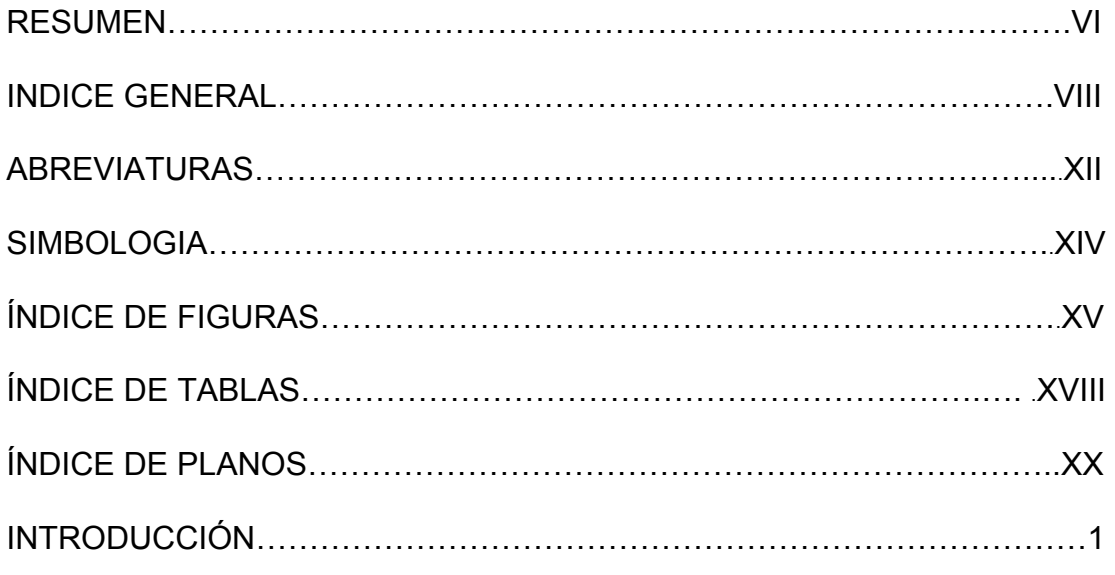

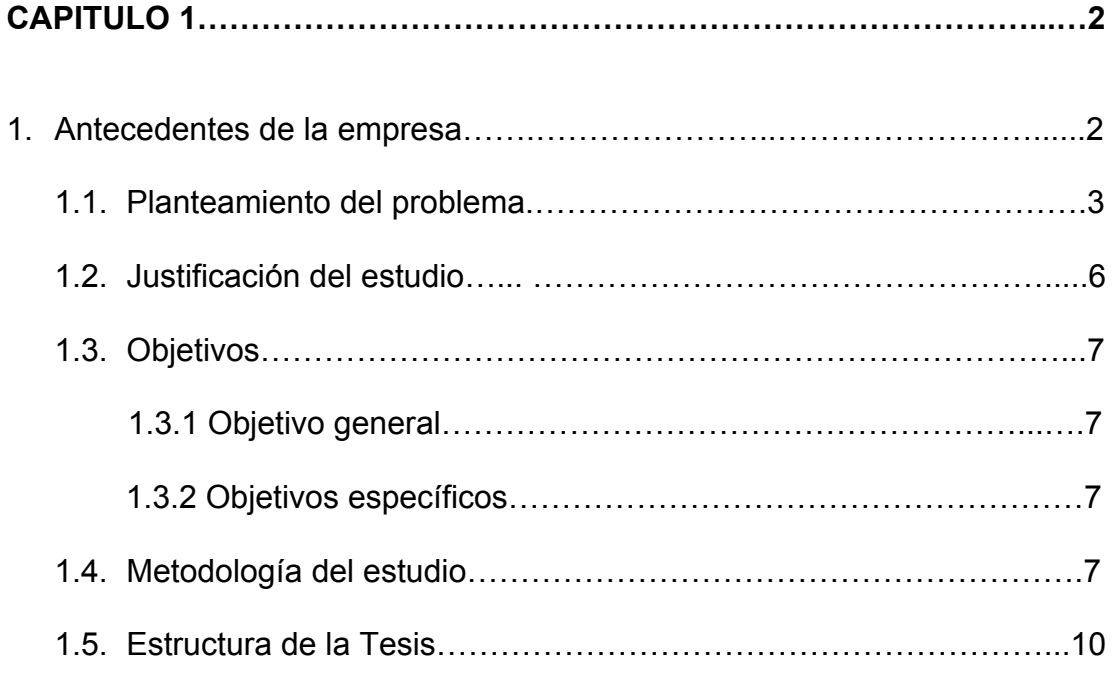

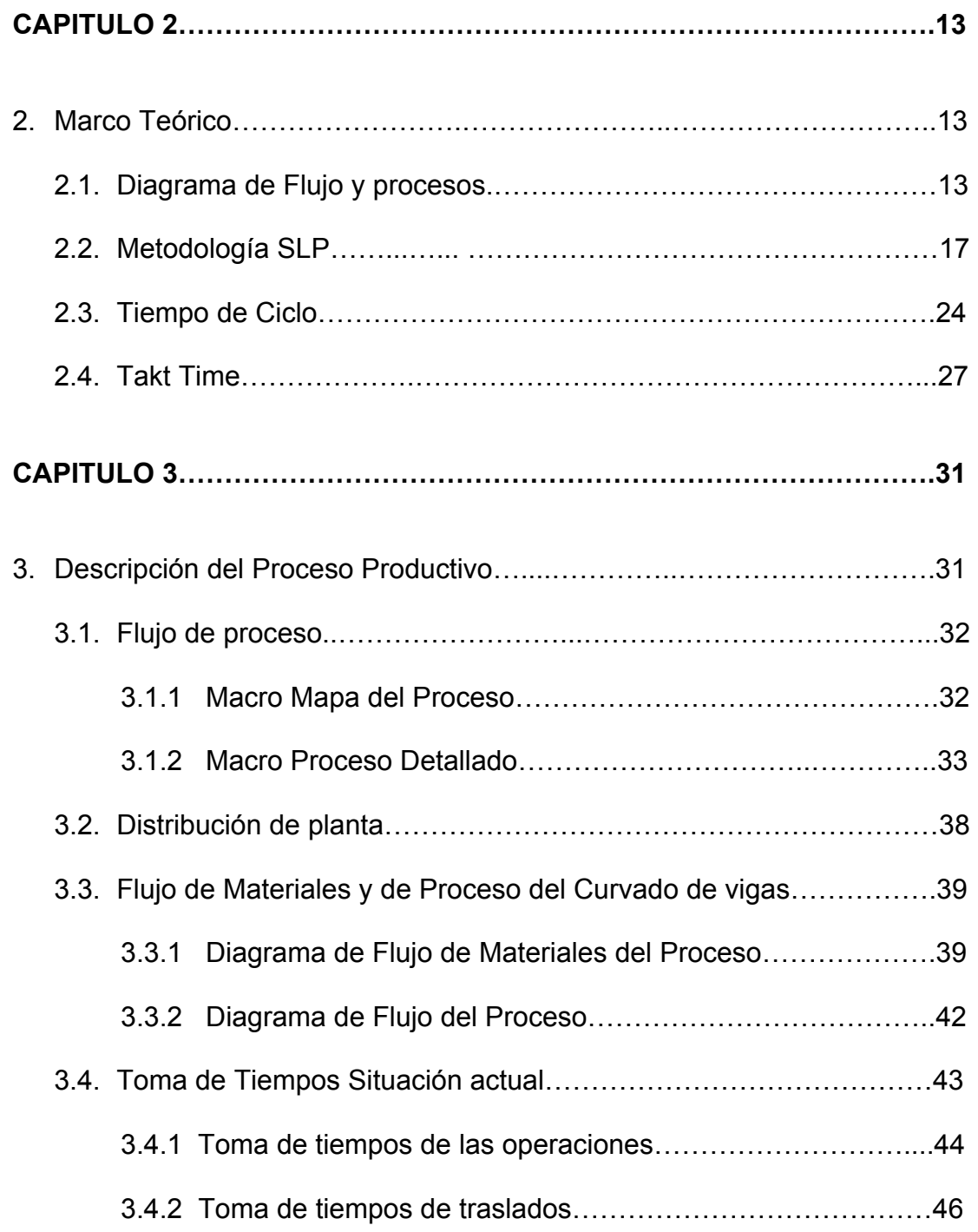

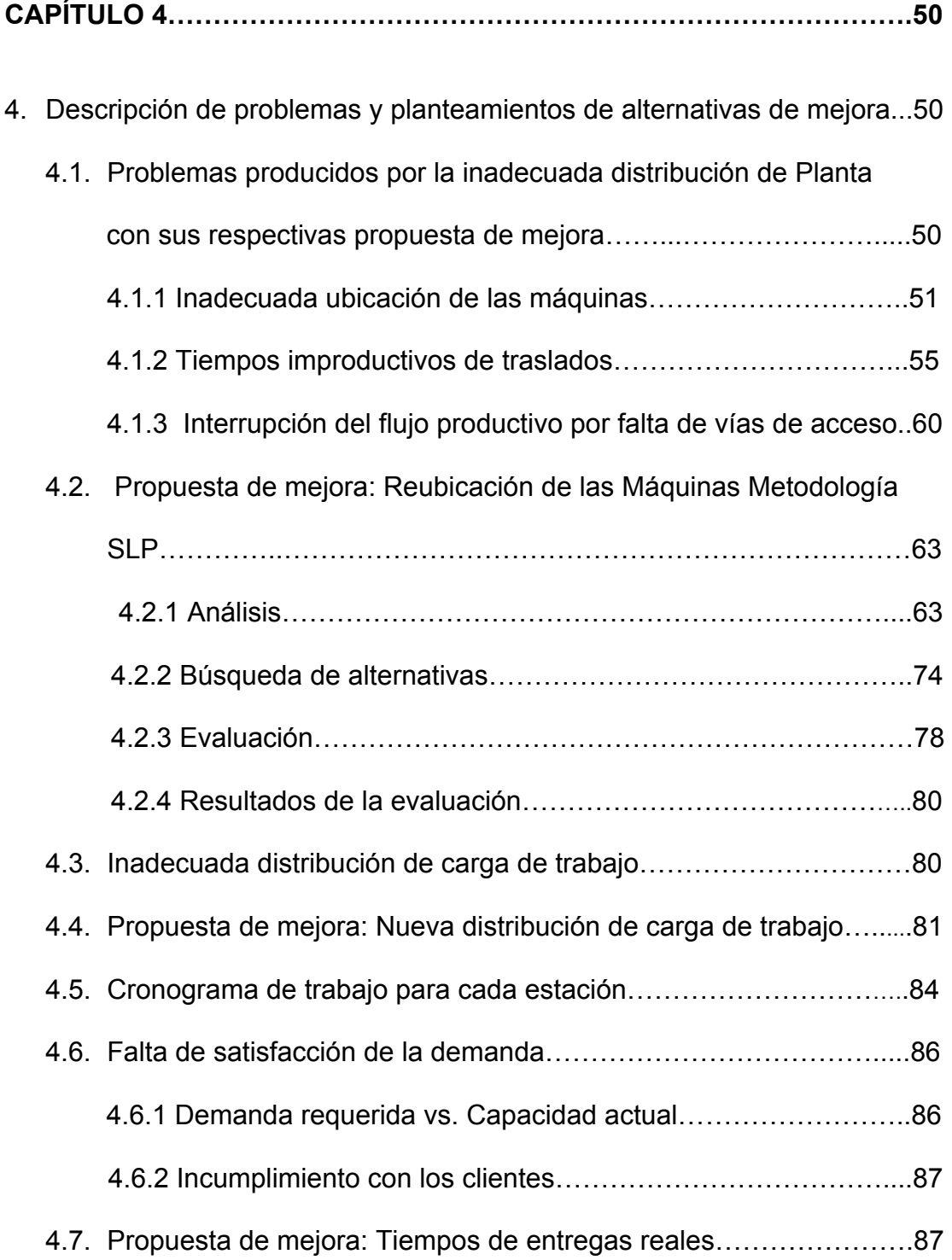

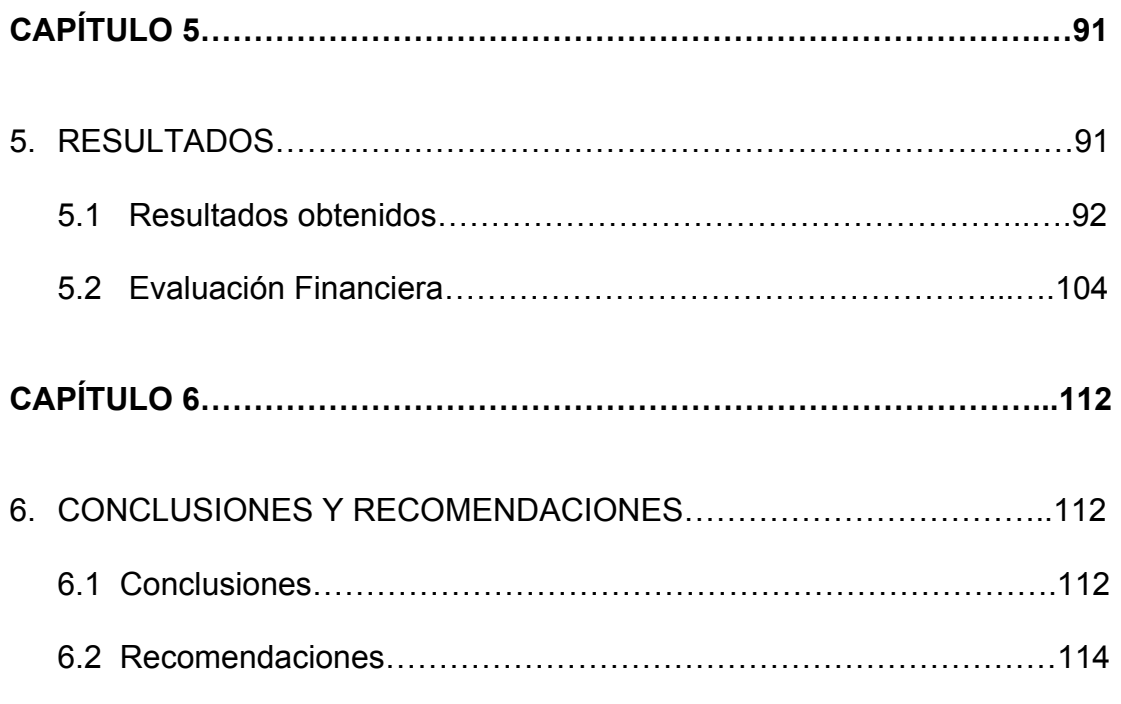

### **[APÉNDICES](#page-136-0)**

**[PLANOS](#page-19-0)** 

**[BIBLIOGRAFIA](#page-135-0)** 

### **ABREVIATURAS**

- <span id="page-11-0"></span>TN Tonelada
- m2 Metro cuadrado
- Km kilómetro
- Mm Milímetro
- SLP Sytematic Layout Planning
- Seg Segundo
- m/s Metros por segundo
- A Absolutamente necesario
- E Especialmente necesario
- I Importante
- O Cercanía ordinaria
- U Sin importancia
- X Indeseable
- A Área
- P Perímetro
- F Forma de los departamentos
- P.M Pasado del meridiano
- A.M. Antes del meridiano
- Min Minutos
- MAX Máximo
- MIN Mínimo
- Mts Metros
- M1 Máquina 1
- M2 Máquina 2
- M3 Máquina 3
- SM Sin máquina
- M4 Máquina 4
- E1 Estación 1
- E2 Estación 2
- E3 Estación 3
- E4 Estación 4
- E5 Estación 5
- E6 Estación 6
- E7 Estación 7
- KG kilogramos
- No. Número

# **SIMBOLOGÍAS**

- <span id="page-13-0"></span>% Porcentaje
- \$ Dólares
- σ Desviación Estándar
- $\bigcirc$ Operación
- $\Box$  Inspección
- $\Rightarrow$  Transporte
- $D$  Demora
- $\nabla$  Almacenaje

## **INDICE DE FIGURAS**

<span id="page-14-0"></span>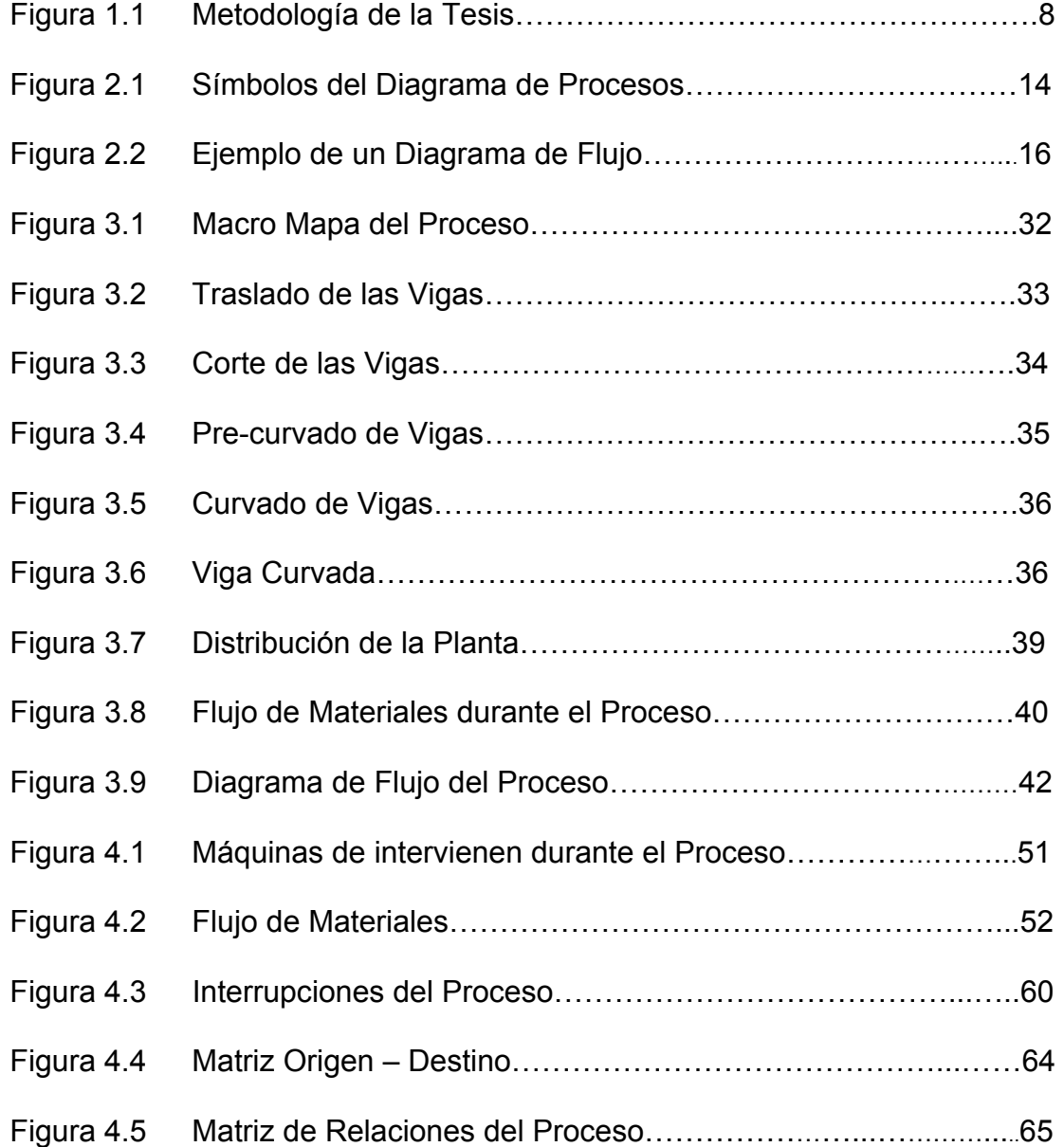

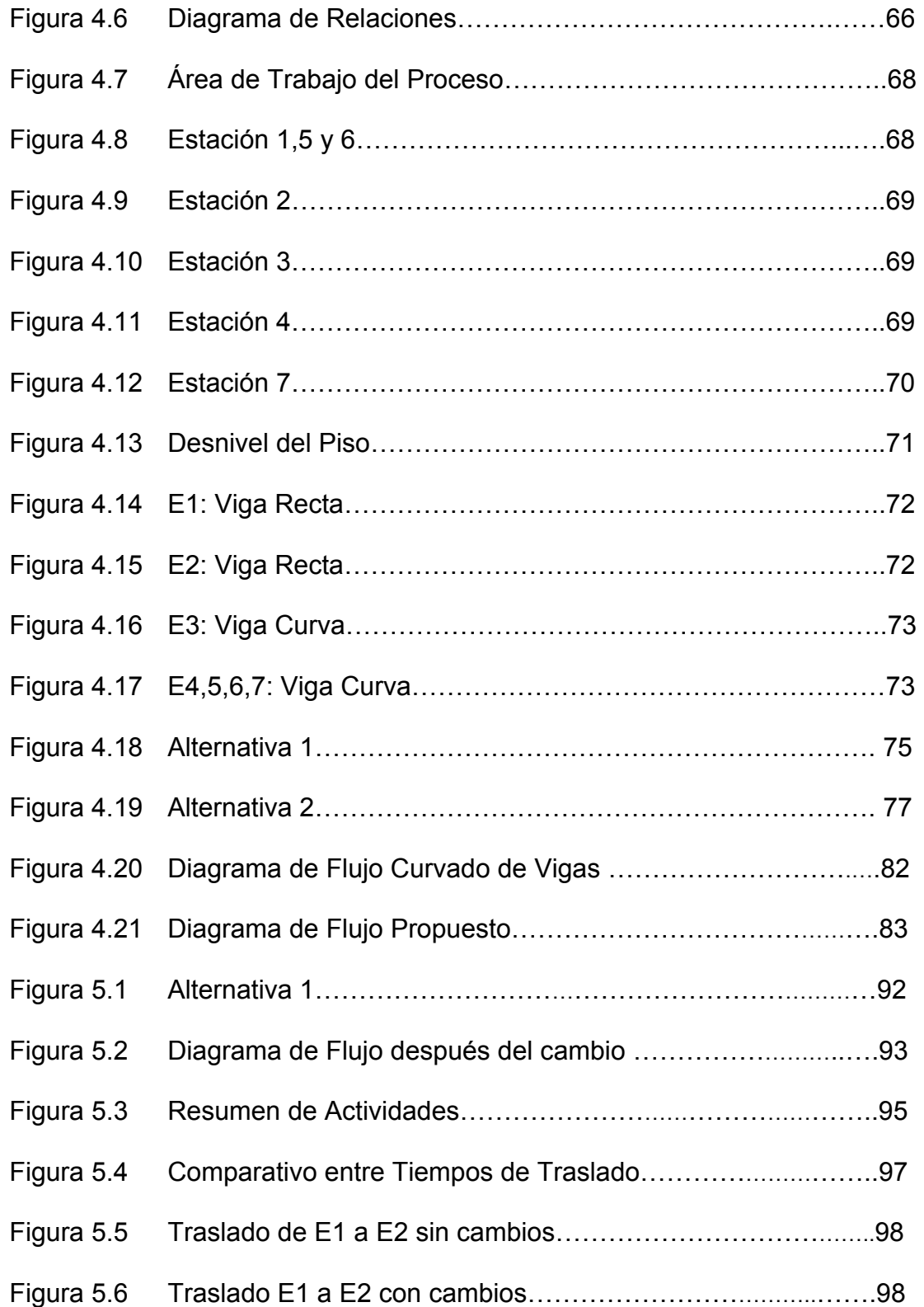

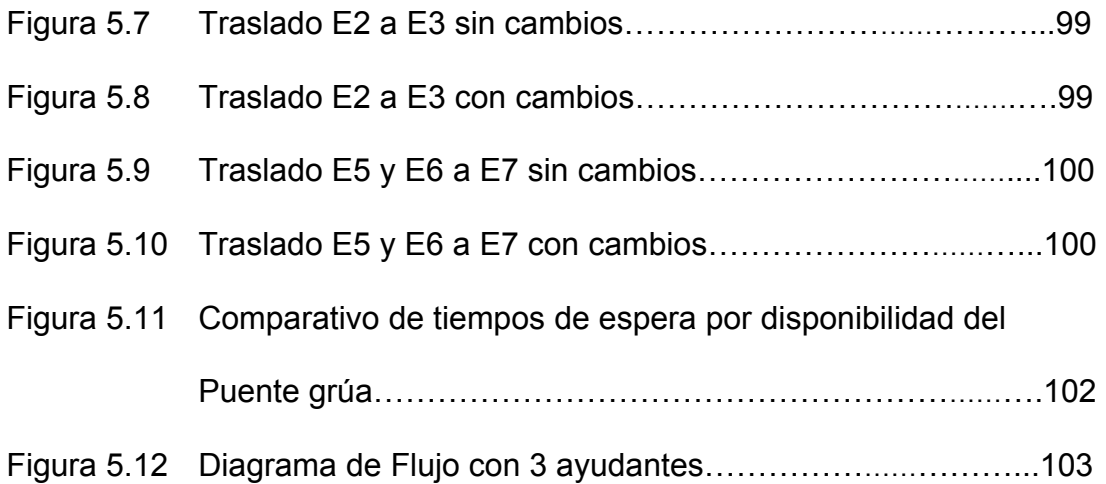

## **INDICE DE TABLAS**

<span id="page-17-0"></span>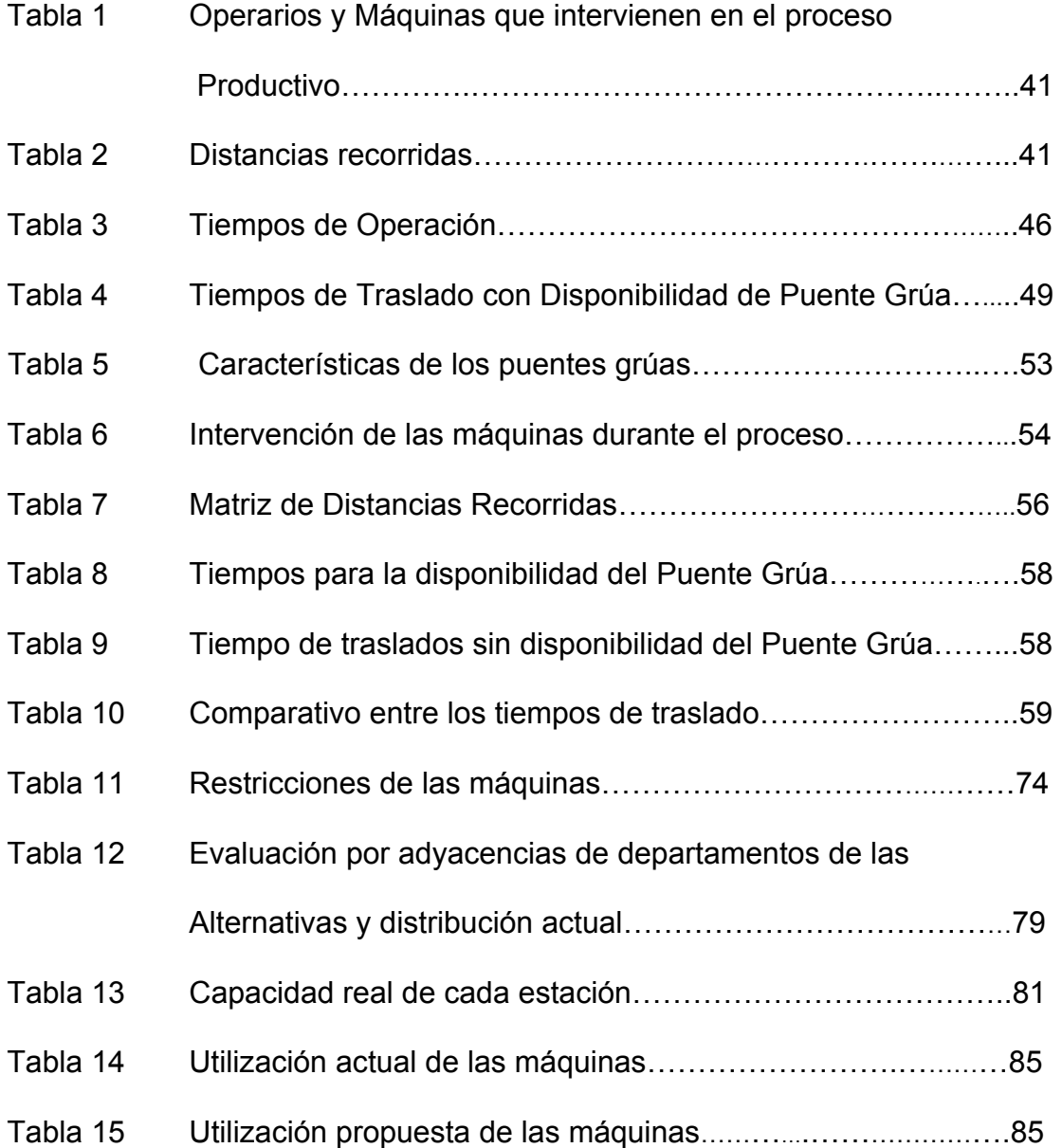

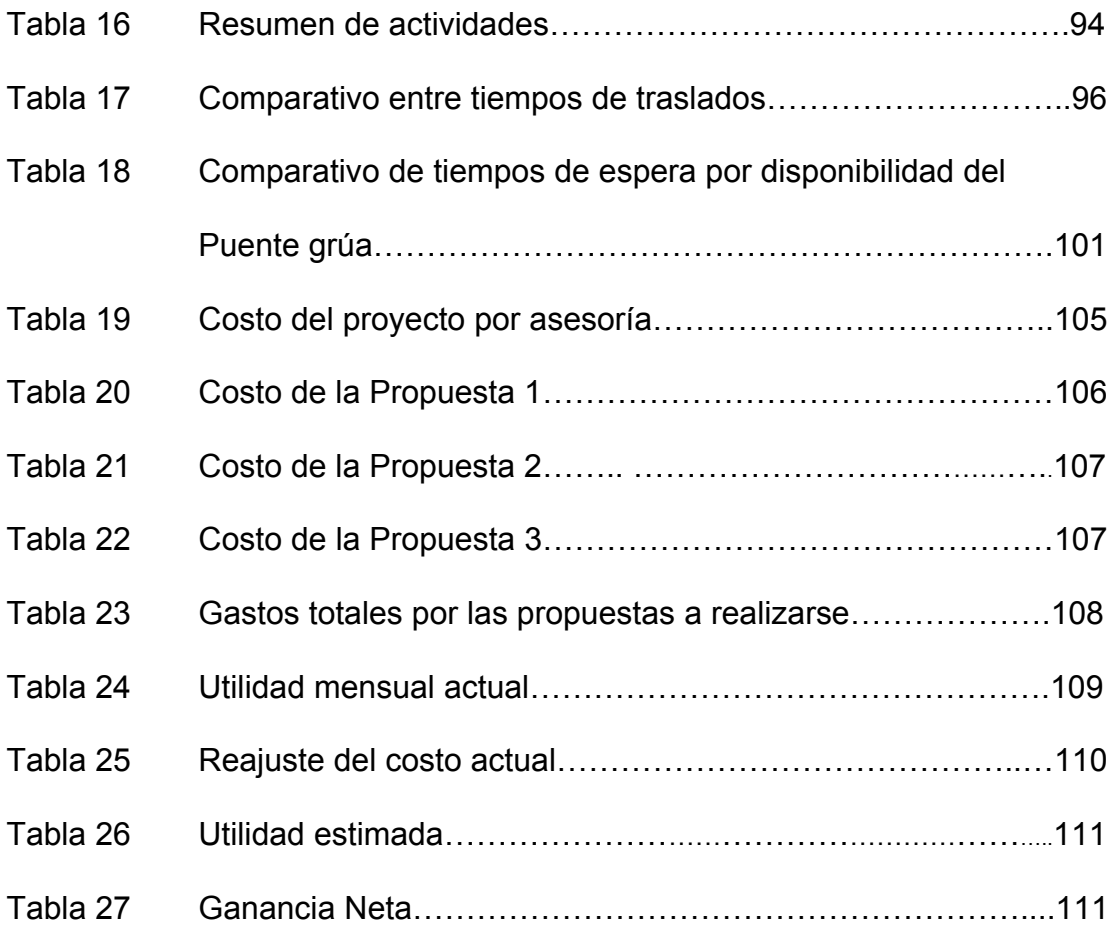

# <span id="page-19-0"></span>**PLANOS**

## **INDICE DE PLANOS**

- <span id="page-20-0"></span>Plano 1 Plano Inicial de la Planta
- Plano 2 Plano Final de la Planta

### **INTRODUCCIÓN**

<span id="page-21-0"></span>Esta tesis fue desarrollada en una empresa dedicada a la comercialización, y transformación en el procesamiento de acero, la cual presentaba muchos problemas en la entrega de los pedidos a tiempo, como consecuencia de sus altos tiempo de producción, por lo que la empresa necesitaba mejorar sus procesos con la finalidad de satisfacer a los clientes, a sus vez reducir los altos costos implicados en el proceso. Para esto se recolectó información del estado actual del proceso para conocer más a detalle los problemas actuales y establecer planteamientos de mejoras. Una vez establecidos los planteamientos, éstos fueron implementados con la finalidad de medir su desempeño para comparar los resultados entre la situación actual y la propuesta. Al final se realiza un análisis financiero para determinar la factibilidad que tendría realizar el presente trabajo.

# **CAPÍTULO 1**

### <span id="page-22-0"></span>**1. ANTECEDENTES DE LA EMPRESA**

Centro Acero S.A. es una empresa dedicada a ofrecer servicios en la transformación del acero. Adicionalmente comercializa materiales de acero. Esta es una empresa ecuatoriana, que inicio sus actividades en Mayo del 2001, cuenta con 7 años de presencia en el mercado.

La empresa nace bajo el enfoque de brindar todo tipo de servicios en acero, y a su vez ofrecer soluciones a los clientes en base a sus necesidades.

La empresa cuenta con dos instalaciones, una llamada Planta 1 que posee aproximadamente 4800 m<sup>2</sup> y la otra llamada Planta 2 que tiene alrededor de 5600 m<sup>2</sup>, las cuales se encuentran ubicadas en el Km 5  $\frac{1}{2}$  y 7 $\frac{1}{2}$  de la Vía Daule respectivamente. Lo que hacen posible que la empresa pueda procesar alrededor de 500 TN mensuales de acero trabajando 2 turnos de 8 horas por día.

<span id="page-23-0"></span>Centro acero atiende principalmente al sector industrial y al constructor ya que ellos son los que presentan mayor tipo de necesidades en acero ya sea para trabajos especiales o para las estructuras metálicas.

La producción de Centro Acero se lleva a cabo mediante el sistema de producción "Make to Order", es decir se produce solo bajo pedido de los clientes. Este método adoptado se debe a la alta variabilidad de los productos que varían acorde a la necesidad del cliente.

En los últimos años la empresa ha incrementado su participación en el sector de la construcción lo cual ha obligado a la empresa a encontrar formas para poder cubrir la demanda. De esta manera el incremento de su participación ha traído consigo muchos problemas en cuanto al cumplimiento de pedidos a tiempo.

#### **1.1 Planteamiento del Problema**

El problema se ha generado en el proceso de curvado de vigas, el cual es realizado en Planta 2. La capacidad de respuesta del proceso de curvado de vigas es menor a la demanda del mercado por lo que la empresa no puede satisfacer a sus clientes.

El tiempo de respuesta del proceso es muy largo por lo que constantemente se reciben quejas por parte de los clientes por incumplimiento en sus pedidos.

Este problema surge como consecuencia de lo que se detalla a continuación:

- Inadecuada Distribución de Planta.
	- o Inadecuada ubicación de las máquinas, esto es debido a que las máquinas fueron ubicadas conforme a disponibilidad de espacio y conforme fueron compradas más no para un mejor flujo de materiales para el proceso.
	- o Tiempos improductivos por traslado de material de una estación a otra. Las vigas son varias veces trasladadas de una estación a otra en el orden que intervienen en el proceso de curvado de vigas.
	- o Interrupción del flujo productivo por falta de vías de acceso, esto ocurre frecuentemente durante el proceso mientras se realiza traslado de material por el área de despacho o de producción, lo que provoca que exista retrasos durante el proceso.
- Inadecuada Distribución de carga de trabajo
	- o La máquina cuello de botella trabaja con el mismo número de operarios y el mismo tiempo que las demás estaciones de trabajo, sin considerar que esta es la que no puede tener ningún retraso ya que es la que marca la cantidad de vigas producidas por día.
	- o Baja utilización de los operadores cuyas máquinas operan a mayor velocidad, los cuales pasan una gran parte de su tiempo desocupados al no tener otras actividades que realizar, lo que genera distracciones en el resto del personal.
- Falta de Capacidad Productiva para Satisfacer la Demanda
	- o La capacidad actual del proceso esta definida por la máquina Curvadora de vigas, la cual posee una tasa de producción de 24 vigas en cada turno de trabajo de 8 horas. La capacidad debería incrementarse en al menos un 40% de la capacidad actual para poder satisfacer a la demanda.
	- o Incumplimiento en fechas de entrega de pedidos. Actualmente la empresa ofrece un tiempo de entrega de 3 días para cualquier pedido que realice un cliente de curvado de vigas, este tiempo es basado en el tiempo de

<span id="page-26-0"></span>producción de otros procesos que se realizan dentro de la planta. Pero sin considerar cuál es el tiempo real del proceso y sin tomar en consideración los pedidos que se encuentren en cola para la fecha.

#### **1.2 Justificación del Estudio**

Una de las principales metas de la empresa es lograr una mayor satisfacción de los clientes, a través de la entrega de los pedidos a tiempo.

Dentro de los diferentes servicios que ofrece la empresa, el curvado de vigas es el servicio que más valor aporta en función de los réditos que se obtienen por dicho proceso. El estudio esta enfocado en el proceso de Curvado de Vigas por lo anteriormente mencionado, que a su vez es el que más problemas presenta. Además este servicio ofrece la oportunidad a la empresa de posicionarse mejor en el sector de la construcción ya que no existen competidores para este servicio.

Un aumento en la capacidad de la producción del proceso generaría un incremento en las ganancias y un mayor nivel de servicio hacia el cliente.

#### <span id="page-27-0"></span>**1.3 Objetivos**

#### **1.3.1 Objetivo General**

Disminuir el tiempo de respuesta en el proceso de curvado de vigas orientado a mejorar la productividad del proceso y reducir sus costos.

#### **1.3.2 Objetivos Específicos**

- Recopilar datos, e información del proceso requerida para el respectivo análisis.
- Realizar un análisis de la Situación actual del proceso.
- Realizar planteamiento de mejoras.
- Presentar los resultados obtenidos de las mejoras.
- Realizar un análisis Costo-beneficio de los cambios propuestos para verificar la factibilidad de los mismos.

#### **1.4 Metodología del Estudio**

La metodología a utilizarse en la tesis esta graficada en la figura

1.1 y se describe a continuación:

<span id="page-28-0"></span>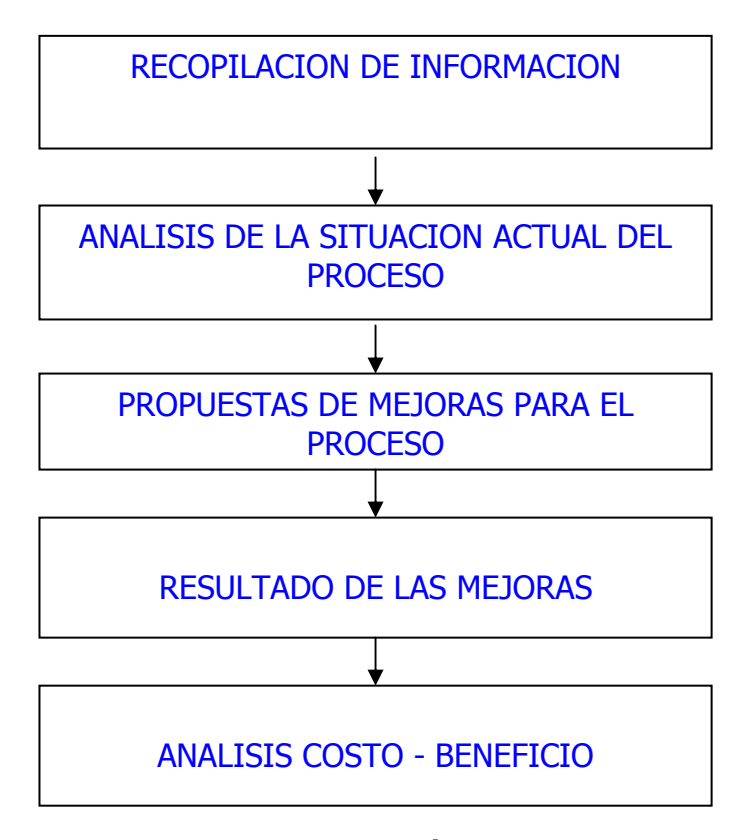

**FIGURA 1.1 METODOLOGÍA DE LA TESIS** 

#### **1. Recopilación de la Información.**

El primer paso para realizar el presente estudio es conocer a fondo todos los detalles que involucran el proceso productivo. Luego se procede a recolectar los datos que sean útiles para el análisis del proceso, los mismos que se obtienen por medio de los reportes de la empresa. Además se realiza una toma de tiempo de todos los procesos que intervienen.

#### **2. Análisis de la situación actual de la empresa.**

Una vez recolectada la información se detalla completamente como se lleva a cabo el proceso productivo. La distribución de la planta donde se observa el flujo de los materiales, diagramas de flujo en el cual se detalla las diferentes actividades que se realizan, se obtiene las capacidades de los diferentes procesos. Así mismo se identifica los actuales problemas del proceso y el impacto de los mismos en la compañía.

#### **3. Planteamiento de mejoras**

Después de realizar un análisis exhaustivo del proceso productivo se procede a realizar los respectivos planteamientos de mejora con la finalidad de cumplir con los objetivos planteados de la tesis.

#### **4. Resultados obtenidos de las Mejoras propuestas.**

Mediante el uso de ciertas herramientas de ingeniería industrial se plantean soluciones para cada uno de los principales problemas detectados durante el proceso productivo. Las mismas que serán implementadas para poder cumplir con todos los objetivos propuestos en el presente <span id="page-30-0"></span>estudio. A la vez analizando el impacto de los beneficios que estos traerían a la empresa.

#### **5. Análisis de Costo-beneficio de las mejoras**

Una vez realizada la implementación de las mejoras se realiza un presupuesto de todo lo que se requiere para lograr los planteamientos propuestos, se estima los beneficios a lo largo de un periodo de tiempo no más allá de 3 años.

Se realiza un análisis de la rentabilidad entre costo-beneficio de las mejoras implementadas.

#### **1.5 Estructura de la tesis**

La estructura de la tesis es la siguiente:

**Capítulo 1:** En este capítulo se presenta los antecedentes de la empresa, el planteamiento del problema, la justificación del estudio, los objetivos que se buscan alcanzar durante el desarrollo de la tesis, la metodología y la estructura de la tesis.

**Capítulo 2:** El capítulo 2 contiene el marco teórico de la tesis en donde se detalla las herramientas y la metodología utilizada en el desarrollo del presente trabajo.

**Capítulo 3:** El capítulo 3 presenta la descripción actual del proceso productivo, el cual incluye: el flujo del proceso, la distribución de la planta, el flujo de materiales del proceso, el diagrama de procesos, y la toma de tiempos realizada.

**Capítulo 4:** Este capítulo presenta la descripción de los principales problemas detectados con sus respectivas propuestas de mejoras.

Entre los principales problemas se encuentran: inadecuada distribución de la planta, tiempos improductivos por traslados, interrupción del flujo productivo por faltas de vías de acceso, inadecuada distribución de carga de trabajo, y la falta de satisfacción de la demanda.

Las propuestas de mejoras planteadas son las siguientes: Reubicación de las máquinas aplicando Metodología SLP, cronogramas de trabajos para cada estación, Y tiempos de entrega reales para el cumplimiento de pedidos.

**Capítulo 5:** En este capítulo se presenta los resultados obtenidos de las mejoras realizadas y a su vez el impacto económico del mismo.

**Capítulo 6:** En este capítulo se presenta las conclusiones y recomendaciones.

# **CAPÍTULO 2**

### <span id="page-33-0"></span>**2. MARCO TEÓRICO**

Este capítulo está compuesto por cuatro temas cuyos conceptos o metodologías serán aplicados durante el desarrollo del presente trabajo, estos temas son los siguientes: Diagrama de flujo y proceso, Metodología SLP, Tiempo de ciclo y Takt time de un proceso.

#### **2.1 Diagrama de Flujo y Proceso**

Un diagrama de proceso es una representación gráfica de los pasos que se siguen en toda una secuencia de actividades, dentro de un proceso o un procedimiento, que se identifican mediante símbolos de acuerdo con su naturaleza; incluye, además, toda la información que se considera necesaria para el análisis, tal como distancias recorridas, cantidad considerada y tiempo requerido. Con fines analíticos y como ayuda para descubrir y eliminar <span id="page-34-0"></span>ineficiencias, es conveniente clasificar las acciones que tienen lugar durante un proceso. Estas se conocen bajo los términos de operaciones, transportes, inspecciones, retrasos o demoras y almacenajes [1].

A continuación en la figura 2.1 se detalla el significado de las actividades mencionadas anteriormente.

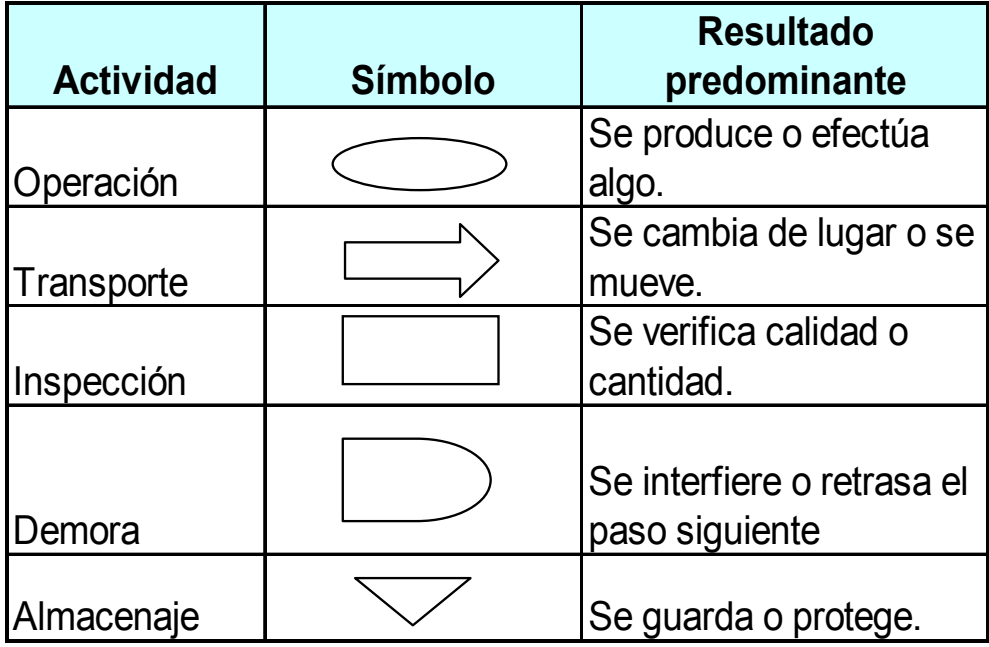

### **FIGURA 2.1 SÍMBOLOS DEL DIAGRAMA DE PROCESOS**

Estos símbolos han sido aceptados por todas las organizaciones profesionales que realizan estudios de tiempo y movimientos. Para una mejor comprensión de cada actividad realizada durante un proceso.

El diagrama de procesos se presta a un formulario estándar. Un formulario bien diseñado guiará al diseñador a realizar un buen diagrama de procesos en el que se indique toda la información necesaria para poder evaluar y comprender un proceso productivo.

Este formato de diagrama de procesos es muy útil para poder realizar un buen análisis de un proceso, ya que en esta hoja se detalla la información necesaria importante sobre el proceso en análisis.

En la figura 2.2 se detalla un ejemplo de un diagrama de flujo para el empacado de mango de exportación [2].

#### **Ventajas de Elaborar un Diagrama de Procesos**

- Facilita la comprensión del proceso. Al mismo tiempo, promueve el acuerdo, entre los miembros del equipo, sobre la naturaleza y desarrollo del proceso analizado.
- Supone una herramienta fundamental para obtener mejoras mediante el rediseño del proceso, o el diseño de uno alternativo.
- Identifica problemas, oportunidades de mejora y puntos de ruptura del proceso.
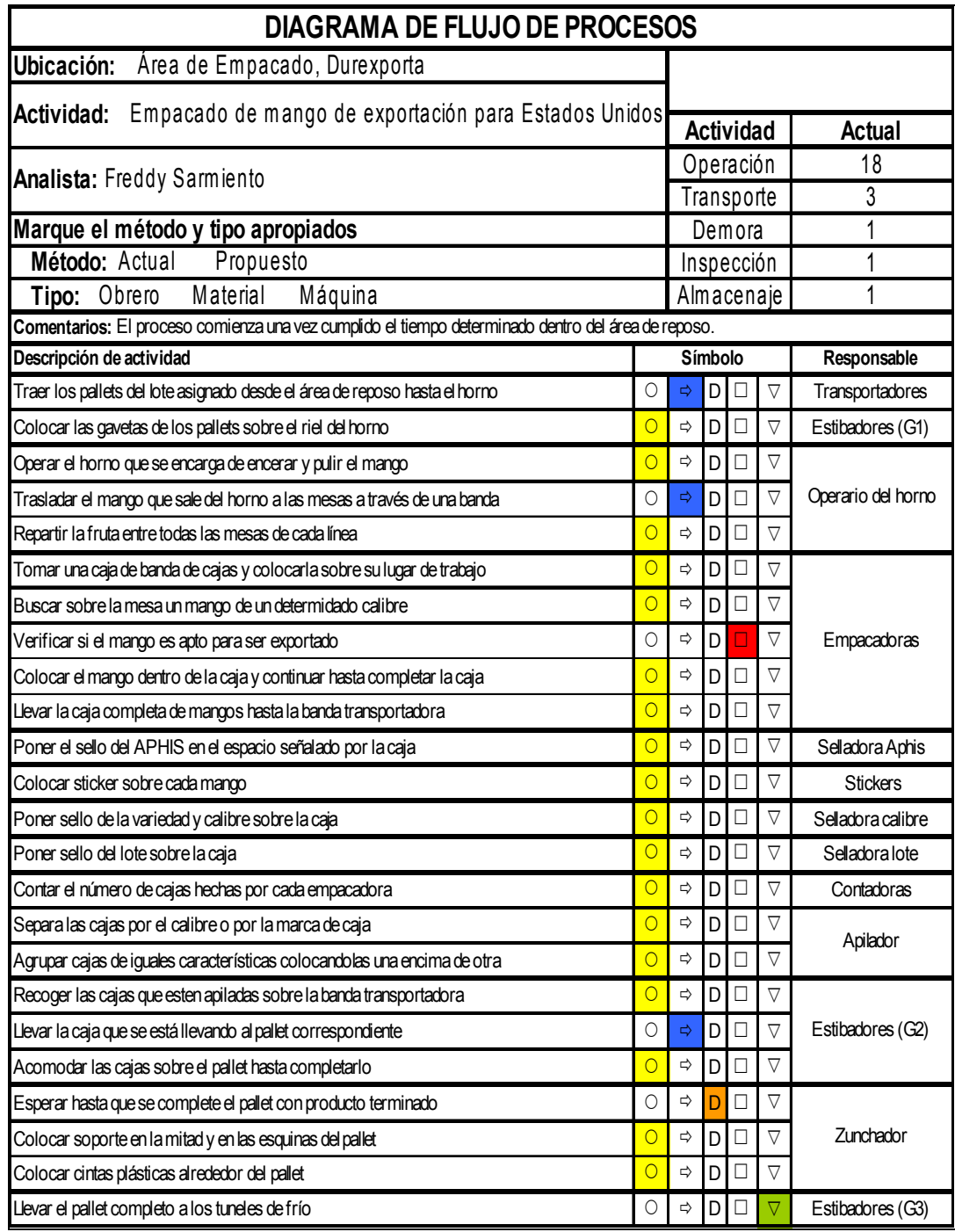

## **FIGURA 2.2 EJEMPLO DE UN DIAGRAMA DE FLUJO**

Fuente: Sarmiento F., Tesis de grado, mejoras de un proceso de empacado de mango.

#### **2.2 Metodología SLP**

En la presente tesis se empleará el método Systematic Layout Planning (SLP) [3]. Este método se divide en tres etapas que se describen a continuación:

#### **1. Análisis**

La etapa de análisis consiste en cinco pasos en los cuales se analizan las relaciones entre departamentos y se determina el espacio requerido. Estos cinco pasos son:

#### **A. Análisis de Flujo de Materiales.**

El flujo de materiales se refiere al movimiento entre todos los departamentos de la empresa de materia prima, producto en proceso y producto terminado. Para analizar este flujo es necesario hacer un diagrama **desde–hasta**, en el cual se especifica la cantidad de producto o material que se mueve entre cada uno de los departamentos, representado de manera matricial. Para ello se listan todos los departamentos en la primera fila y en la primera columna de la matriz y en la intersección de un departamento con otro se documenta el volumen de flujo entre ellos, la cual se determina por datos históricos o por simple observación.

#### **B. Análisis de Relaciones entre Actividades**

Este análisis se refiere a establecer que tanta relación existe entre cada departamento, de manera que se establece la cercanía o lejanía necesaria entre ellos.

Para esto se elabora un diagrama de relación de actividades en el que se específica la analogía. Este diagrama se hace de la siguiente manera:

- a) Se listan todos los departamentos en el diagrama de relación.
- b) Se determina la relación entre cada uno de los departamentos preguntando al personal o a los administradores.
- c) Establecer en el diagrama la relación asignando valores según la cercanía necesaria de la siguiente manera:
	- **A:** Absolutamente necesario
	- **E:** Especialmente importante
	- **I:** Importante
	- **O:** Cercanía ordinaria
	- **U:** Sin importancia
	- **X:** Indeseable
- d) Establecer la razón por la cual es deseable o no deseable la cercanía.
- e) Permitir al personal involucrado en los departamentos analizados que revisen y evalúen si es necesario algún cambio en el diagrama.

De esta manera la relación de actividades se traduce como requerimientos de proximidad entre departamentos. Si dos actividades tienen una fuerte relación son colocados juntos dentro de la planta; si dos actividades tienen una relación muy negativa, entonces en la planta se colocarán alejados el uno del otro.

#### **C. Elaboración del Diagrama de Relaciones**

De los análisis anteriores se desarrolla un diagrama de relaciones. En este diagrama se colocan las actividades tomando en cuenta el espacio, el flujo de material y la relación entre actividades. Las proximidades son usadas para reflejar la relación entre un par de actividades. Aunque el diagrama de relación normalmente es bidimensional se puede desarrollar en tres dimensiones.

#### **D. Determinación de los Requerimientos de Espacio**

Este paso consiste en determinar el espacio requerido para cada departamento. Para esto se toma en cuenta el espacio necesario para maquinaria, pasillos e inventario en proceso. Es necesario elaborar hojas de requerimientos de espacio de cada departamento y determinar los requerimientos del personal como son baños, casilleros, estacionamiento, áreas de comida y servicios médicos.

#### **E. Verificación del Espacio Disponible**

El espacio disponible es el área con que se cuenta para acomodar todos los departamentos listados anteriormente. En el paso anterior se determinó el espacio total requerido para la planta y en este paso se determina si es posible diseñar elnuevo layout con el espacio disponible.

#### **2. Búsqueda**

Esta etapa del método implica desarrollar varias alternativas para la distribución de la planta. Se divide en los siguientes pasos:

#### **a) Diagrama de Relación de Espacio**

Una vez que se determinó el espacio requerido para cada departamento se elabora un diagrama de relaciones de espacio que no es más que un diagrama de relaciones pero especificando gráficamente el espacio de cada departamento y su localización dentro de la planta.

#### **b) Considerar Modificaciones**

Este punto se refiere a hacer modificaciones en el diagrama de relación de espacio para superar las limitaciones prácticas que impiden algún acomodo específico.

#### **c) Limitaciones Prácticas**

Las limitaciones prácticas son aspectos que impiden cierto acomodo de los departamentos. Estas limitaciones pueden ser la forma o el área total del terreno con que se cuenta para la planta.

#### **d) Desarrollar Alternativas de Layout**

Basándose en las modificaciones y las limitaciones prácticas se generan varias alternativas para el layout. Siempre es recomendable desarrollar varias alternativas para poder comparar unas con otras y así elegir la más adecuada para el funcionamiento de la planta.

#### **3. Evaluación**

La última etapa del método SLP consiste en evaluar las alternativas de layout desarrolladas y seleccionar la que mejor calificación tenga. Existen diversos criterios para evaluar la eficiencia de un layout. Algunos de estos criterios toman en cuenta la adyacencia de departamentos que requieren estar juntos, el costo del manejo de materiales dentro de la planta o la forma de los departamentos dentro del layout.

#### **A. Evaluación por Adyacencia de Departamentos.**

Este método consiste en dar valores a cada adyacencia entre departamentos dependiendo de su relación. Para efectuar esta evaluación es necesario contar con el diagrama de relación de actividades entre departamentos. Una vez que se tiene una alternativa de layout se verifican las adyacencias asignando la siguiente puntuación en caso de cumplirse la adyacencia:

$$
a = 20
$$
  

$$
e = 15
$$

$$
i = 10
$$
  

$$
o = 5
$$
  

$$
u = 0
$$

Finalmente se suman el total de las calificaciones y se obtiene una calificación final que representa el cumplimiento de las adyacencias necesarias.

#### **B. Evaluación de la Forma de los Departamentos**

La forma de un departamento dentro del layout es muy importante ya que dependiendo de ésta, se va a tener una mejor distribución y manejo de materiales dentro de él. La forma ideal de un departamento es un cuadrado perfecto o un rectángulo evitando que este sea muy delgado. Para evaluar la forma de los departamentos se sigue la siguiente metodología:

- 1. Determinar el área total del departamento (A).
- 2. Determinar el perímetro total del departamento (P)
- 3. Desarrollar la fórmula:
- 4. Si 1< F < 1.4; la forma del departamento es aceptable.

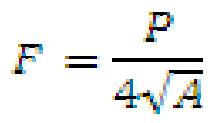

En donde:

A = área total del departamento

P = perímetro total del departamento

## **C. Evaluación por Costo de Manejo de Materiales.**

Este método evalúa la eficiencia de la planta con base en los costos del manejo de materiales tomando en cuenta la cantidad de material y la distancia que recorre de un departamento a otro. Se calcula el costo total sumando todas las combinaciones entre departamentos que existan en la planta.

#### **2.3 Tiempo de Ciclo**

Es el tiempo que toman los miembros del equipo en realizar el ciclo de operación, incluyendo lo que agrega valor (trabajo) y lo que no agrega valor (exceso de movimiento y espera).

El tiempo de ciclo es la cantidad total de tiempo que se requiere para completar el proceso. Esto no solo incluye la cantidad de tiempo que se requiere para realizar el trabajo, sino también el tiempo que se dedica a trasladar documentos, esperar, almacenar, revisar y repetir el trabajo [4].

El tiempo de ciclo es un aspecto fundamental en todos los procesos críticos de la empresa. La reducción del tiempo total de ciclo libera recursos, reduce costos, mejoran la calidad del output y puede incrementar las ventas. Por ejemplo, si reduce el tiempo de ciclo correspondiente al desarrollo del proceso, podrá ganar ventas y participación de inventario y mejorará despachos. Si reduce el ciclo de facturación, tendrá más dinero en efectivo a su alcance. El tiempo de ciclo puede establecer la diferencia entre el éxito y el fracaso.

Se debe calcular el tiempo real del ciclo de su proceso. Este tiempo probablemente será totalmente diferente del tiempo teórico del ciclo, definido en los procedimientos escritos o supuestos por la organización. Existen cuatro formas de reunir esta información: investigación histórica, experimentos controlados, análisis científico y medidas finales.

A continuación se detalla cada uno de ellos:

**Investigación histórica:** representa una búsqueda crítica de la verdad. El método histórico de investigación puede aplicarse no sólo a la disciplina que generalmente se denomina historia, sino también se puede emplear para garantizar el significado y confiabilidad de los hechos pasados en las ciencias de la

naturaleza, el derecho, la medicina, la religión o cualquier otra disciplina, puesto que cuando se aborda un estudio histórico, el investigador se entrega a algunas actividades que son comunes a todos los trabajos de investigación. Por lo general se consideran como etapas la enunciación del problema, la recolección del material informativo, la crítica de los datos acumulados, formular la hipótesis para explicar los diversos hechos o condiciones y la interpretación de los descubrimientos y redacción del informe.

**Experimentos controlados:** La investigación experimental consiste en la manipulación de una variable experimental no comprobada, en condiciones rigurosamente controladas, con el fin de describir de qué modo o por qué causa se produce una situación o acontecimiento en particular. Se trata de un experimento porque precisamente el investigador provoca una situación para introducir determinadas variables de estudio manipuladas por él, para controlar el aumento o disminución de esa variable, y su efecto en las conductas observadas. El investigador maneja deliberadamente la variable experimental y luego observa lo que sucede en situaciones controladas.

**Análisis Científico:** son los principios y procesos empíricos de descubrimiento y demostración considerados característicos o

necesarios para la investigación científica, que generalmente involucra la observación de un fenómeno, la formulación de una hipótesis concerniente al fenómeno, la experimentación para demostrar la veracidad o falsedad de dicha hipótesis, y una conclusión que convalide o modifique la hipótesis. Dicho más simple, sería un estilo formal de estudio de investigación por el cual se identifica un problema, se reúne información pertinente, se elabora y se prueba empíricamente una hipótesis para aprobarla o rechazarla.

**Medidas Finales:** pueden ser realizadas a través de mediciones iniciales y finales de la variable que se requiere obtener.

#### **2.4 Takt Time**

Ciclo de producción o Takt Time en Inglés, el tiempo de producción se calcula con objeto de sincronizar el ritmo de producción con el volumen de ventas.

**Ciclo de producción** = tiempo de trabajo disponible por turno/ demanda de la clientela por turno

**Ejemplo =** 27000 segundos/ 455 piezas = 59 segundos.

**Conclusión:** 

- Sus clientes están comprando este producto a un ritmo de un artículo cada 59 segundos.
- Éste es el ritmo al que nos proponemos fabricar un producto y sus piezas.

#### **Adapte el ritmo de producción a su ciclo.**

El objetivo es acortar la distancia entre el Tiempo de Ciclo y el Takt Time. Esto es necesario para poder eliminar los cuellos de botella, mejorar la productividad total de la planta, balancear las cargas de trabajo, sirve como base para la estandarización de las operaciones, y es un buen mecanismo para planificar la producción.

El ''ciclo'' es la frecuencia con la cual usted debe fabricar una pieza o un producto en función del ritmo de ventas, para satisfacer las necesidades de su clientela. El ciclo de producción equivale al tiempo de trabajo disponible por turno, dividido por el volumen de la demanda (en unidades) por turno.

La duración del ciclo sirve para sincronizar el ritmo de producción con el volumen de ventas y, en particular, a nivel del proceso regulador o ''marcapaso''.

**Adaptar la producción al ciclo parece sencillo, pero exige concentrarse en:** 

- Reaccionar con rapidez (dentro del ciclo) a los problemas.
- Eliminar las causas de las interrupciones imprevistas.
- Eliminar el tiempo de cambio entre procesos.

#### **Elementos de un Trabajo Estandarizados.**

El trabajo estandarizado se compone de 3 elementos:

- 1. Takt Time
- 2. Work sequence (Cuál es la mejor manera de realizar el proceso?)
- 3. In- process stock (Cúanto inventario debería existir durante el proceso)

## **TAKT TIME Y TIEMPO DE CICLO**

Takt Time se diferencia del tiempo de ciclo, ya que el tiempo de cada estación es el tiempo actual que toma realizar el proceso.

La meta es sincronizar el takt time y el tiempo de ciclo, lo más cercano que se pueda. Esto permite integrar el proceso en celdas como soporte a la meta planteada que es producir 1 por vez según lo necesario.

Una celda es un arreglo de personas, máquinas, materiales y métodos que ayudan a seguir los pasos del proceso de manera ordenada secuencialmente, de manera que el proceso se pueda realizar en el tiempo definido. El objetivo de una celda es poder mantener la eficiencia en un flujo continuo de producción.

Por ejemplo, si el takt time es 1 minuto, esto significa que se debe ver un producto terminado después de este tiempo. Si el producto se movería después de 2 minutos, deberíamos saber que ahí existe un problema. Esto siendo bien entendido es lo que motiva a sincronizar lo más cercano posible el tiempo de ciclo con el takt time.

# **CAPÍTULO 3**

## **3. DESCRIPCIÓN DEL PROCESO PRODUCTIVO**

En este capítulo se describe el proceso completo de curvado de vigas junto con las estaciones que se encuentran involucrados en el mismo. El proceso empieza desde que las vigas son trasladadas al área de corte, hasta que son almacenadas para su entrega. De esta manera se podrá tener una mejor idea de las actividades que se realizan durante el proceso. Luego se realizará un análisis de las actividades que requieren mayor atención, las cuales serán identificadas mediante la toma de tiempos. Una vez que se haya identificado el cuello de botella del proceso se podrá plantear las mejoras necesarias con la finalidad de aumentar la capacidad productiva. Así mismo se presentan los diagramas de flujos y el flujo de materiales del proceso.

## **3.1 Flujo de Proceso**

## **3.1.1 Macro Mapa del Proceso**

A continuación se detalla el Macro Mapa del Proceso

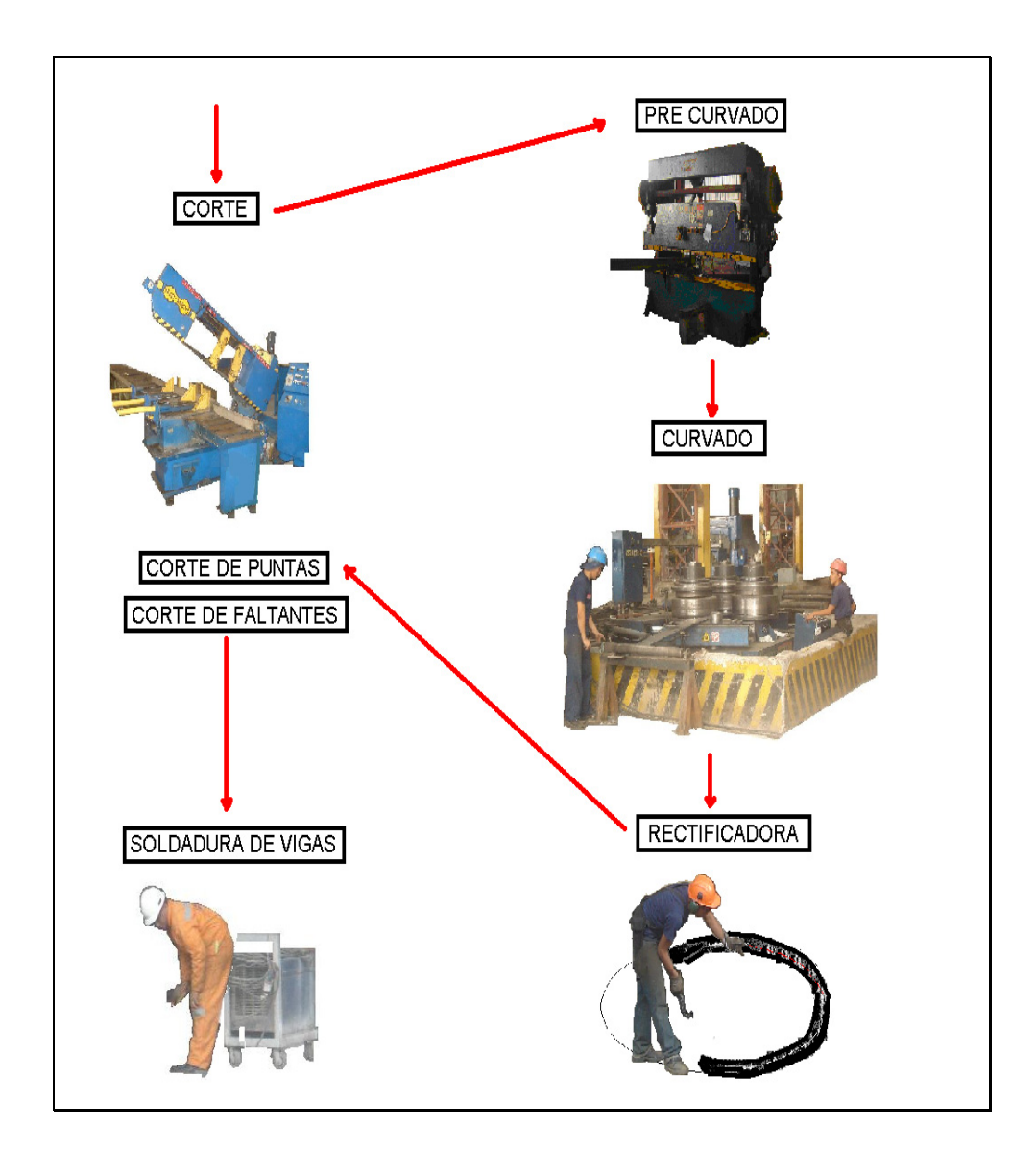

**FIGURA 3.1 MACRO MAPA DEL PROCESO** 

#### **3.1.2 Macro Proceso Detallado**

#### **1. Corte de Vigas**

Las vigas utilizadas para este proceso son vigas de acero importadas de 12 metros de largo, mismas que son almacenadas en paquetes de 20 vigas, y a su vez son trasladadas mediante la utilización de un puente grúa. Ver figura 3.2, desde el área de almacenamiento hasta la máquina de corte. El paquete de vigas es colocado en la Sierra Hidráulica mediante la utilización del puente grúa, luego de que se miden y se señala en ellas el lugar del corte; a continuación se verifica la correcta ubicación de las vigas en la máquina y una vez que se compruebe su ubicación se retira las cadenas del puente grúa; de esta forma se procede al corte de las vigas a la mitad, es decir 6 metros como se puede observar en la figura 3.3

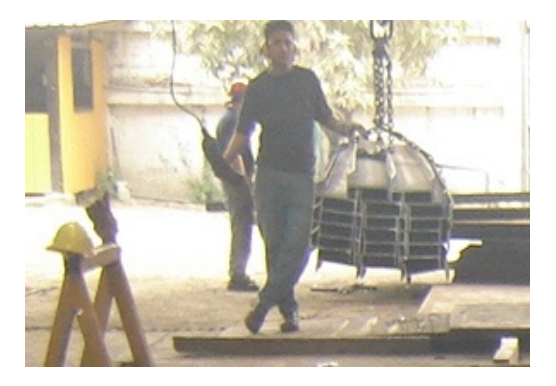

**FIGURA 3.2 TRASLADO DE LAS VIGAS** 

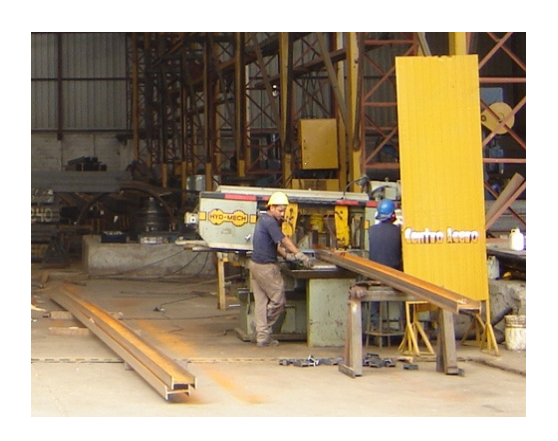

**FIGURA 3.3 CORTE DE LAS VIGAS**

## **2. Pre-curvado de Vigas**

Este proceso consiste en darle un pequeño radio de curvatura en una de las puntas de cada una de las vigas que se cortaron previamente. Este proceso fue diseñado para reducir la cantidad de desperdicios producidos en el siguiente proceso. De no darse el pre-curvado de vigas se produce un desperdicio aproximado de 500 mm en cada una de las vigas por efecto de la interacción de la máquina curvadora con las vigas, gracias a este proceso el desperdicio obtenido es menor a los 200 mm por cada viga. El pre-curvado se realiza mediante una máquina Plegadora con una matriz especial dependiendo el tipo de viga utilizado para el proceso. La máquina tiene la capacidad de pre-curvar una sola viga a la vez, por lo que

es necesario la utilización permanente del puente grúa durante todo el proceso. Véase figura 3.4

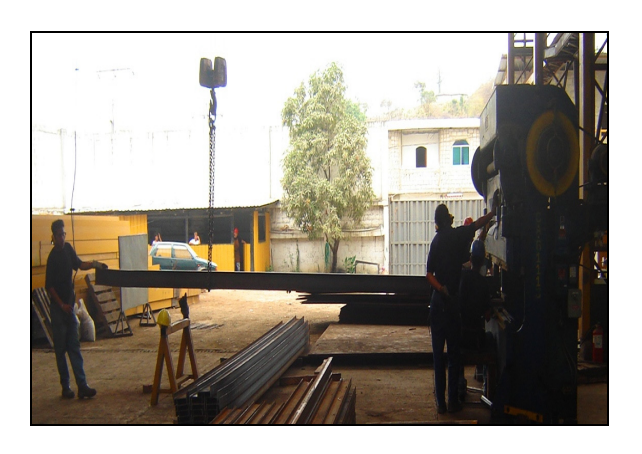

**FIGURA 3.4 PRE-CURVADO DE VIGAS** 

## **3. Curvado de Vigas**

Este proceso se realiza en una máquina curvadora de vigas FACCIN la cual curva todo tipo de vigas al radio deseado, esto se logra mediante un sistema de sus rodillos, véase Figura 3.5, los cuales son armados de una forma tal que se ajuste al tipo de vigas a curvarse. La viga es colocada en la máquina y ésta pasa varias veces por los rodillos hasta llegar al radio de curvatura deseado, lo cual es verificado por un operario. De manera que la viga queda completamente curvada véase Figura 3.6**.**

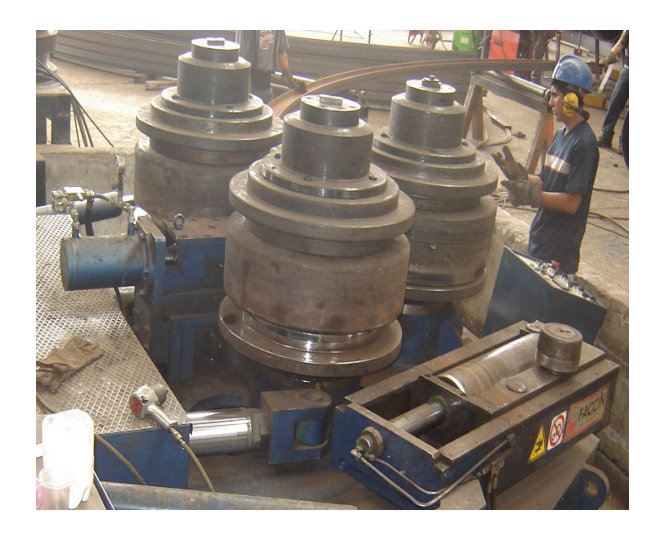

**FIGURA 3.5 CURVADO DE VIGAS**

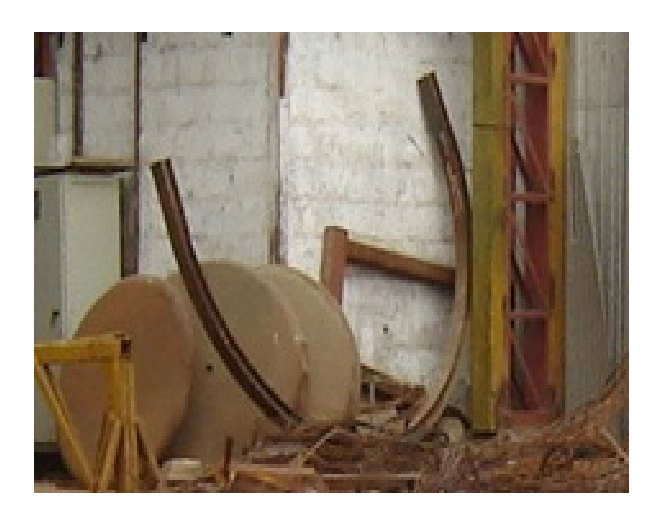

**FIGURA 3.6 VIGA CURVADA** 

## **4. Rectificación de las Vigas**

Este proceso es realizado manualmente por los operadores con cada una de las vigas; en el cual la viga es ubicada sobre un trazado del radio de curvatura que se

realiza en el piso a escala 1:1 con tiza. Este procedimiento es realizado para verificar si el radio es el correcto, y a la vez para señalar en la viga en donde se debe cortar para el siguiente proceso. Si el radio de curvatura no es el correcto este es corregido mediante unos golpes que se le da a la viga, lo cual es realizado por un operario con la utilización de un martillo.

#### **5. Corte de Puntas**

Este proceso se lo realiza por medio de la Sierra Hidráulica la misma que se utilizó para el corte da las vigas a 6 metros. En este procedimiento se corta la viga en el lugar donde ha sido señalada previamente durante la rectificación. El operador anota la medida en un cuaderno para saber cual es el desperdicio de la viga. Este proceso se realiza con cada una de las vigas de una en una.

#### **6. Corte de Faltantes de Vigas**

Este proceso se lo realiza por medio de la Sierra Hidráulica y consiste en cortar vigas de 6 metros en diferentes medidas dependiendo de lo que sea necesario para completar el tamaño correcto de las vigas previamente curvadas. El operador señala en la viga en donde se deben hacer los respectivos cortes tomando en cuenta la medida en que fueron cortadas sus puntas en el proceso anterior.

#### **7. Soldadura de las Vigas**

Este proceso se realiza con la máquina de soldadura y una mesa para colocar las vigas, y consiste en soldarle a cada viga curvada el faltante requerido que se cortó en el proceso anterior hasta que la medida de la viga sea la requerida.

#### **3.2 Distribución de la Planta**

En la Figura 3.7 se puede observar la distribución de la planta, la ubicación de las máquinas y los espacios libres dentro de la misma. A su vez se observa que la planta no cuenta con áreas definidas ya sean estas para inventario de materia prima, inventario en proceso, inventario de producto terminado, o área de despacho. El inventario es ubicado de acuerdo a la disponibilidad del espacio por lo que esto provoca muchas interrupciones durante el proceso productivo. Y en lo que se refiere a despacho, los carros entran y se ubican dependiendo de la disponibilidad del espacio a la entrada de la planta.

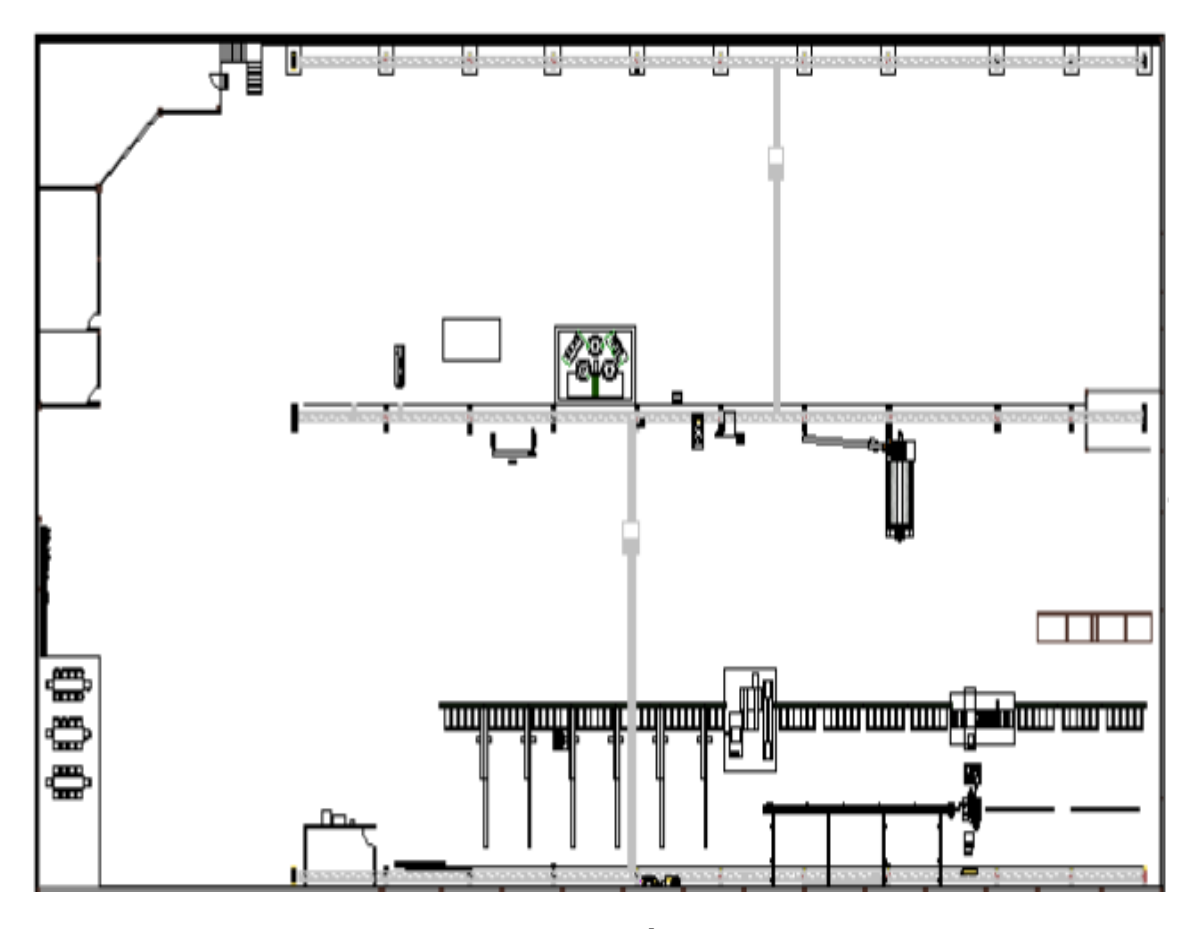

**FIGURA 3.7 DISTRIBUCIÓN DE LA PLANTA** 

## **3.3 Flujo de Materiales y de Proceso del Curvado de Vigas**

## **3.3.1 Diagrama de Flujo de Materiales del Proceso.**

En la figura 3.8 se puede observar el recorrido de los materiales durante el proceso productivo representado por las líneas de diferentes colores de una estación a otra.

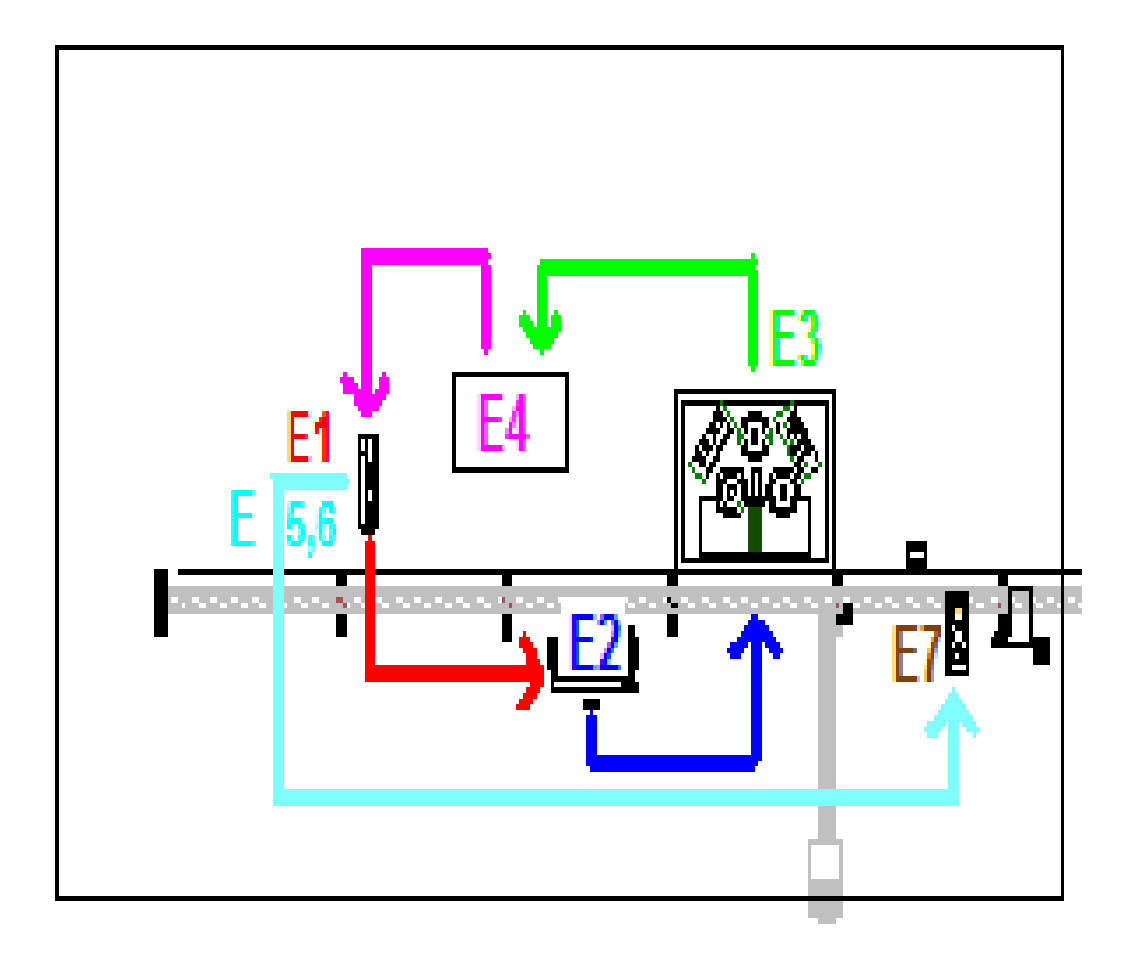

## **FIGURA 3.8 FLUJO DE MATERIALES DURANTE EL PROCESO**

En la Tabla 1 se detalla el número de personas que intervienen durante el proceso, las máquinas que intervienen y el número de máquinas. Así como la secuencia del proceso.

## **TABLA 1**

## **OPERARIOS Y MÁQUINAS QUE INTERVIENEN EN EL PROCESO PRODUCTIVO**

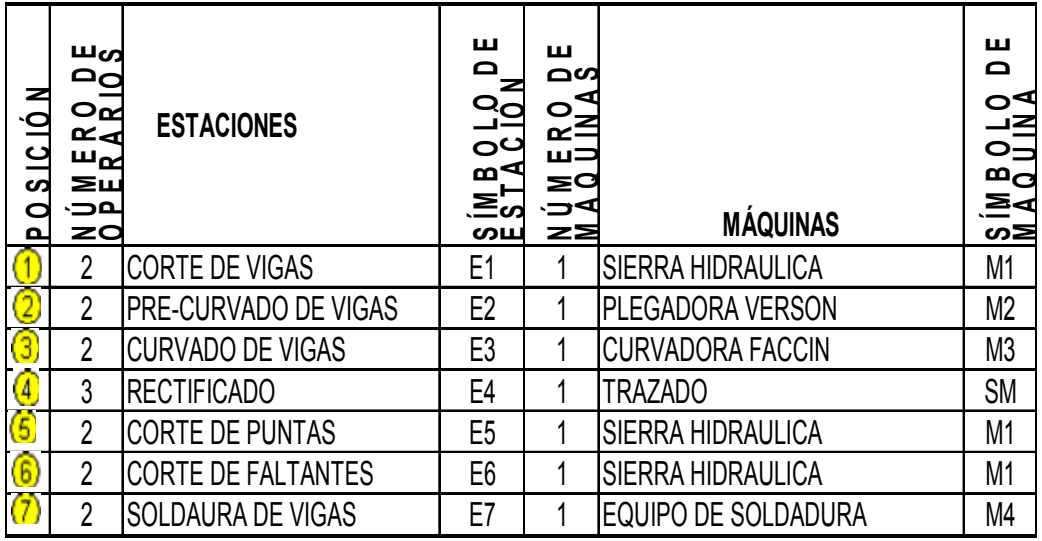

En la tabla 2, se observa la distancia recorrida de cada una de

las estaciones de trabajo durante el proceso.

## **TABLA 2**

## **DISTANCIAS RECORRIDAS**

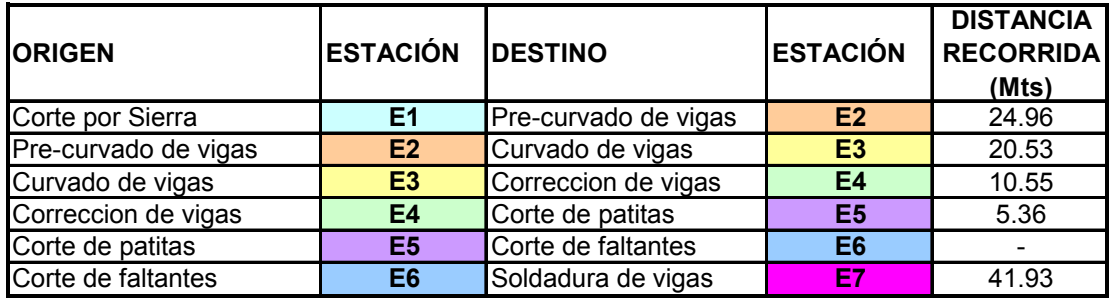

A continuación en la figura 3.9 se detalla el diagrama de flujo

de procesos.

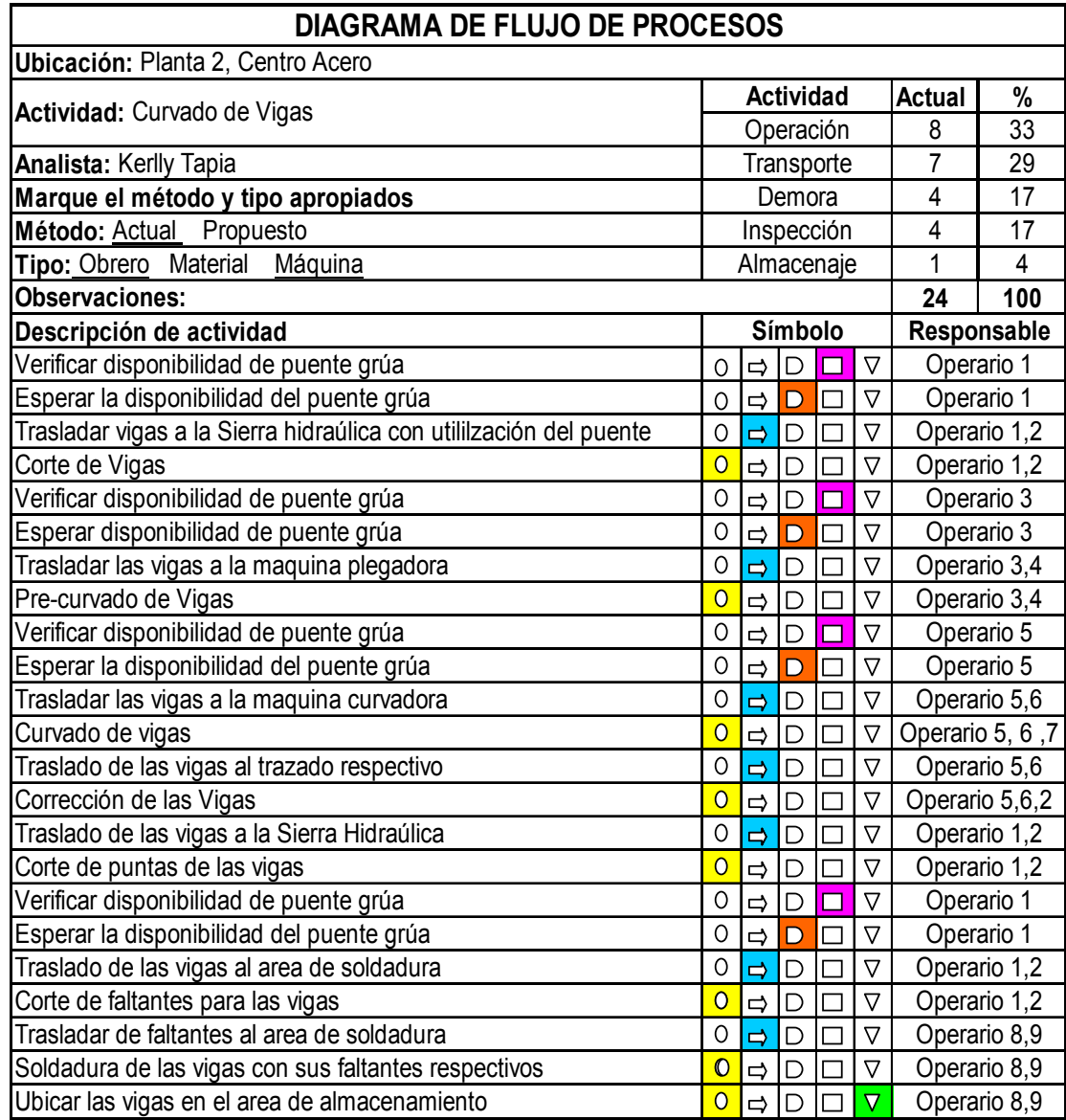

**FIGURA 3.9 DIAGRAMA DE FLUJO DEL PROCESO.**

Como se puede observar en el diagrama de flujo de la Figura 3.9 las actividades de operación representan un 33%, seguido de las operaciones de transporte que equivalen el 29% de todas las actividades realizadas durante el proceso. Así mismo la demora y la inspección representan un 17% cada una y el almacenaje un 4%. Con esta información se puede eliminar aquellas actividades que no agregan valor al producto en este caso es las actividades de traslado ya que representa un mayor porcentaje.

#### **3.4 Toma de Tiempos Situación Actual.**

La toma de tiempos es una parte principal para este estudio, ya que mediante éste se puede cuantificar la situación actual del proceso de manera que se puedan establecer las medidas necesarias para comparar la situación actual con las mejoras a ser implementadas. La toma de tiempos se divide de la siguiente manera: Toma de tiempos de las operaciones y Toma de tiempos de traslados de una estación a otra.

La toma de tiempos se la realizó durante toda una semana de trabajo esto es cinco días laborables en un turno de trabajo de 7h30 a.m. hasta las 16h00 p.m., y se la realizó a las personas que intervienen durante el proceso.

El número de observaciones realizadas para el presente trabajo fue de 30 observaciones para cada una de las actividades ya que se asume que se comporta con una distribución normal para todo el proceso, debido a que la desviación estándar es pequeña. Ver Apéndice A.

Los tiempos cronometrados corresponden a las actividades antes señaladas en el Diagrama de Flujo del proceso.

#### **3.4.1 Toma de tiempos de las operaciones**

Las operaciones a las cuales se le realizará la toma de tiempos se detallan a continuación:

#### **1. Corte de Vigas**

Tiempo cronometrado desde que las vigas son colocadas en la máquina de corte hasta que las mismas son cortadas a 6 metros.

#### **2. Pre-curvado de vigas.**

La toma de tiempos se realizó desde que la viga es colocada en la plegadora hasta que esta es pre-curvada en una de sus puntas.

Esta operación es cronometrada desde que la viga es colocada en la curvadora hasta que esta completamente curvada conforme a la medida requerida.

#### **4. Rectificación de vigas**

Esta operación es cronometrada desde que la viga se coloca sobre el trazado realizado en el piso hasta que la misma es rectificada por los operarios en caso de que sea necesario.

## **5. Corte de Puntas de las vigas**

Se tomó el tiempo desde que la viga es colocada en la sierra hidráulica hasta que se corta la punta dependiendo de la necesidad de la misma.

## **6. Corte de faltantes de vigas**

Este proceso fue cronometrado desde que se coloca la viga en la sierra hasta que se corta todos los faltantes de las vigas respectivamente.

Es el tiempo que requiere soldar las vigas con su faltante de viga respectivo.

A continuación en la tabla 3 se detalla los tiempos de operación del proceso.

## **TABLA 3**

## **TIEMPOS DE OPERACIÓN**

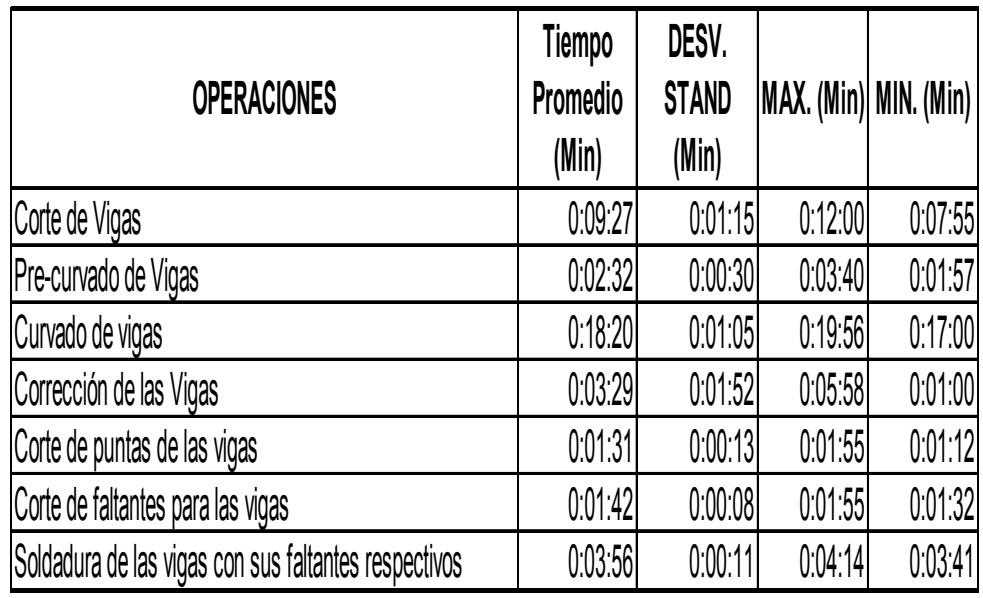

## **3.4.2 Toma de tiempos de traslados.**

La toma de tiempos de traslados fue realizada mientras el

proceso se llevaba a cabo de la siguiente manera:

- **1. Traslado desde el almacenamiento de las vigas a la máquina de corte:** tiempo cronometrado que las vigas son trasladadas desde su almacenamiento hasta la máquina de corte mediante la utilización del puente grúa.
- **2. Traslado de vigas a la máquina de pre-curvadora:**  tiempo cronometrado desde que las vigas son trasladadas desde la máquina de corte hasta la máquina de precurvado con la utilización del puente grúa.
- **3. Traslado de vigas a la máquina curvadora:** tiempo tomado desde que las vigas son trasladadas desde la máquina plegadora hasta la máquina curvadora a través del puente grúa y lo realizan 2 o 3 operarios dependiendo de la disponibilidad de los mismos.
- **4. Traslado de las vigas al trazado respectivo:** tiempo que se lleva desde que las vigas son trasladadas desde la máquina curvadora hasta su trazado respectivo esto se realiza de una en una y manualmente por medio de dos operadores.
- **5. Traslado de las vigas a la Sierra Hidráulica:** tiempo cronometrado desde que las vigas son trasladadas desde el trazado hasta la máquina de corte. Esta actividad se

realizada de manera manual y se realiza mediante dos operadores.

- **6. Traslado de las vigas al área de soldadura:** tiempo cronometrado desde que las vigas son trasladadas desde la máquina de corte hasta el área de soldadura. Se realiza mediante la utilización del puente grúa y con la ayuda de 3 operarios.
- **7. Traslado de los faltantes al área de soldadura:** tiempo cronometrado desde que las vigas son trasladadas desde la máquina de corte hasta el área de soldadura esto se realiza de manera manual y lo realizan varios operadores dependiendo de la disponibilidad de los mismos.

A continuación en la tabla 4 se detalla los tiempos de traslados del material considerando que existe disponibilidad en los puentes grúas para realizar los traslados de una estación a otra, en la tabla se puede ver el tiempo promedio de traslados, su desviación estándar, los mínimos y máximos en cada traslado.

## **TABLA 4**

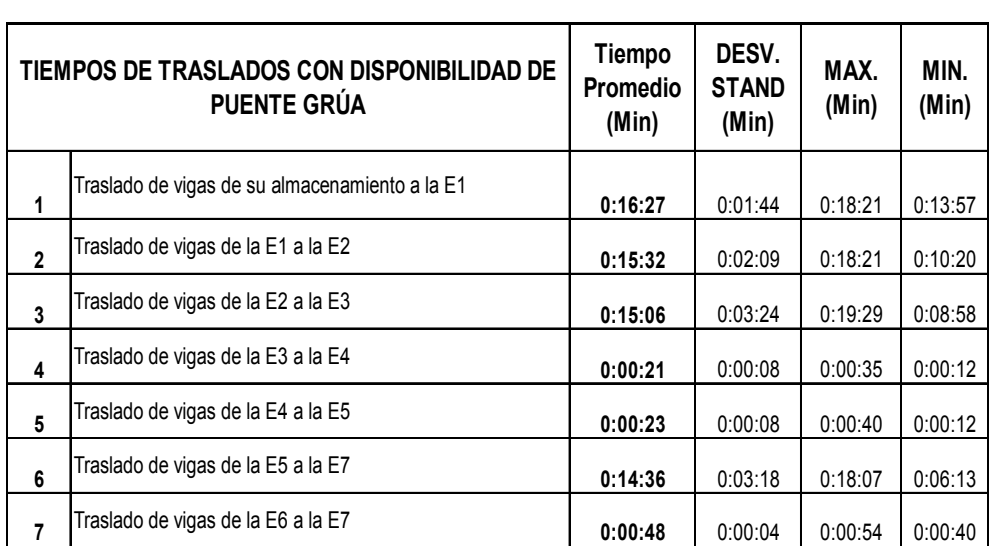

## **TIEMPOS DE TRASLADO CON DISPONIBILIDAD DE PUENTE GRÚA**

## **CAPÍTULO 4**

# **4. DESCRIPCIÓN DE PROBLEMAS Y PLANTEAMIENTO DE ALTERNATIVAS DE MEJORA.**

En este capítulo se detalla los principales problemas detectados durante el proceso de curvado de vigas; así como también se procede a cuantificar el impacto mediante una toma de tiempos, con la finalidad de evaluar la situación actual y de esta forma establecer alternativas de mejora que permitan un mayor rendimiento productivo del proceso.

**4.1 Problemas producidos por la inadecuada distribución de Planta con sus respectivas propuestas de mejoras.** 

En el capítulo 3 se detallaron los tiempos de cada una de las operaciones realizadas durante el proceso, lo cual permitió observar que una de las actividades que conlleva mayor tiempo es el traslado del material de una estación a otra; por lo que se realizó un análisis

de la ubicación actual de las máquinas que intervienen en el curvado de vigas.

El proceso completo de curvado de vigas es llevado a cabo por 7 estaciones de trabajo en las cuales se encuentran las máquinas que se detallan en la figura 4.1:

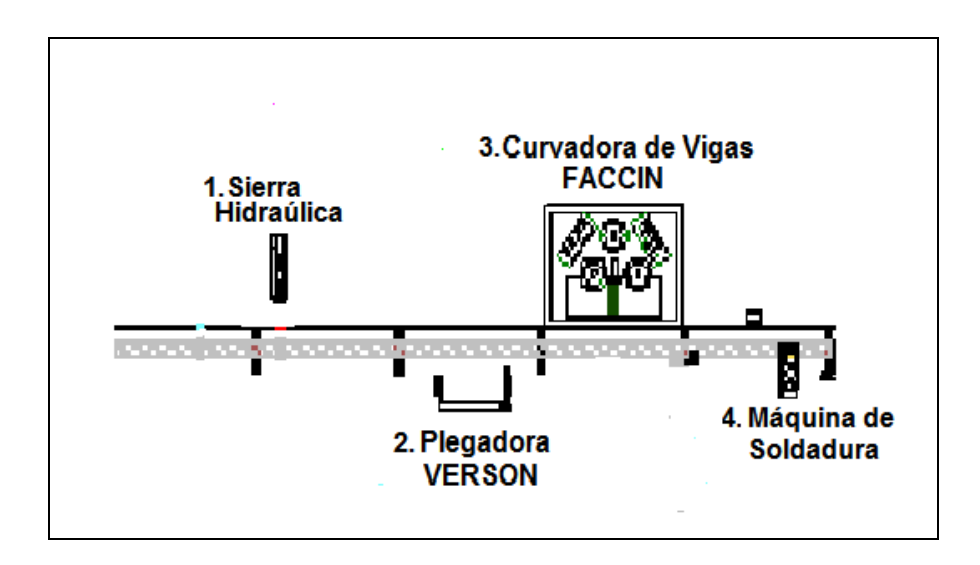

**FIGURA 4.1 MÁQUINAS QUE INTERVIENEN DURANTE EL PROCESO** 

A continuación se detallan los problemas por la inadecuada distribución de planta:

#### **4.1.1 Inadecuada ubicación de las máquinas.**

A continuación en la Figura 4.2 se detalla la secuencia que sigue la viga a través de las 7 estaciones de trabajo para su total curvatura.
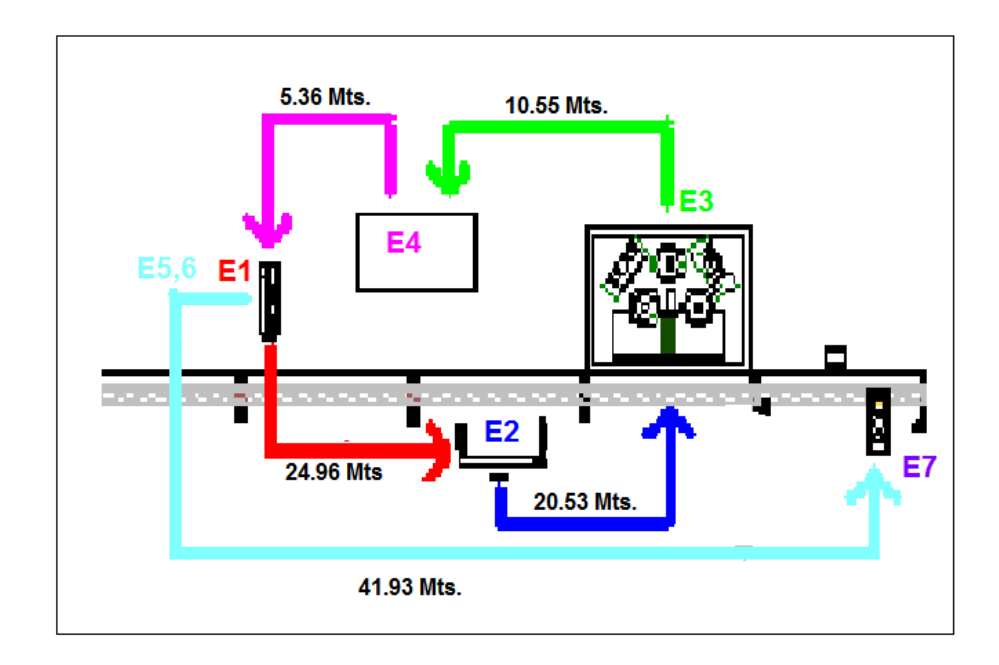

**FIGURA 4.2 FLUJO DE MATERIALES**

Se puede apreciar a simple vista la complejidad que muestra el flujo del proceso, ya que por la manera en que se encuentran ubicadas las máquina, las vigas son trasladas varias veces de una estación a otra. La situación se agrava más ya que por trasladar las vigas es necesario la utilización de un puente grúa, el cual frecuentemente no se encuentra disponible ya que es utilizado por las demás estaciones. En la actualidad la empresa cuenta con 2 puentes grúas, mismos que no abastecen la demanda de traslado y despacho al interior de la planta; a su vez para poder efectuar el traslado de las vigas se requiere de dos operadores.

A continuación se detalla las características de los puentes grúas:

#### **TABLA 5**

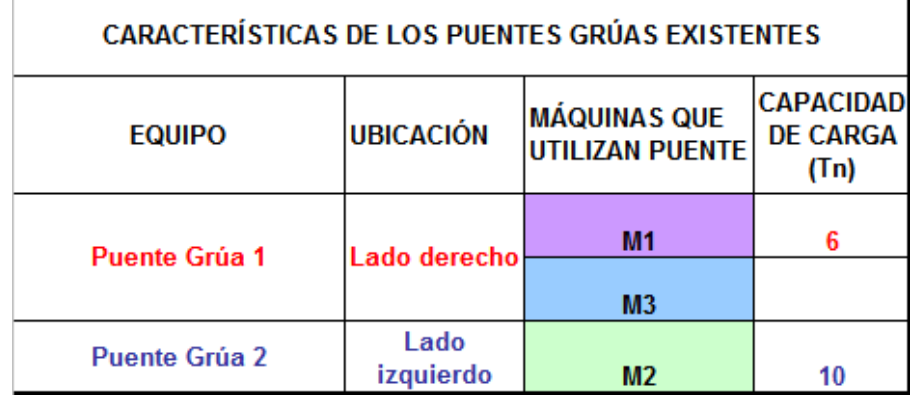

## **CARACTERÍSTICAS DE LOS PUENTES GRÚAS**

En la tabla 5 se puede observar las características de los puentes grúas. Actualmente existen 2 puentes grúas lo cuales se encuentran ubicados uno en cada área de la planta, la ubicación puede ser del lado izquierdo o derecho de la planta, esto se debe a que la planta se encuentra dividida en dos áreas separadas por un desnivel, ver figura 4.13. Se puede observar también que el uso del puente grúa depende de la ubicación de las máquinas y de la capacidad de carga de cada puente grúa.

Continuando con el proceso en la Tabla 6 se puede observar la manera en que intervienen las máquinas durante el proceso.

## **TABLA 6**

## **INTERVENCIÓN DE LAS MÁQUINAS DURANTE EL PROCESO**

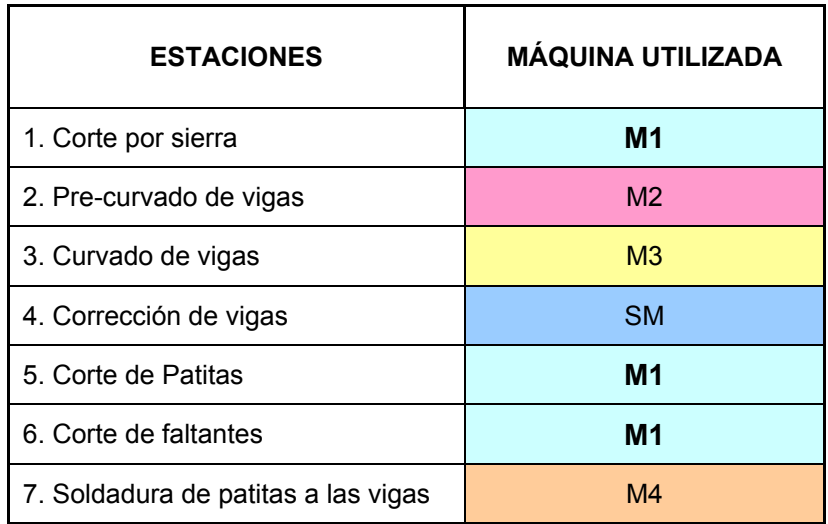

Como se puede observar la máquina 1 denominada M1, es utilizada en 3 estaciones de trabajo en la estación 1,5 y 6.

Con este antecedente se debe analizar la ubicación de la máquina para poder acortar las distancias de traslados de vigas, ya que esto produce un aumento en el tiempo de ciclo del proceso y no genera ningún valor al producto.

No se realizó un estudio para la ubicación de las máquinas en relación con los procesos que se llevan a cabo dentro del curvado de vigas. Las máquinas fueron ubicadas confirme fueron compradas y por el espacio disponible en ese momento. Estas máquinas por lo general se utilizan para elaborar productos que son necesarios a su vez para el funcionamiento de otras máquinas, lo cual varía con el requerimiento del cliente, sin embargo debió analizarse la ubicación de las máquinas para una interacción eficiente y eficaz del flujo del proceso productivo.

#### **4.1.2 Tiempos improductivos de traslados.**

Como se detalló en el Capítulo 3 en el cual se realizó la toma de tiempos, los tiempos por traslado son altos en comparación con las capacidades de las máquinas. Por lo que eliminar estas operaciones es una de los principales objetivos para obtener una reducción en el tiempo de ciclo del proceso.

En la Tabla 7 se puede observar la distancia que recorrerían las vigas de una estación a otra. Cada traslado requiere la utilización de puentes grúas, por lo que el tiempo requerido para cada traslado es considerable; haciendo que el tiempo de ciclo del proceso aumente por los traslados tomando en consideración a su vez que no siempre se encuentra disponible los puentes grúas.

Por tal motivo es importante apreciar los tiempos de traslados de una estación a otra considerando la ubicación actual de las máquinas.

#### **TABLA 7**

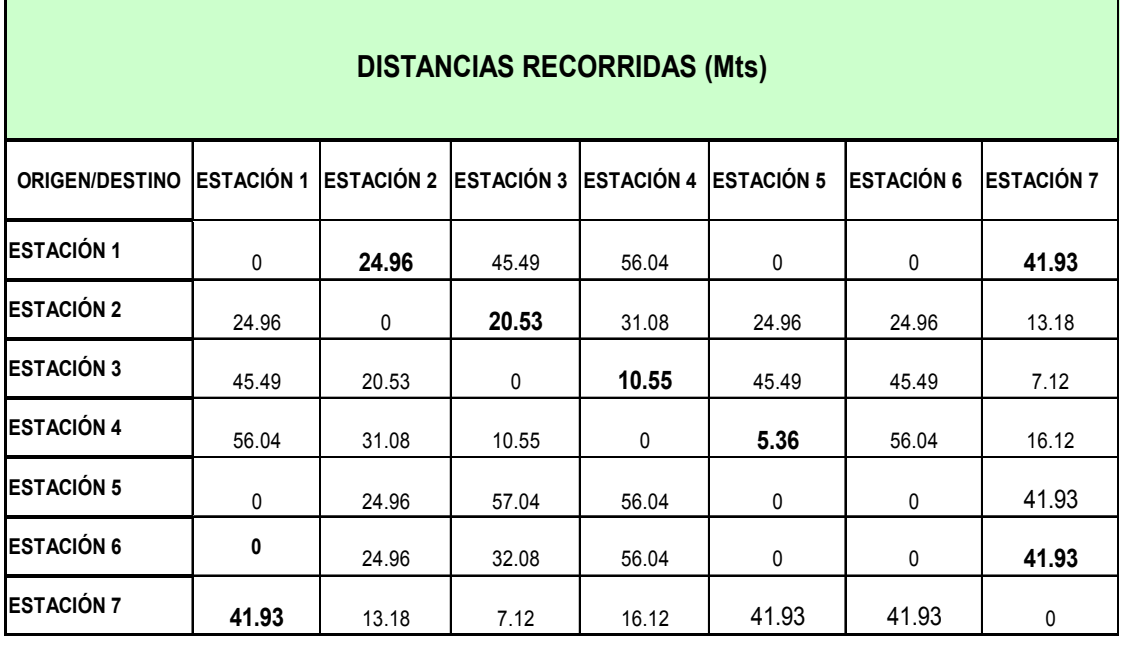

## **MATRIZ DE DISTANCIAS RECORRIDAS**

En la Tabla 4 del capítulo 3 se detallo los tiempos de traslados de una estación a otra. Las 7 operaciones de traslado representan un 29% del tiempo total de las actividades del proceso. Además se observa que los traslados de material que conllevan la mayor cantidad de tiempo son aquellas en las que se requieren la utilización del puente grúa, las cuales son de la estación E1 a la estación E2. De igual manera de la estación E2 a la estación E3, junto con el traslado de la estación E6 a la E7. Estos tiempos de traslados tabulados en la tabla 4, mencionada anteriormente incluye lo siguiente:

- Tiempo de traslado del material con la utilización del puente grúa, el cual viene dado en función de la velocidad que es de 0.3 m/s.
- Tiempo de espera para la disponibilidad de un puente grúa. Este tiempo es muy variable ya que depende de la utilización del puente en otras áreas.

En la Tabla 8 se detalla el tiempo de espera por la disponibilidad del puente grúa es muy variable porque el puente grúa es utilizado tanto en el área de despacho como en el de producción. Este tiempo es muy considerable si se compara con el tiempo que se lleva el tiempo de traslado contando con la disponibilidad del puente grúa.

# **TABLA 8**

# **TIEMPOS PARA LA DISPONIBILIDAD DEL PUENTE GRÚA**

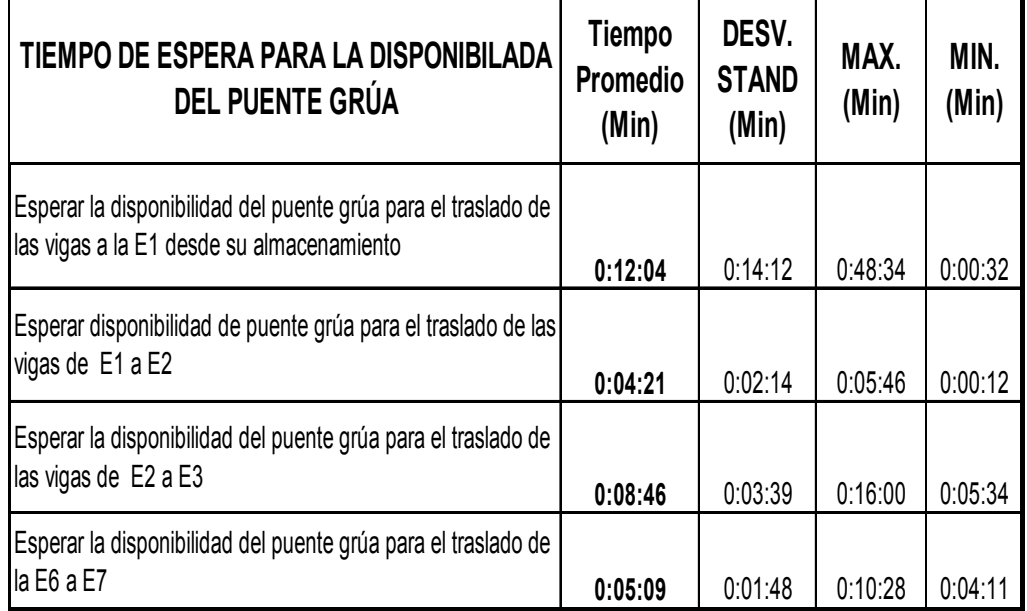

## **TABLA 9**

# **TIEMPO DE TRASLADOS SIN DISPONIBILIDAD DEL PUENTE**

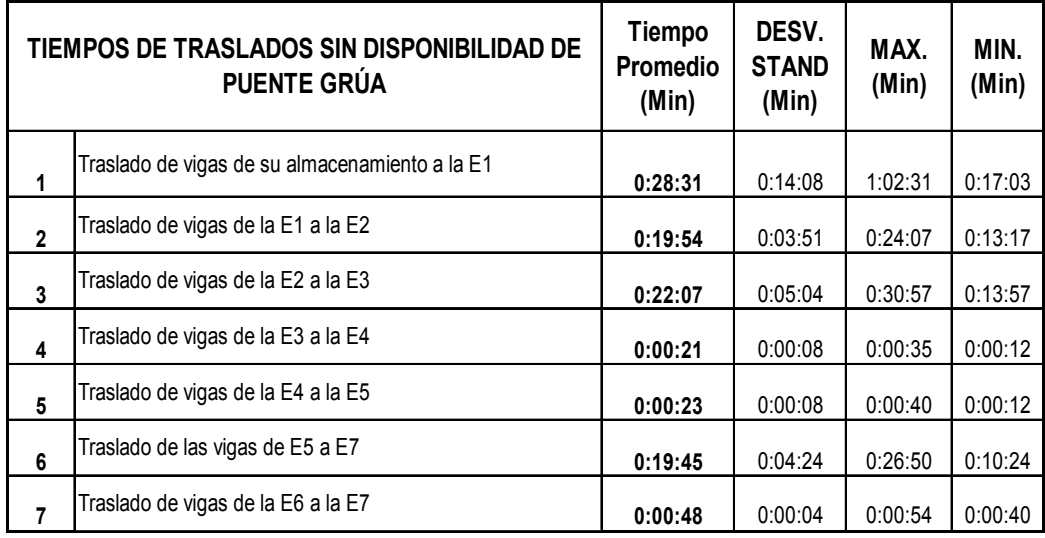

En la tabla 9 se puede observar los tiempos de traslado de una estación a otra, sin contar con la disponibilidad del puente grúa que es la manera en la que sucede durante el proceso. Se observa también que el tiempo de traslado aumenta considerablemente si lo compara con la Tabla 4 del capítulo 3 en el cual se detalla el tiempo de traslado considerando que existe la disponibilidad del puente.

En resumen y para ilustrar mejor estos tiempos a continuación se presenta la Tabla 10 donde se presentan los tiempos de traslado con disponibilidad del puente y sin la disponibilidad del mismo.

#### **TABLA 10**

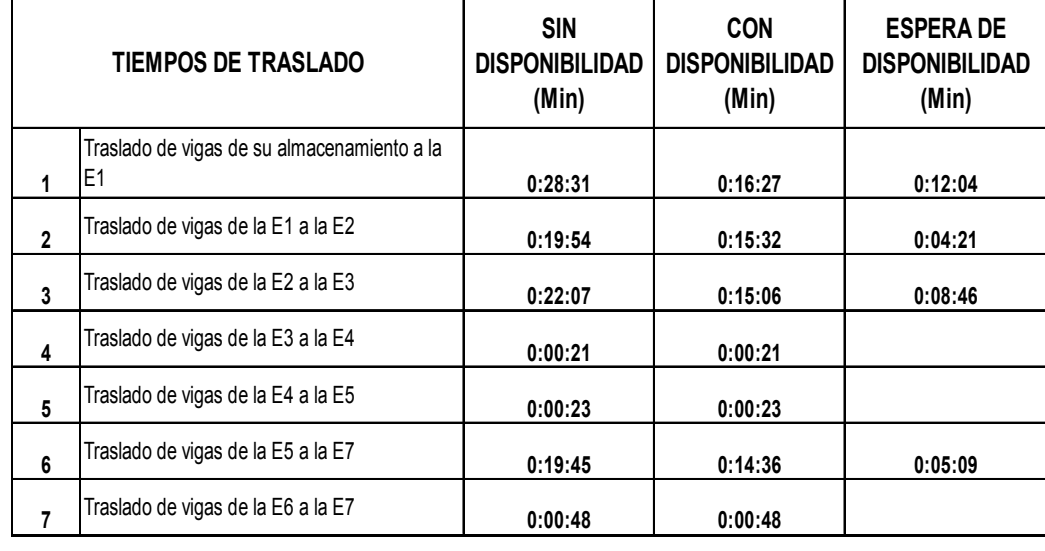

## **COMPARATIVO ENTRE LOS TIEMPOS DE TRASLADO**

Como se observa el tiempo de espera es muy variable y considerable. Por lo tanto se busca eliminar las operaciones de traslado que son los que mayor tiempo se llevan.

# **4.1.3 Interrupción del flujo productivo por falta de vías de acceso.**

Uno de los principales problemas que se presenta en el interior de la planta es que muchas veces se tenga que interrumpir algún proceso porque se tiene que realizar el traslado de material ya sea para el área de despacho o para el área de producción. Lo que provoca que existan retrasos en los procesos.

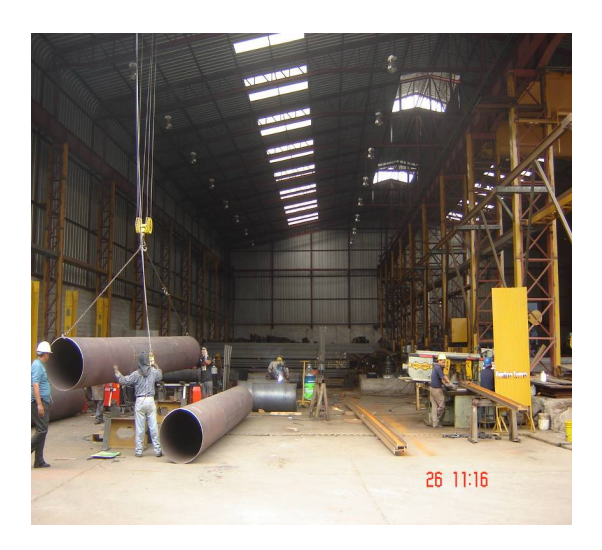

## **FIGURA 4.3 INTERRUPCIONES DEL PROCESO**

En la figura 4.3 se observa como el puente grúa esta siendo utilizado por el área de producción pero para otro proceso, lo cual no permite la disponibilidad del puente grúa para poder realizar el traslado de las vigas de la estación 1 a la estación 2 en este caso.

Esto ocurre frecuentemente durante el proceso completo, debido a que las vigas tienen que ser trasladadas 3 veces durante el proceso.

Sería erróneo poder definir un tiempo promedio de espera de la disponibilidad de los puentes ya que estos tiempos realmente tiene una variación muy grande que puede ser de unos cuantos minutos hasta llegar a horas de espera en dependencia de los trabajos que se están realizando dentro de la planta.

Estas circunstancias crean una baja utilización de los operadores. Como se observa en la figura 4.3 los operadores se encuentran sin hacer nada ya que están a la espera de la disponibilidad del puente.

El resultado de la falta de disponibilidad de los puentes grúas provoca retrasos en algunas estaciones ya que no se cuenta con el material necesario para continuar con el proceso, en otras estaciones provoca acumulación de trabajo lo que desencadena tener mayor cantidad de producto en proceso, así como también la utilización de un mayor espacio para el almacenamiento.

Dado que no existe un balance de la cantidad a producir por los retrasos producidos debido a la espera por disponibilidad de los puentes, se crea trabajo extra como reubicar, ordenar la materia prima en proceso, lo que crea más retrasos en el proceso.

# **4.2 Propuesta de Mejora: Reubicación de las Máquinas Metodología SLP.**

Para la reubicación de las estaciones se procede a aplicar la metodología Sistematic Planning Layout (SLP); que se detalló en el capítulo 2 del marco teórico.

A continuación se desarrolla la metodología con el fin de obtener las alternativas para la reubicación y escoger la más adecuada.

#### **4.2.1 Análisis**

En esta etapa se procede a analizar el flujo de materiales, la relación entre actividades, se verifica el espacio para cada estación de trabajo. A continuación se detalla los pasos de la etapa de análisis:

#### **a. Análisis del Flujo de Materiales**

En este paso se define el flujo de materiales entre cada estación de trabajo, el flujo entre cada una de ellas. En este caso el material que fluye a través de las estaciones de trabajo son las vigas. Y el flujo de material que pasa a través de cada estación se mide en función de cómo son vendidas, lo cuál es por toneladas al día. A continuación en la figura 4.4 se detalla el flujo de material del proceso mediante la matriz de Origen y Destino.

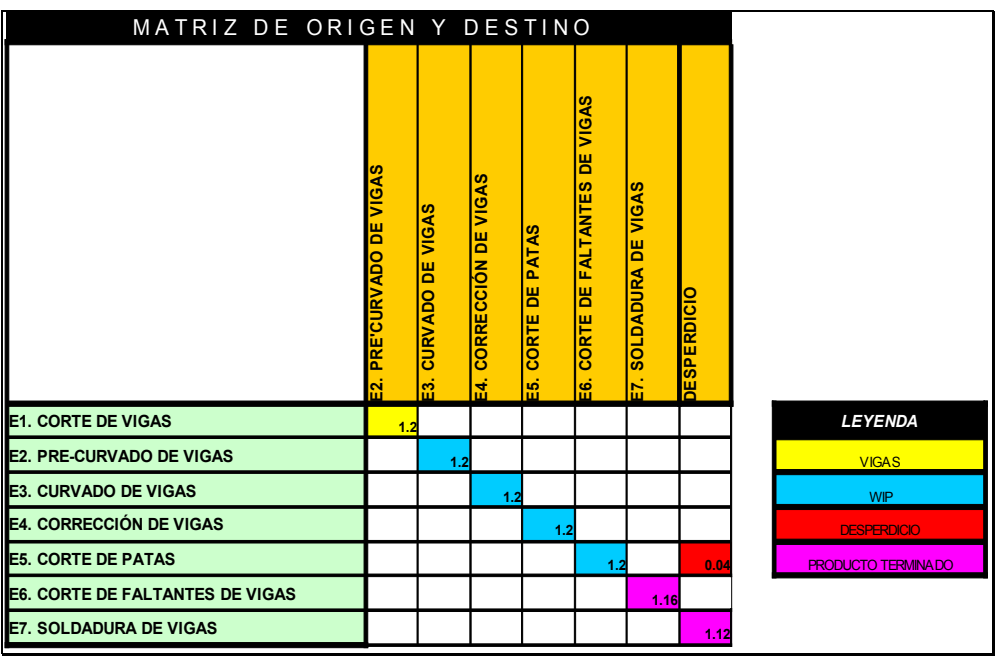

# **FIGURA 4.4 MATRIZ ORIGEN – DESTINO**

# **b. Relación de Actividades**

Para realizar este análisis de relaciones se procede a elaborar una matriz de relaciones, en esta matriz se detalla la interacción que existe entre todas las estaciones de trabajo.

La información con la que se lleno el diagrama fue la información que nos brindó la jefa de producción respecto a la interacción de las estaciones.

A continuación en la figura 4.5 se detalla la matriz de relaciones del proceso; como se mencionó en el capítulo 2 la cercanía de las estaciones se define por medio de letras que se observan en la matriz y a su vez se detalla los motivos de la interacción entre estaciones. Y se debe reconocer el tipo de cercanía que se requiere de una estación a otra, para mejoras del proceso.

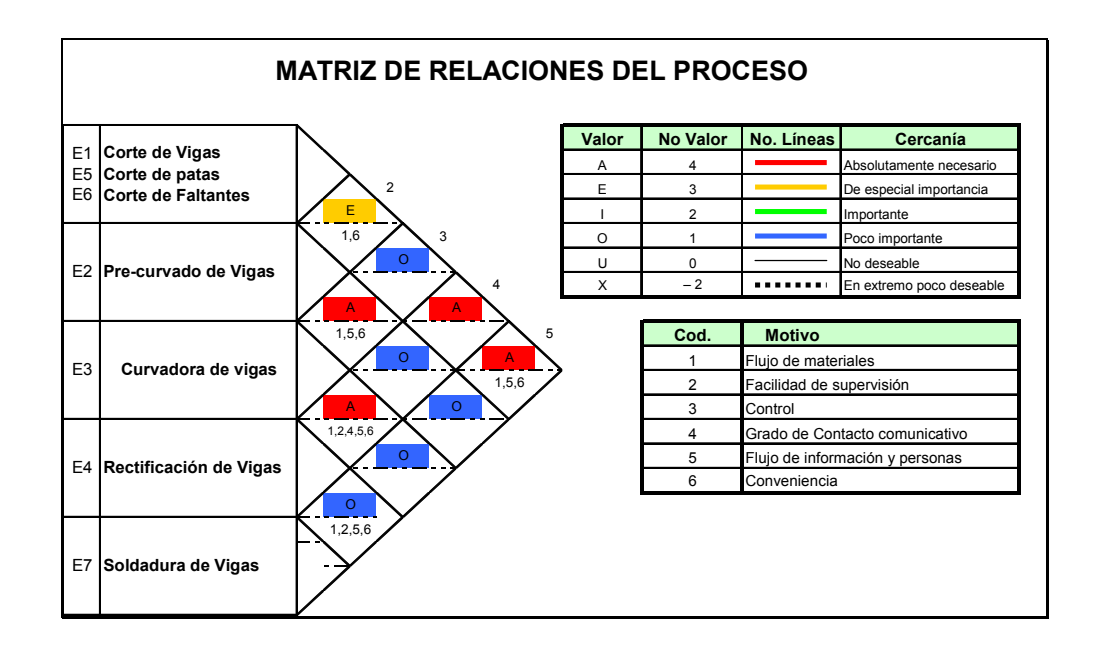

**FIGURA 4.5 MATRIZ DE RELACIONES DEL PROCESO** 

#### **c. Diagrama de Relaciones**

De la matriz de Origen-Destino junto con la matriz de relaciones del proceso, presentadas en las figuras 4.4 y 4.5 respectivamente, se obtiene el diagrama de relaciones que se detallará en la figura 4.6. En este diagrama se representa físicamente cada estación y la relación que tiene con los demás. Cabe resaltar que las relaciones tipo ''A'' son aquellas que implican una gran interacción entre 2 estaciones y es preciso que sean adyacentes.

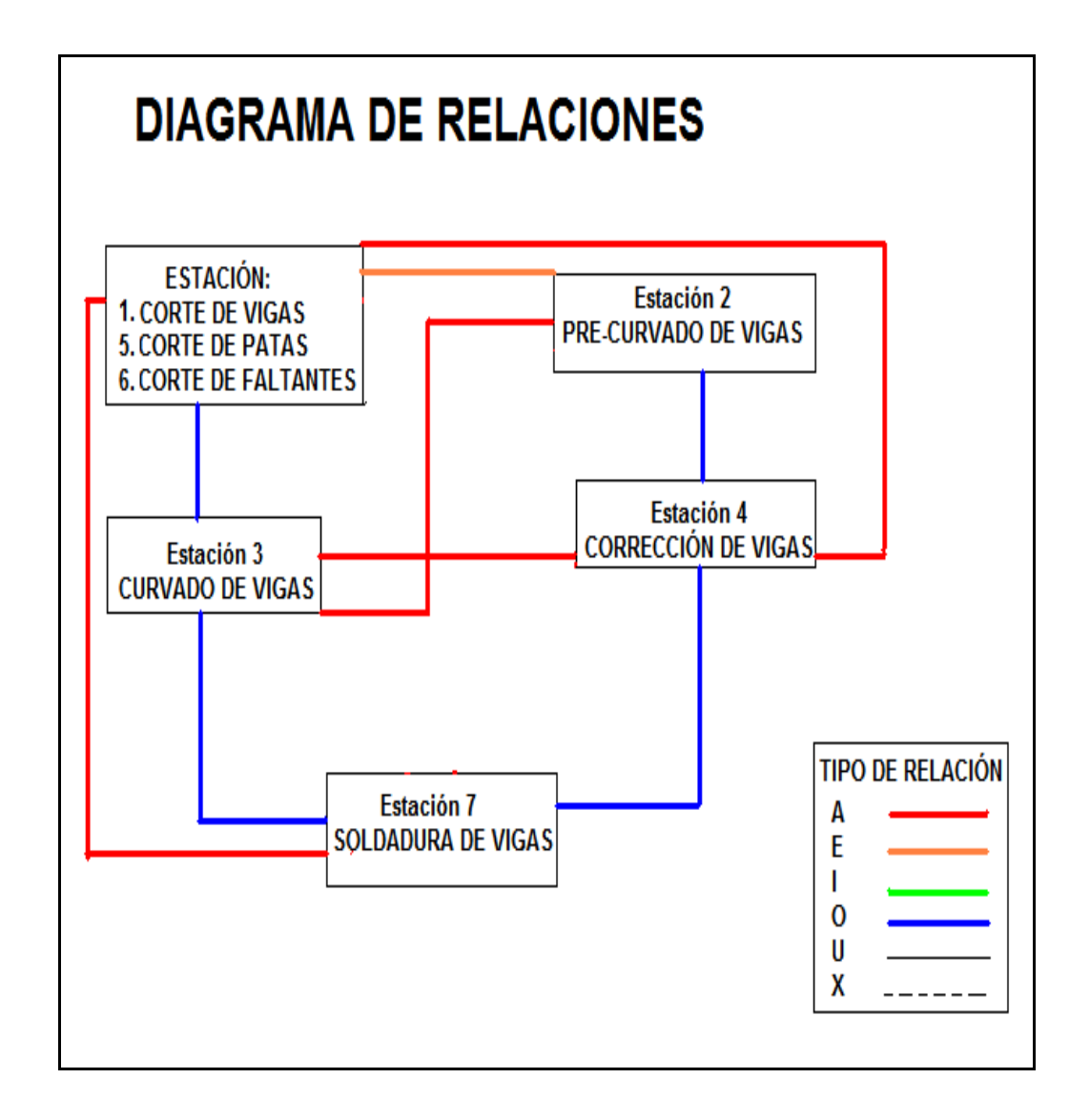

### **FIGURA 4.6 DIAGRAMA DE RELACIONES**

#### **d. Determinación de los requerimientos de espacio.**

Una vez realizado lo anterior se procede a determinar cuanto espacio requiere cada estación para su correcta operación. En este caso se detallará los requerimientos de espacio, restricciones y consideraciones que deben tomarse en cuenta para poder reubicar las máquinas. Todo esto acorde a la información indicada por el Jefe de Operaciones.

## **1. Área de trabajo para el proceso.**

En la figura 4.7 se observa el área de trabajo del proceso junto con las 4 máquinas que intervienen en el proceso. Este es el espacio en el cual las máquinas pueden ser reubicadas según sea más conveniente.

El resto del espacio de la planta se encuentran ocupadas por otras máquinas o por bodegas, por lo que se limita a reubicar las máquinas enmarcados en esta área.

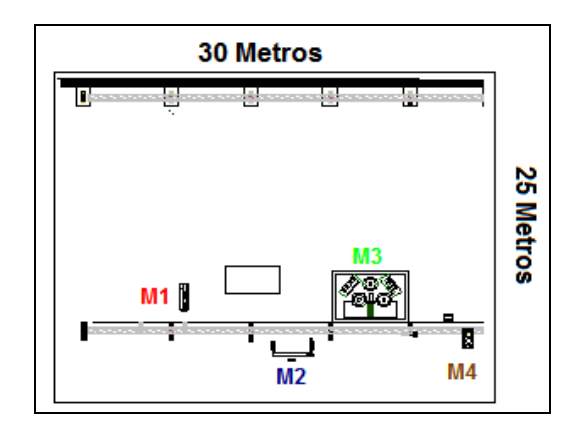

**FIGURA 4.7 ÁREA DE TRABAJO DEL PROCESO** 

# **2. Área requerida en cada estación de trabajo.**

A continuación en las siguientes figuras se detalla el área de trabajo de las 7 estaciones de trabajo del proceso.

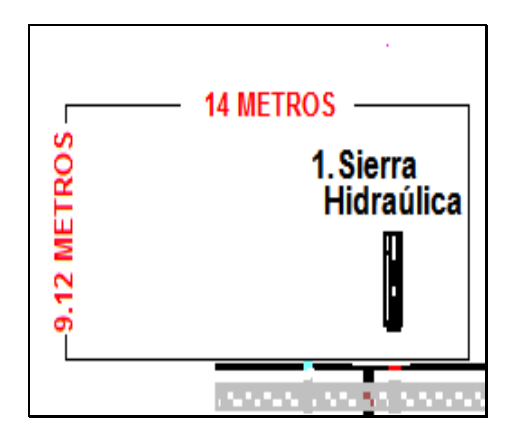

**FIGURA 4.8 ESTACIÓN 1,5 Y 6**

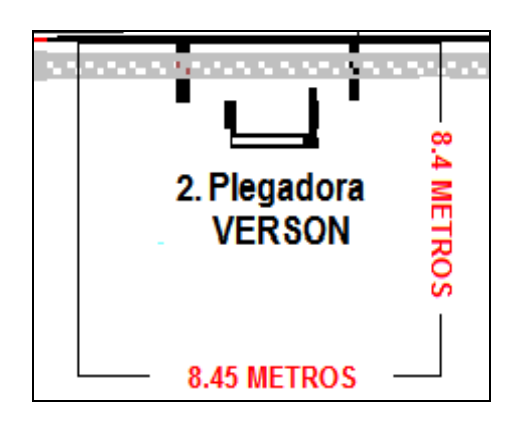

**FIGURA 4.9 ESTACIÓN 2** 

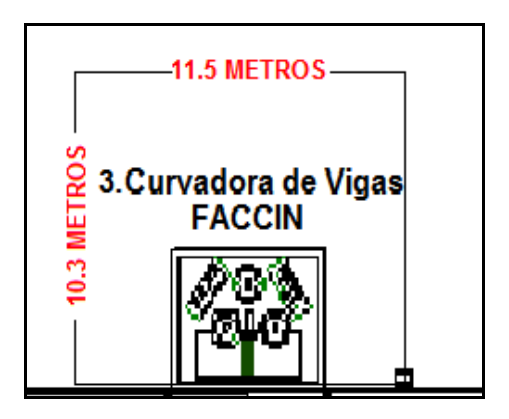

**FIGURA 4.10 ESTACIÓN 3** 

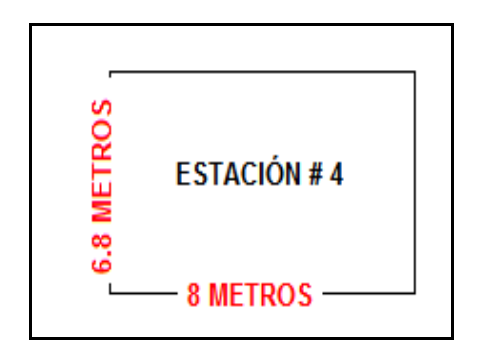

**FIGURA 4.11 ESTACIÓN 4** 

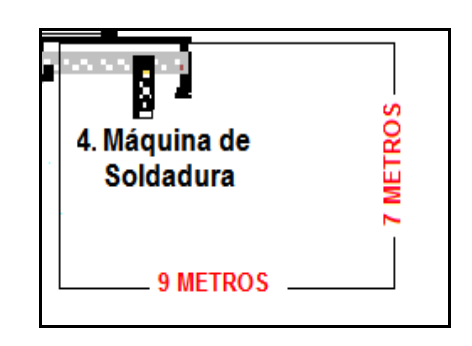

## **FIGURA 4.12 ESTACIÓN 7**

## **3. Desnivel de la planta.**

Una consideración importante que se debe tener presente es que dentro de la planta actualmente existe un desnivel en el piso que divide la planta en dos áreas; las mismas que se encuentran separadas por columnas de acero, el desnivel en el piso es de aproximadamente 1 metro de altura entre un lado y otro. Este desnivel provoca que se dificulte el traslado de las vigas de una estación a otra y requiere la utilización de 2 puentes grúas para el traslado de vigas que requieran pasar por el desnivel.

A continuación se ilustra por medio de la Figura 4.13 el desnivel mencionado anteriormente y se observa las dos áreas de trabajo:

**ÁREA 1:** Lado izquierdo de la planta.

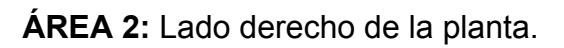

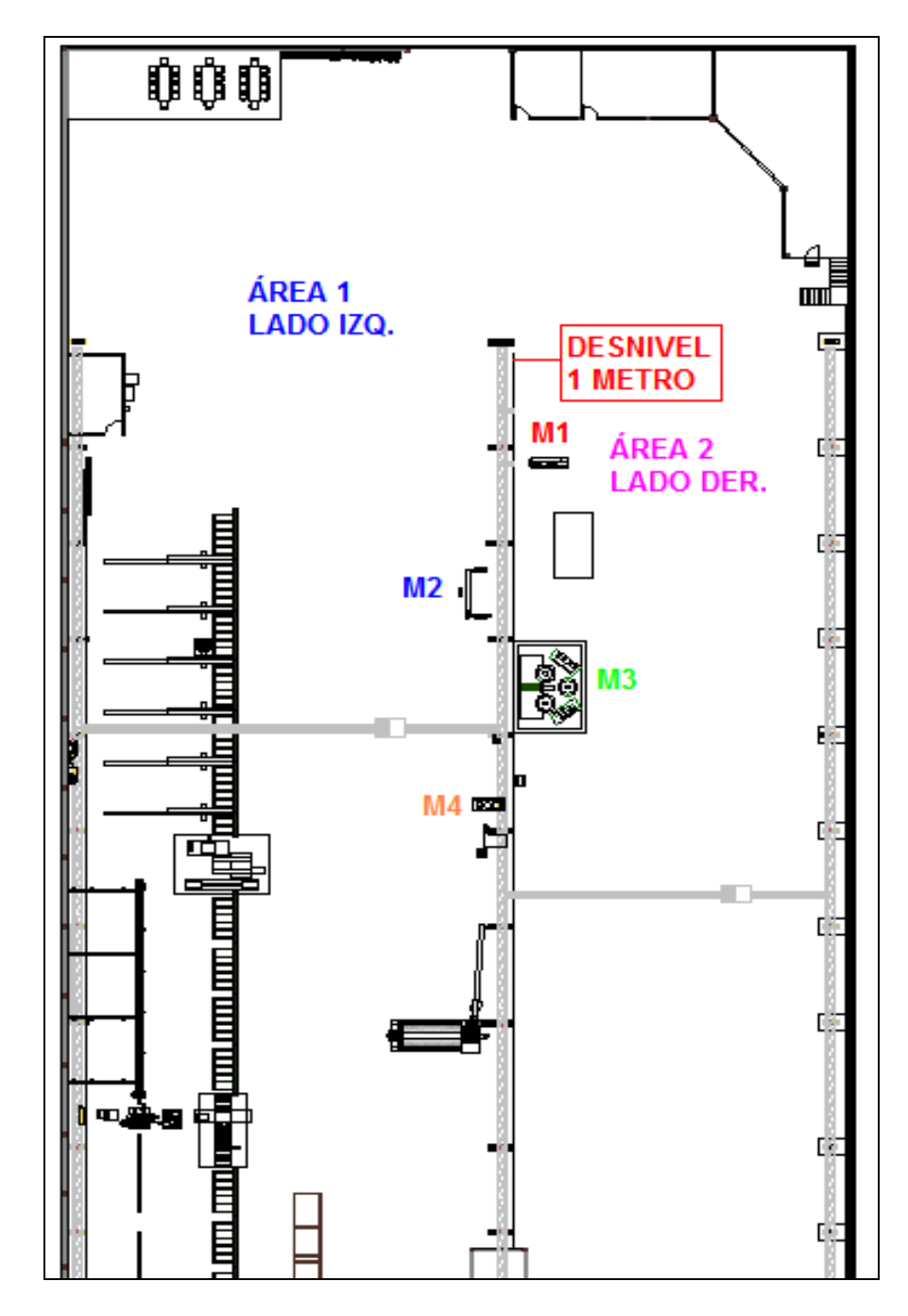

**FIGURA 4.13 DESNIVEL DEL PISO** 

**4. Forma de la viga para el traslado.** 

Una consideración que se debe tomar en cuenta es que es mucho más fácil realizar el traslado de una viga recta que una viga curvada, ya que se puede llevar con mucha más facilidad con el puente grúa.

A continuación en las siguientes figuras se detalla la forma que mantiene la viga durante cada estación.

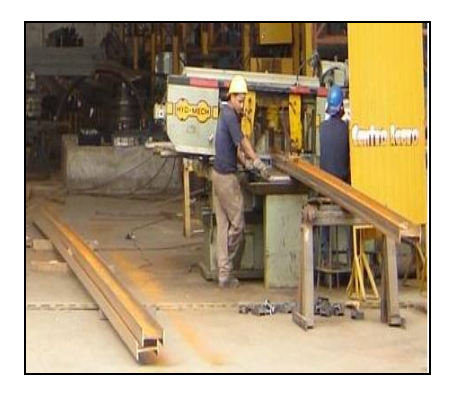

**FIGURA 4.14 E1: VIGA RECTA** 

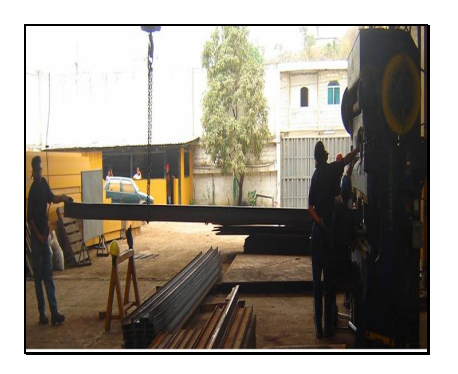

**FIGURA 4.15 E2: VIGA RECTA** 

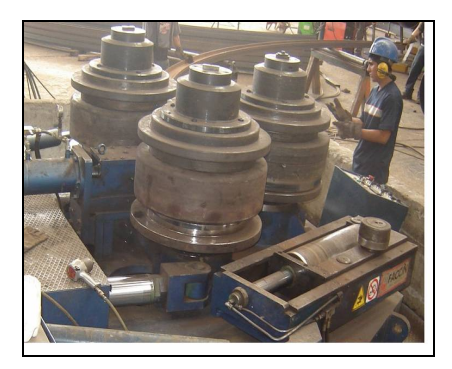

**FIGURA 4.16 E3: VIGA CURVA** 

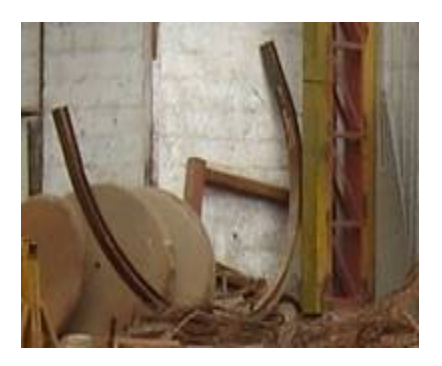

# **FIGURA 4.17 E4,5,6,7: VIGA CURVA**

# **5. Restricciones de las máquinas para la ubicación.**

Además de las consideraciones anteriormente mencionadas se deben tener en cuenta las siguientes restricciones de las máquinas para su reubicación. En la tabla 11 se describe las restricciones de las máquinas en cuanto a espacio, peso, equipos requeridos para su operación.

# **TABLA 11**

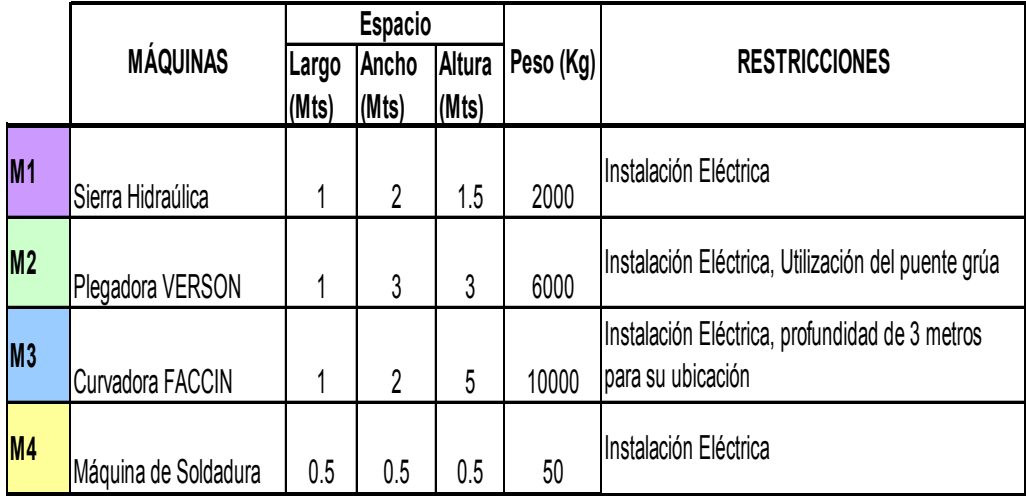

## **RESTRICCIONES DE LAS MÁQUINAS**

Tomando en cuenta todas las consideraciones y restricciones mencionadas se plantea la nueva ubicación de las máquinas, cuyo objetivo es eliminar los tiempos de traslado.

## **4.2.2 Búsqueda de alternativas.**

Una vez que se determinaron todos los requerimientos de la planta en los puntos anteriores, y todas las herramientas que se han utilizado, se desarrolla las alternativas de lay-out.

A continuación se presentan 2 diferentes opciones que se muestran en la figura 4.18, 4.19, respectivamente.

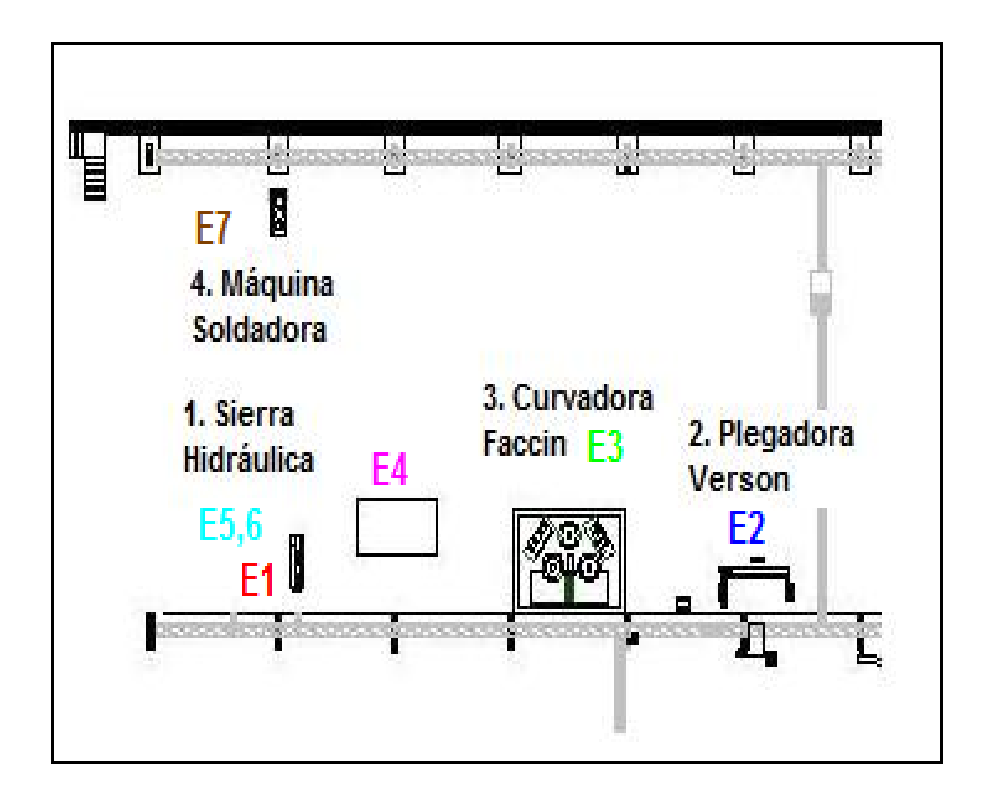

## **FIGURA 4.18 ALTERNATIVA DE LAYOUT 1**

En la alternativa 1 se plantea la reubicación de las siguientes máquinas:

# • **Plegadora Verson (M2).**

Esta máquina es utilizada en la estación 2 del proceso y se plantea reubicarla al lado de estación 3, el objetivo de este cambio en la ubicación de esta máquina es eliminar el traslado de la estación 2 a la 3.

Para poder implementar este planteamiento no existe inconvenientes de espacio, ya que la máquina puede ser trasladada por el puente grúa existente.

#### • **Máquina Soldadora (M4).**

Esta máquina es utilizada en la estación 7, se plantea cambiarla al frente de la Sierra hidráulica (M1), con este cambio se elimina el traslado de la Estación 6 a la 7, facilitando en el flujo del proceso. Para realizar este cambio de ubicación no existe ninguna restricción la máquina es portable y pequeña lo que facilita su movilización. A su vez existe la disponibilidad de espacio dentro de la planta.

Con esta alternativa de re-ubicación de las máquinas 2 y 4, que son utilizadas en las estaciones 2 y 7 respectivamente, se eliminan dos actividades de traslado, lo que como consecuencia disminuye el tiempo de ciclo total del proceso, y permite a su vez que el flujo de materiales de una estación a otra sea mucho más rápida.

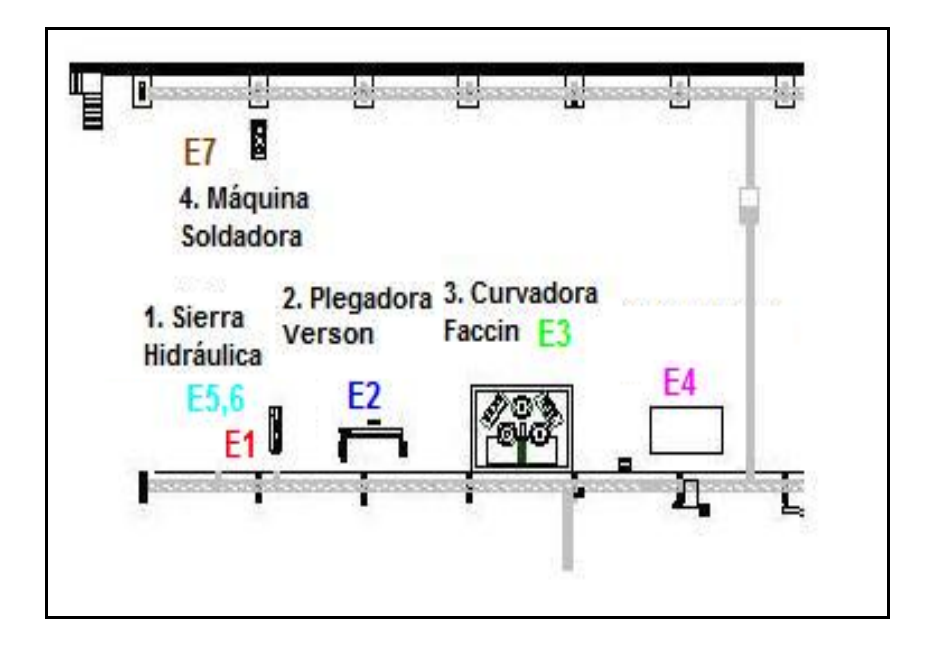

## **FIGURA 4.19 ALTERNATIVA DE LAYOUT 2**

En la alternativa 2 se plantea la reubicación de las siguientes máquinas:

# • **Plegadora Verson (M2).**

Esta máquina es utilizada en la estación 2 del proceso y se plantea reubicarla en medio de la estación 1, y la estación 3. El objetivo de este cambio en la ubicación de esta máquina es eliminar el traslado de la estación 2 a la 3.

Para poder realizar este planteamiento no existe restricciones de espacio, y la máquina puede ser trasladada por el puente grúa existente.

## • **Máquina Soldadora (M4).**

El cambio de ubicación de la máquina es el mismo que se presento en la alternativa 1.

### **4.2.3 Evaluación.**

La última etapa de esta metodología es evaluar las diferentes alternativas propuestas en el punto anterior. Para poder comparar los resultados y observar las mejoras realizadas se toma en cuenta la distribución actual y el criterio que aplique, mencionados en el capítulo 2 del marco teórico; al final se analiza y se elige cuál será la mejor alternativa para lay out. A continuación se evalúan las alternativas por la evaluación de las adyacencias.

#### **Evaluación por Adyacencias de Departamentos.**

En esta evaluación se califica que tanto se cumplen las relaciones determinadas en el Diagrama de Relaciones de la figura 4.6 Los tipos de relaciones, el número de éstas que se cumplieron, y la calificación total de las alternativas se muestra en la tabla 12.

De la tabla 12, se puede observar que de acuerdo al criterio de adyacencias, la mejor alternativa es la 1, con una calificación de 105 y una eficiencia del 87.50%.

## **TABLA 12**

## **EVALUACIÓN POR ADYACENCIA DE DEPARTAMENTOS DE LAS ALTERNATIVAS Y DISTRIBUCIÓN ACTUAL**

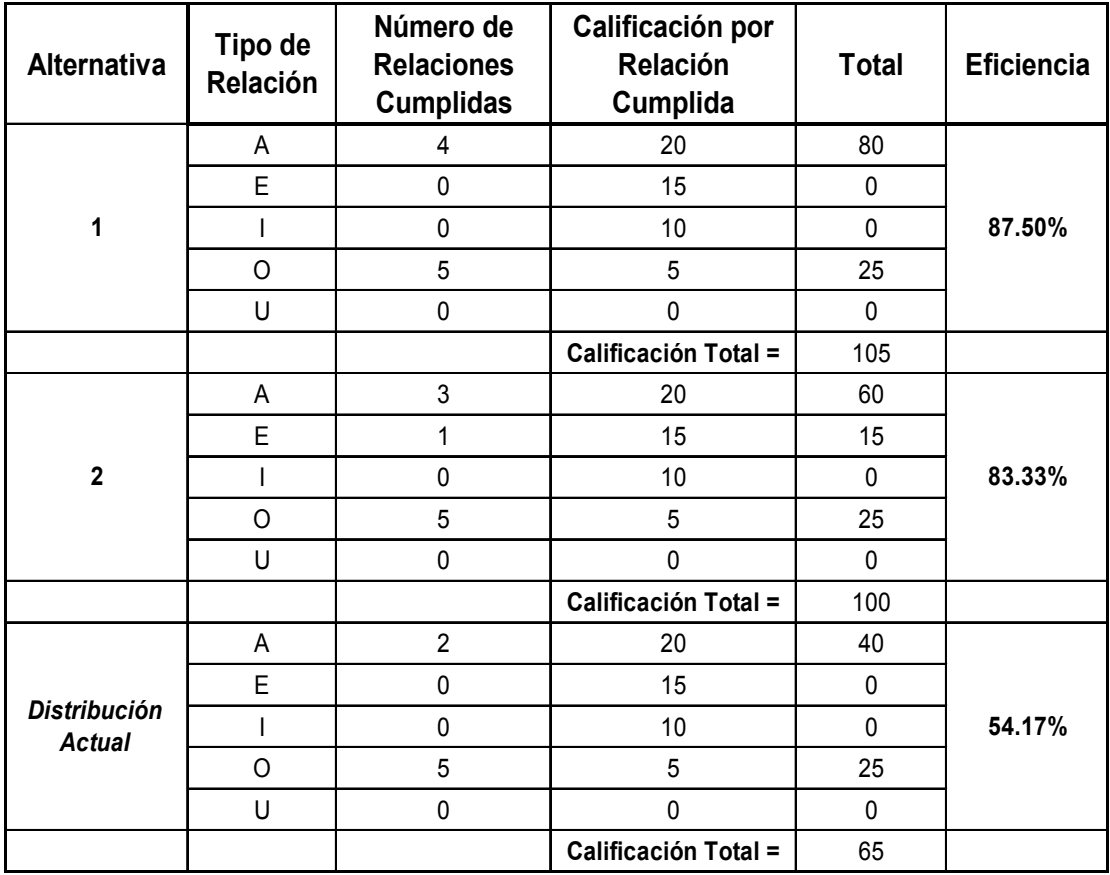

#### **4.2.4 Resultados de la Evaluación**

Una vez realizada la evaluación se elige la alternativa que sea más conveniente, en este caso se puede ver que la evaluación realizada por adyacencia la alternativa 1 es la más conveniente pero así mismo se toma en consideración las restricciones mencionadas anteriormente, de lo que concluimos que la alternativa 1 es la más conveniente.

#### **4.3 Inadecuada distribución de carga de trabajo.**

Uno de los principales problemas identificados es la mala distribución de carga de trabajo en cada estación, lo que se debe al ritmo de trabajo de cada una de ellas. Lo que se refleja en la utilización de los operadores y en la cantidad de inventarios en proceso de cada estación.

Para resolver este problema se ha identificado el cuello de botella, para ir al ritmo del mismo y a futuro tratar de mejorarlo. El cuello de botella es la estación de trabajo 3; la curvadora de vigas.

A continuación en la tabla 13 se puede observar claramente cuál es la capacidad real de cada estación de trabajo y el número de operarios que trabajan en cada estación.

## **TABLA 13**

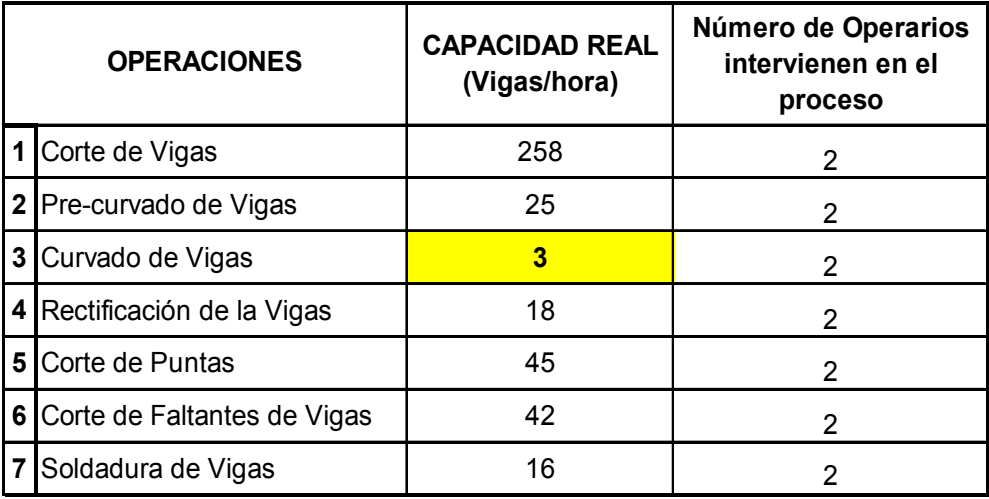

# **CAPACIDAD REAL DE CADA ESTACIÓN**

En esta Tabla se puede observar que la estación 3 es el cuello de botella. La capacidad de la máquina es de 3 vigas curvadas por hora. Esta estación es la que limita la producción, ya que no se produce más que la capacidad del cuello de botella. Mientras que la capacidad de las demás estaciones de trabajo es mucho mayor.

## **4.4 Propuesta de Mejora: Nueva distribución de carga de trabajo.**

En base a un estudio realizado, se obtuvo que el cuello de botella; estación 3, puede ser mejorado en un 22.5% en su tiempo de ciclo.

El tiempo de ciclo del curvado de vigas antes de realizado el estudio era de 18.81 min, como se puede observar en la figura 4.20, en la

cual a la vez se observa las actividades detalladas de esa estación. [5].

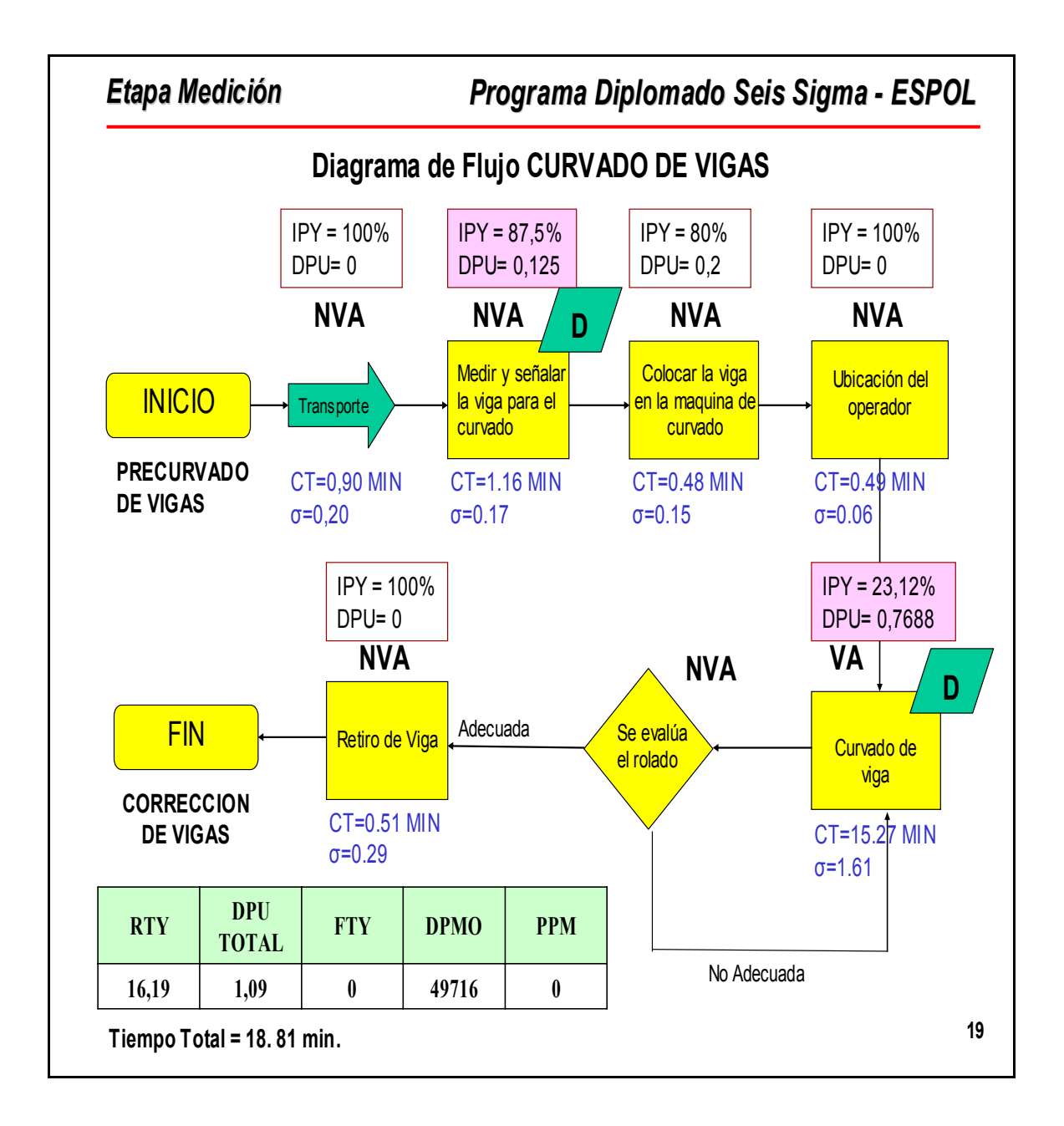

## **FIGURA 4.20 DIAGRAMA DE FLUJO CURVADO DE VIGAS**

Fuente: Barcia K, Proyecto de Mejoramiento de Proceso de Curvado de Vigas, ESPOL, 2006.

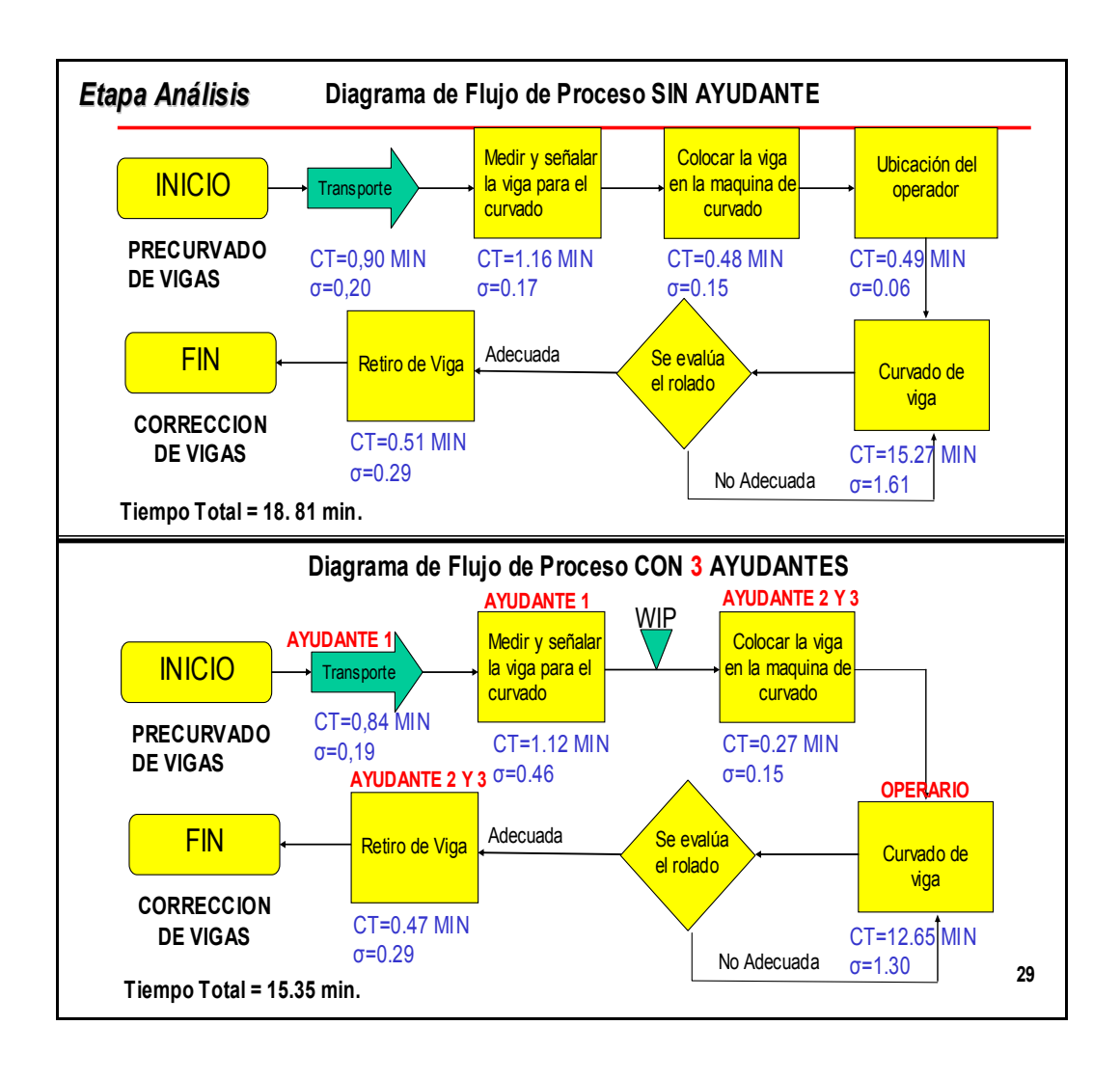

**FIGURA 4.21 DIAGRAMA DE FLUJO PROPUESTO** 

Fuente: Barcia K, Proyecto de Mejoramiento de Proceso de Curvado de Vigas, ESPOL, 2006.

A continuación en la figura 4.21 se observa el tiempo de operación de la estación 3, sin tener ningún ayudante y con 3 ayudantes en la estación [5].

Se puede comparar que el tiempo de operación disminuye notablemente si existe una mejor distribución de carga de trabajo

para los operarios que intervienen en la estación. En esta figura se puede observar que el tiempo de operación disminuye de 18.81 min a 15.35 min.

De esta manera se reducen los tiempos empleados en operaciones que antes eran realizados por dos personas y ahora se pueden realizar de manera paralela por los dos ayudantes propuestos y disminuir el tiempo de la operación, esto a su vez conlleva que exista un incremento en la capacidad de esta estación, lo que aumenta la capacidad total del proceso.

#### **4.5 Cronograma de trabajo para cada estación.**

Dada la restricción de la capacidad en el cuello de botella se establece la propuesta de establecer un nuevo cronograma de trabajo para cada estación, de manera que no exista una mala distribución de trabajo en las diferentes estaciones.

A continuación en la tabla 14 se detalla la utilización actual de las máquinas. Como se observa en la tabla el porcentaje de utilización de las máquinas es bajo, esto se debe a que solo se trabaja un turno. Pero a su vez bajo este esquema de trabajo la producción actual de vigas roladas es tan solo de 24 vigas al día. Esta es una de las razones principales para la propuesta del cronograma de trabajo.

A continuación se detalla la utilización propuesta de las máquinas. Ver tabla 14 y 15.

## **TABLA 14**

# **UTILIZACIÓN ACTUAL DE LAS MÁQUINAS**

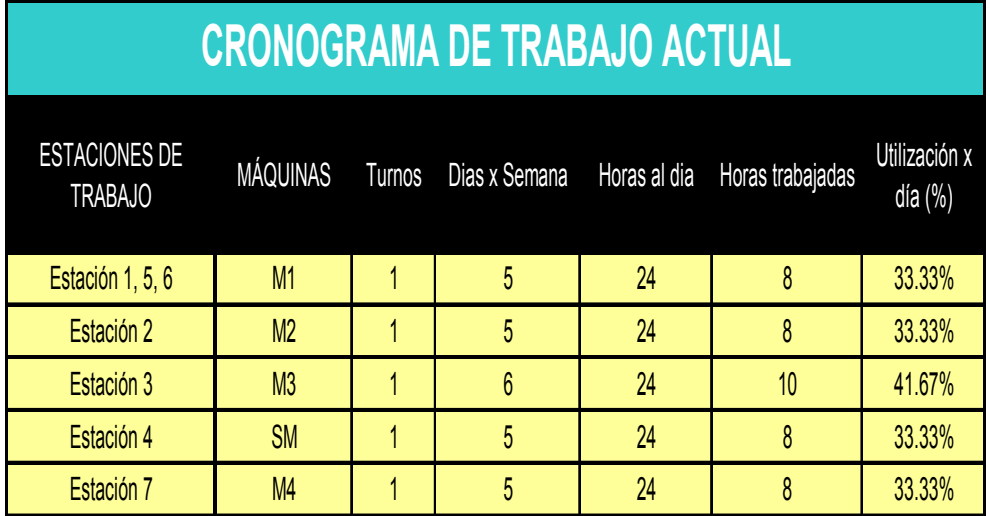

# **TABLA 15**

# **UTILIZACIÓN PROPUESTA DE LAS MÁQUINAS**

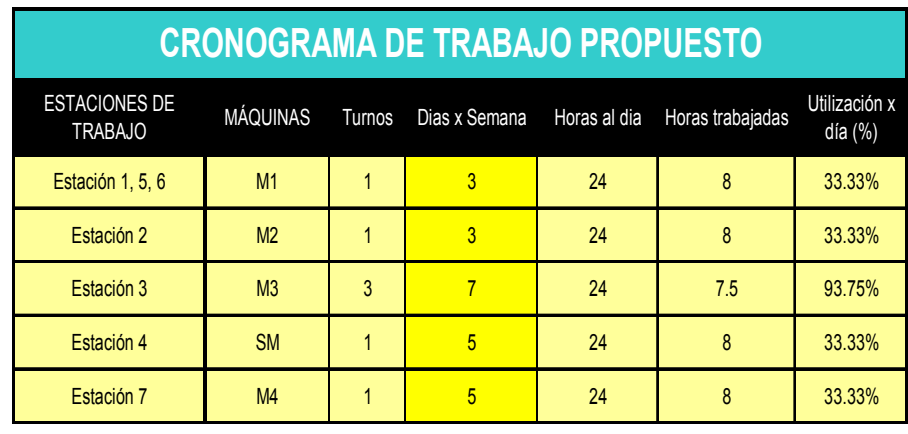

A continuación se detalla los criterios en los que se basa el cronograma propuesto:

1. Nuevos turnos de trabajo para cada estación.

- 2. Establecer días de trabajo para cada estación.
- 3. Se aumentará los turnos de trabajo del cuello de botella.

Con el nuevo cronograma de trabajo se aumento la utilización de la estación 3, que es el cuello de botella, aumentando así la producción de vigas curvadas, las demás máquinas tienen el mismo porcentaje de utilización diario pero no trabajan todos los días de manera que las máquinas pueden ser utilizadas para los demás procesos que se llevan a cabo en la planta.

#### **4.6 Falta de satisfacción de la demanda.**

#### **4.6.1 Demanda requerida versus capacidad actual.**

La capacidad actual del proceso es mucho menor que la demanda del mercado. La capacidad actual de proceso es de 3 vigas por hora, mientras que la del mercado es de aproximadamente 8 vigas por hora, dato obtenido del histórico de la compañía en base a la demanda histórico.

De manera que todos los cambios propuestos anteriormente fueron para poder tener una respuesta más rápida al mercado y poder nivelar la demanda actual vs. la capacidad,en busca de brindar un mejor servicio a los clientes y poder satisfacer la demanda.

#### **4.6.2 Incumplimiento con los clientes.**

Últimamente lo que más se ha recibido son quejas de parte de los clientes por que se les promete tener listos los pedidos en cierta fecha. Y realmente la entrega del producto terminado se la realiza con varios días de retraso. La fecha de entrega que se ofrece dentro de la compañía es de 3 días como máximo plazo de entrega, tiempo establecido por un histórico de tiempos de entrega pero en el cual no se ponen a consideración el tiempo real de producción y la cantidad de pedidos que existen en cola.

## **4.7 Propuesta de Mejora: Tiempos de entregas reales.**

El tiempo de entrega será el tiempo que producción indique según la cantidad de pedidos que tengan al momento, y deberá ser programada a la capacidad de producción. Para poder visualizar mejor la situación actual y presentar la
propuesta de mejora. A continuación se detallará el takt time del proceso y el tiempo de ciclo del mismo.

**Takt Time =** tiempo de trabajo disponible por turno/ demanda de la clientela por turno

**Takt Time =** 25200 segundos / 50 = 504 segundos = 8.4 min.

Esto significa que los clientes están comprando las vigas a un ritmo de 1 viga cada 8.4 minutos.

Este es el ritmo al que se debe poder fabricar una viga para poder cumplir con la demanda actual.

A continuación se presenta el tiempo de ciclo del proceso actual.

#### **Tiempo de Ciclo del proceso =** 18.81 minutos

Como se puede observar el tiempo de ciclo difiere mucho del takt time del proceso, esta es la razón por la que actualmente se incumple con las entregas.

Con las propuestas de mejoras propuestas en los puntos anteriores se ha mejorado el tiempo de ciclo del proceso, lo que hace disminuir la diferencia entre el tiempo de ciclo y el takt time.

A continuación se detalla el tiempo de ciclo y el takt time obtenidos por las mejoras:

**Takt Time =** 27000 / 50 = 540 segundos = 9 min.

**Tiempo de Ciclo** = 15.35 min.

Como se puede observar la diferencia entre el tiempo de ciclo y el takt time a disminuido de manera de que se podrá satisfacer mejor la demanda y con estos datos obtenidos se puede dar una fecha de entrega de las vigas más real. De manera de que no se incumpla las fechas de entrega.

Con este resultado se puede concluir que el tiempo mínimo para fecha de entrega de una viga curvada es de 15.35 min. A Pesar de que la demanda es mayor a lo que se puede producir, se ha disminuido la diferencia entre el tiempo de ciclo y el takt time lo que permite tener un mejor tiempo de respuesta, y a la vez dar fechas más reales para la entrega. A continuación se puede visualizar un ejemplo real, de acuerdo a los pedidos solicitados últimamente, en el se ve como se trabajo antes y como se trabajaría con las mejoras propuestas, los pedidos que llegan a Centro Acero son 50 vigas por turno, antes para realizar el proceso solo se trabajaba 7 horas por turno, ahora se trabaja 8 horas por turno, lo cual reduce la diferencia entre el tiempo de ciclo y el takt time que define cada cuanto el cliente demanda una viga.

**Takt Time inicial:** 25200 seg\*turno / 50 vigas\* turno = 504 seg\*viga = **8.4 min\*viga** 

**Takt Time final:** 28800 seg\*turno / 50 vigas\* turno = 576 seg\*viga = **9.6 min\*viga** 

# **CAPÍTULO 5**

### **5. RESULTADOS**

Luego de conocer y analizar los problemas existentes en el proceso y de plantear las posibles mejoras, en este capítulo se presentan los resultados obtenidos y el impacto de las soluciones implementadas.

Antes de implementar las mejoras planteadas, se realizó una presentación a la dirección en la se detalló la forma en que actualmente se trabaja y la puesta en marcha de las mejoras sugeridas según el análisis realizado. Esta presentación tomo alrededor de 15 min, en ella se detalló la manera de implementar las propuestas y los beneficios esperados. Esta iniciativa se acogió favorablemente por la directiva quienes dieron su visto bueno para iniciar la implementación.

A continuación se detallan los resultados en función de las propuestas de mejoras indicadas en el capítulo 4.

#### **5.1 Resultados Obtenidos**

**Propuesta de Mejora Número 1: Reubicación de las Máquinas de trabajo Metodología SLP.** 

A continuación en la figura 5.1 se puede observar la alternativa 1, del capítulo 4, que se demostró sería la distribución de planta para disminuir el tiempo de ciclo del proceso.

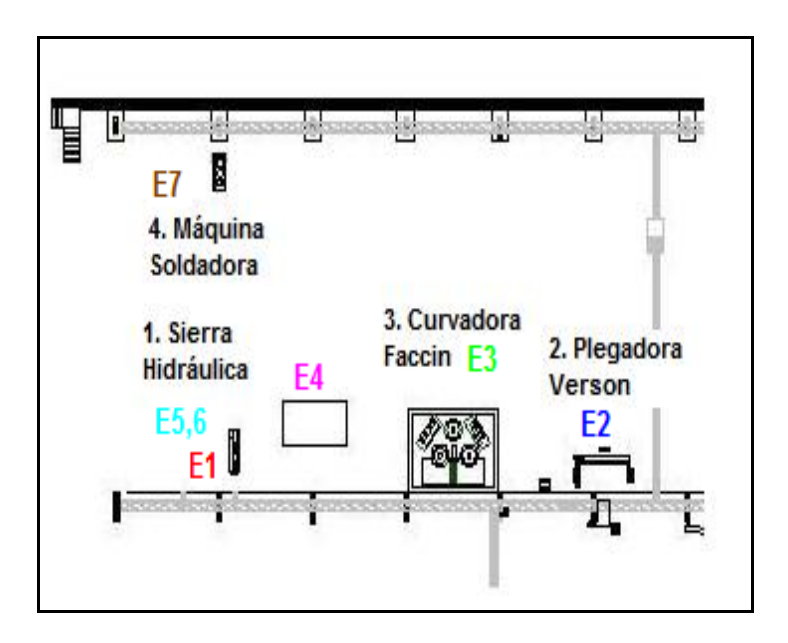

 **FIGURA 5.1 ALTERNATIVA 1** 

Con la nueva ubicación de las máquinas planteada en la alternativa 1, se eliminan tiempos de traslado que no agregan ningún valor al proceso, y se reduce el tiempo de ciclo del proceso, por ende se diminuye el tiempo de respuesta.

A continuación se detalla el diagrama de flujo del proceso en función de las mejoras propuestas, luego de realizar la reubicación de las máquinas.

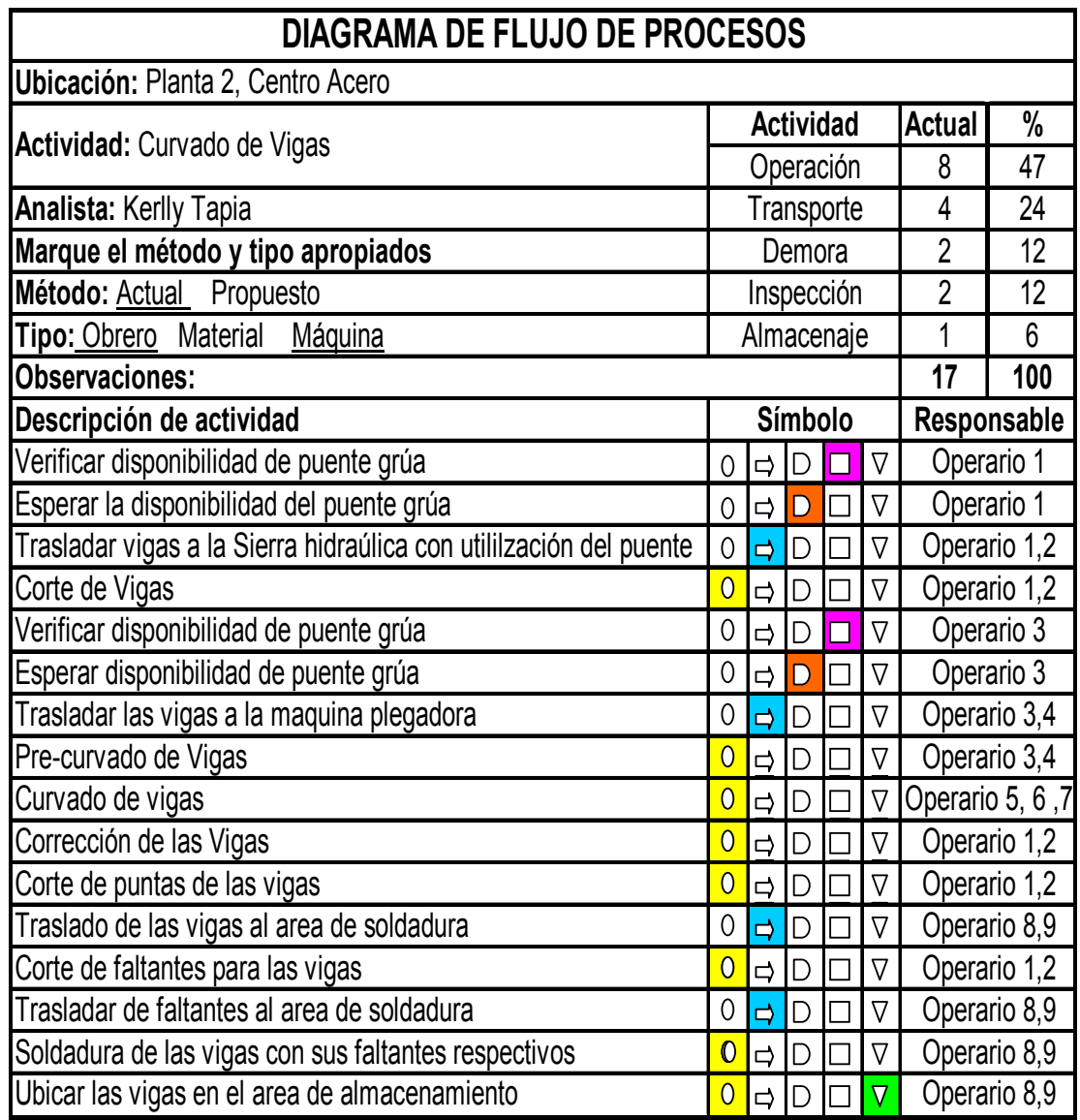

### **FIGURA 5.2 DIAGRAMA DE FLUJO DESPÚES DEL CAMBIO**

Como se puede observar en el diagrama de flujo de la Figura 5.2 las actividades de operación ahora representan un 47%, disminuyendo así las actividades de transporte que ahora representan un 24%. De la misma manera se produjo una disminución el las actividades inspección y demora. Actividades que no agregaban ningún valor al proceso pero sin embargo aumentaban el tiempo de ciclo del proceso.

A continuación se detalla una comparación en función de las actividades antes de realizar los cambios y después de realizar los cambios de la ubicación de las máquinas descrito en la figura 5.1.

#### **TABLA 16**

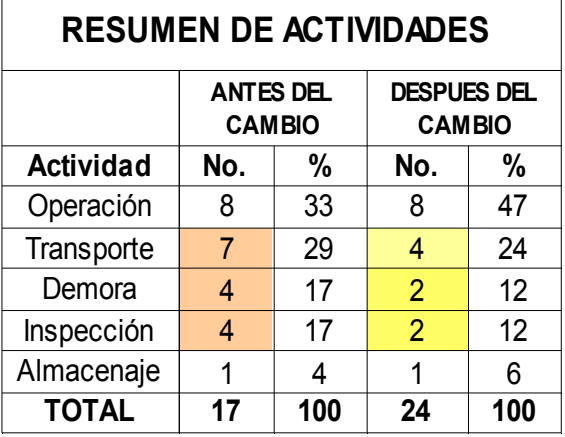

#### **RESUMEN DE ACTIVIDADES**

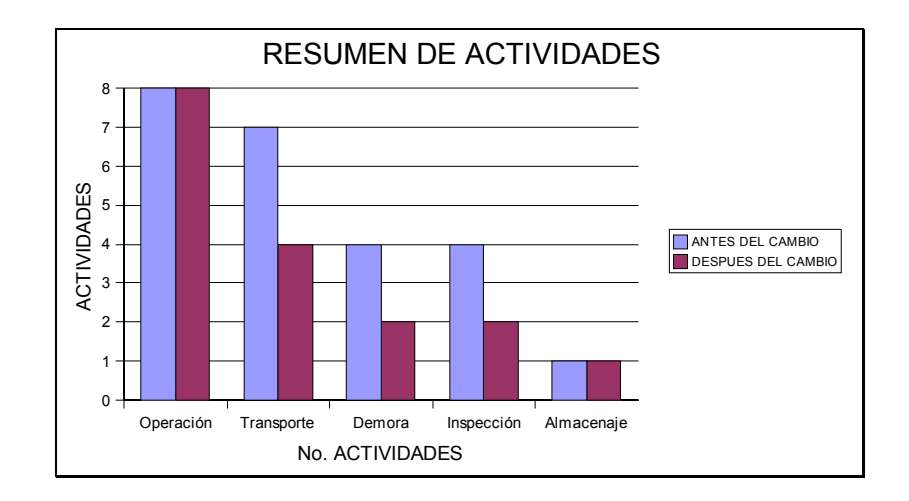

**FIGURA 5.3 RESUMEN DE ACTIVIDADES** 

Se puede observar en la Figura 5.3, que se eliminan 3 actividades de transporte, esto se obtuvo por la nueva ubicación de las máquinas, también se eliminó 2 actividades por demoras en el proceso, por concepto de espera del puente grúa, y 2 actividades de inspección por disponibilidad del puente grúa.

En la Tabla 17 se muestra un análisis comparativo entre los tiempos de traslados antes de realizar los cambios propuestos y después de realizar los cambios, para poder visualizar mejor la diferencia entre los tiempos, en el cuadro se ha mantenido los tiempos de traslado que no fueron eliminados, se encuentran resaltados los traslados que fueron eliminados. Como se puede observar se ha eliminado aproximadamente 30 minutos en tiempos de traslados, lo que implicaba a su vez tiempo de los operadores utilizado para estas operaciones.

#### **TABLA 17**

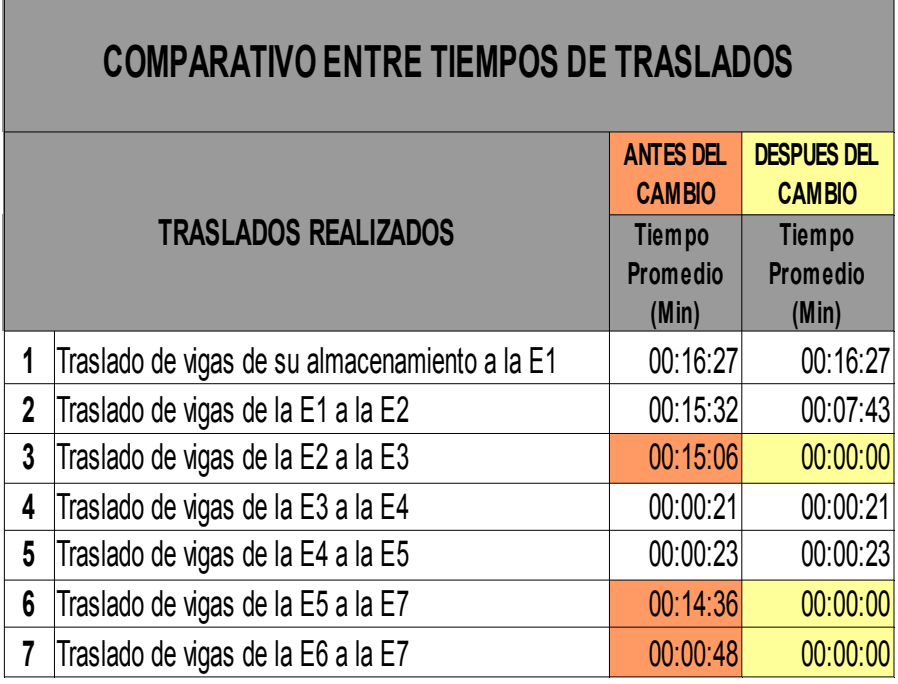

#### **COMPARATIVO ENTRE TIEMPOS DE TRASLADOS**

En la figura 5.4 se puede ver gráficamente los traslados que fueron eliminados y la disminución de algunos, a continuación se detalla los traslados que disminuyeron o se eliminaron:

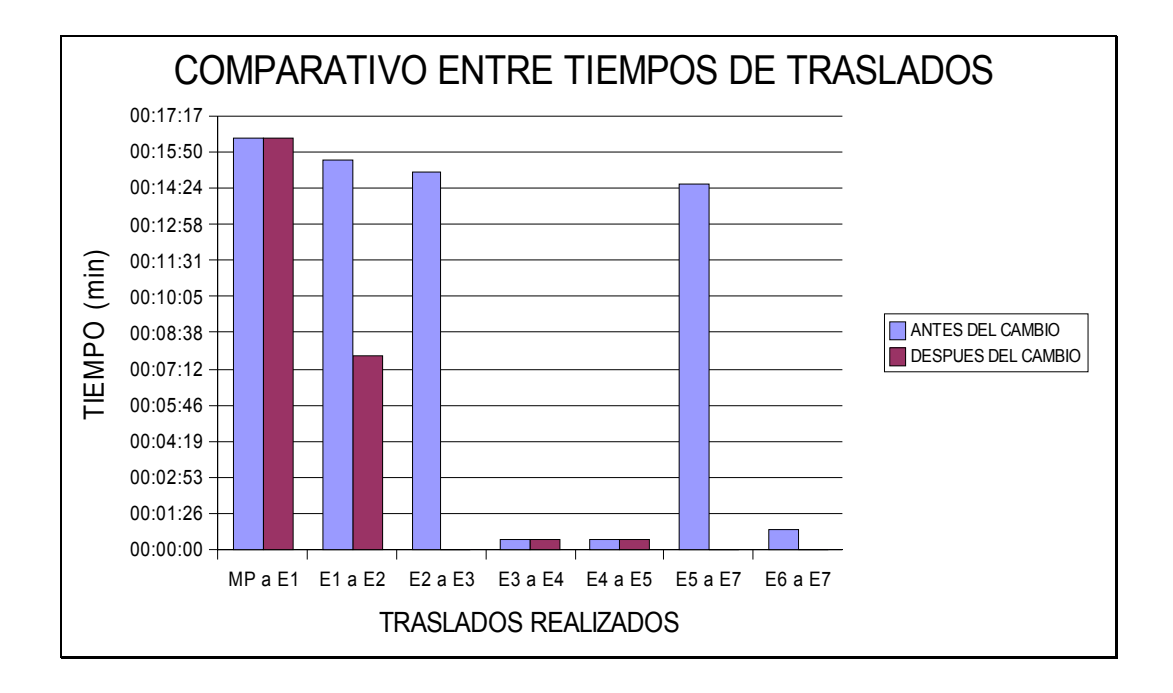

#### **FIGURA 5.4 COMPARATIVO ENTRE TIEMPOS DE TRASLADO**

• **Traslado de E1 a E2:** este tiempo de traslado se disminuyó en casi la mitad del tiempo que se realizaba antes, esto se debe a que la estación 2 al quedar en el mismo lado del resto de las estaciones, véase figura 5.6; como es un movimiento recto, esto toma menos tiempo y además se requiere de la utilización de 1 solo puente grúa y solo de 2 operarios para poder realizar el traslado. En cambio cuando la E2 se encontraba en el otro lado del galpón el tiempo para el traslado era mucho mayor, se requería de 2 puentes grúas y de por lo menos 3 operarios para poder realizarlo véase figura 5.5.

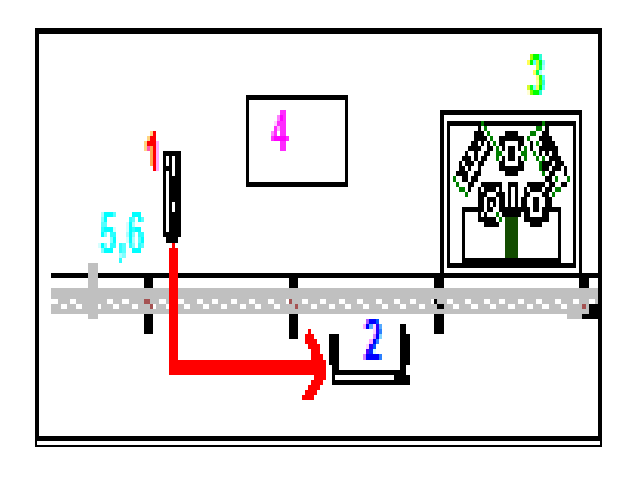

**FIGURA 5.5 TRASLADO E1 A E2 SIN CAMBIOS** 

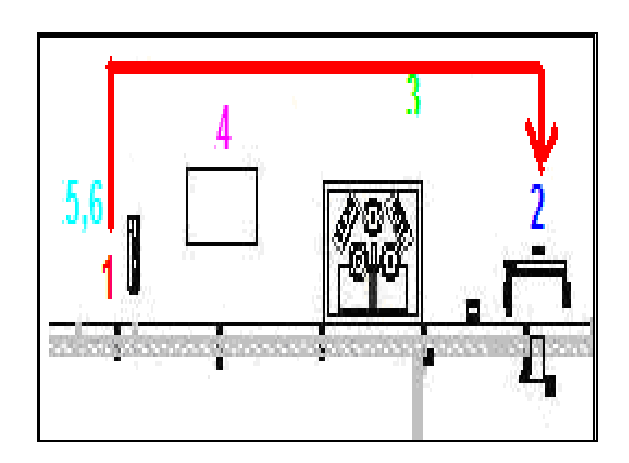

**FIGURA 5.6 TRASLADO E1 A E2 CON CAMBIOS** 

• **Traslado de E2 a E3:** este traslado como se observa en la figura 5.6 se eliminó y esto se debe a que la nueva ubicación de E2 es adyacente a E3, lo que permite tener un flujo continuo. Este traslado es el que tomaba más tiempo realizarlo debido a que E2 y E3 se encontraban en diferentes lados del galpón, uno a la derecha y el otro a la izquierda respectivamente, por lo que se requería la utilización de 2 puentes grúas y de 3 operarios. Véase las figuras 5.7 y 5.8 donde se puede observar antes del cambio y después del cambio.

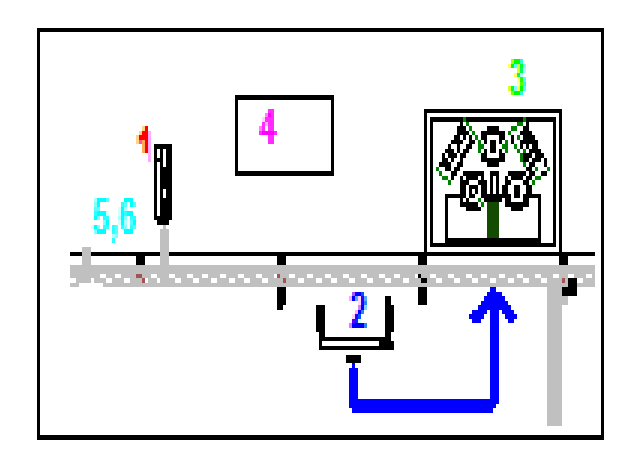

**FIGURA 5.7 TRASLADO E2 A E3 SIN CAMBIOS** 

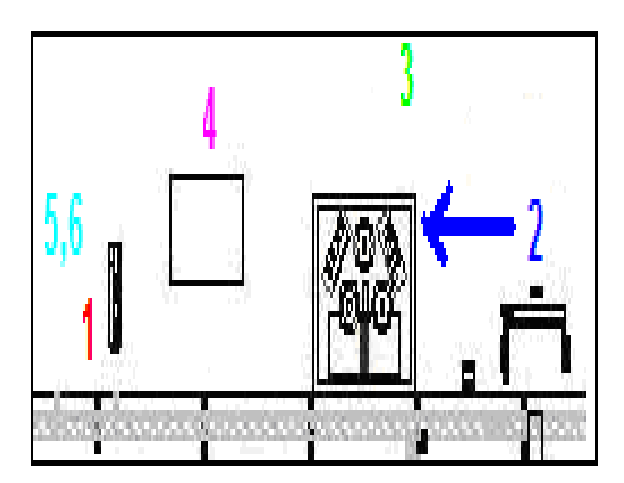

**FIGURA 5.8 TRASLADO E2 A E3 CON CAMBIOS** 

• **Traslado de E5 y E6 a E7:** estos dos traslados tanto de E5 a E7 y de E6 a E7 se eliminaron al trasladar a E7 adyacente a E5 y E6 que utilizan la misma máquina pero realizan operaciones diferentes. Véase figura 5.9 y 5.10 para visualizar los cambios descritos.

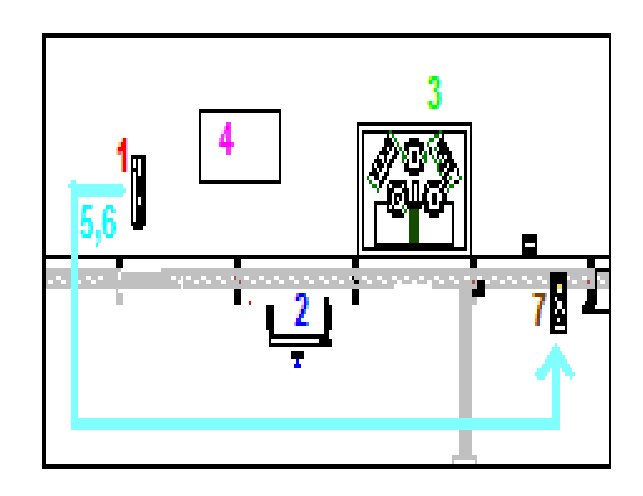

**FIGURA 5.9 TRASLADO E5 y E6 a E7 SIN CAMBIOS** 

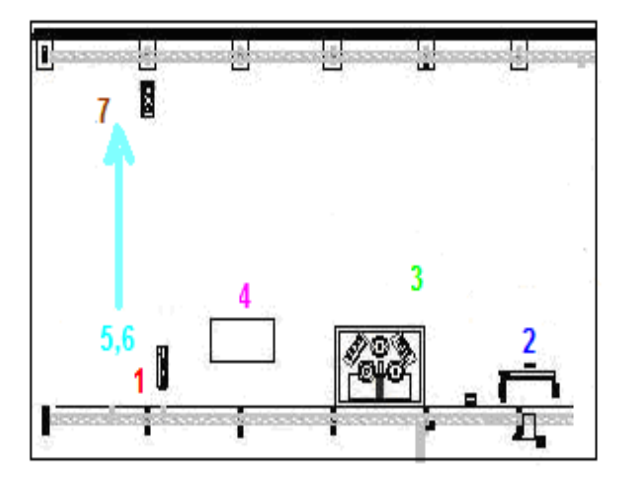

**FIGURA 5.10 TRASLADO E5 y E6 A E7 CON CAMBIOS**

La eliminación de los traslados antes mencionados también dio lugar a que se eliminaran los tiempos de verificación y espera de la disponibilidad del puente grúa. A continuación el comparativo de los tiempos antes del cambio y después de cambio. En la tabla 18 se visualiza mejor los tiempos por espera de disponibilidad de puente grúa con los cambios realizados y antes de realizar los cambios. Y en la figura 5.11 se observa un comparativo de tiempos de espera por disponibilidad del puente grúa.

#### **TABLA 18**

#### **COMPARATIVO DE TIEMPOS DE ESPERA POR DISPONIBILIDAD DEL PUENTE GRÚA.**

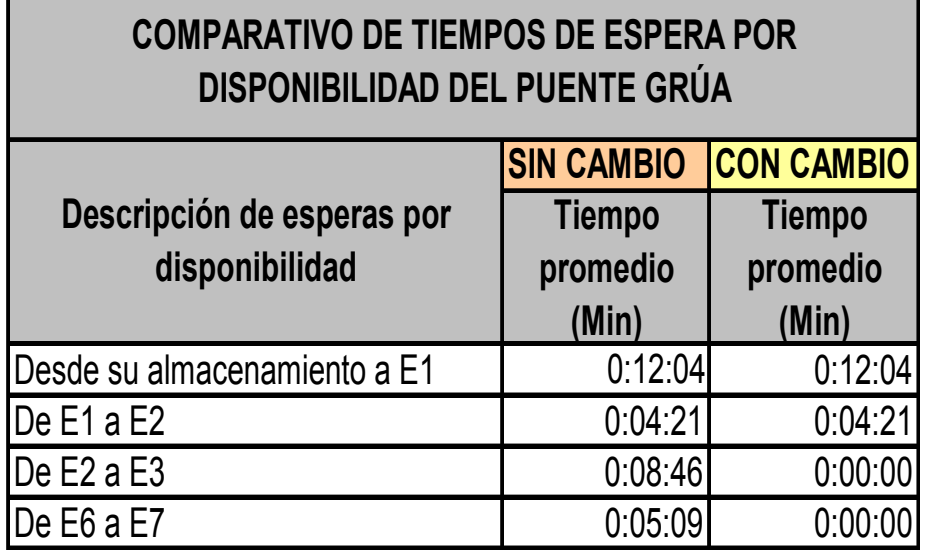

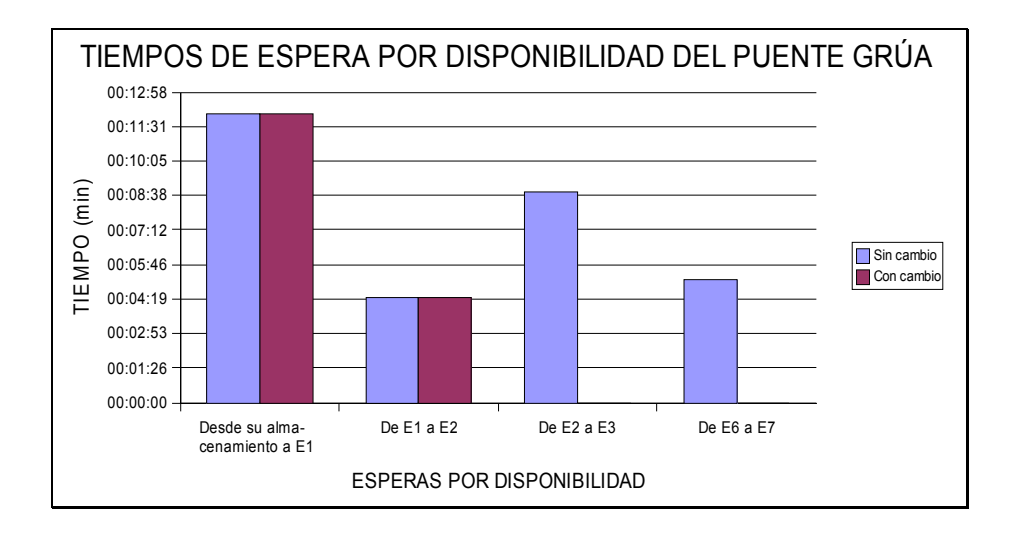

#### **FIGURA 5.11 COMPARATIVO DE TIEMPOS DE ESPERA POR DISPONIBILIDAD DEL PUENTE GRÙA**

## **Propuesta de Mejora Número 2: Nueva distribución de carga de trabajo.**

A través de esta propuesta se logró obtener una reducción del 22.5% del tiempo de ciclo del cuello de botella, estación 3. El tiempo de ciclo del curvado de vigas antes de realizar el estudio era de 18.81 min, con los cambios propuestos llego a 15.35 min. Esto aumenta directamente la capacidad del proceso. De 21 vigas que se producían aproximadamente por día a 85 vigas que se pueden producir por día realizando los cambios.

En la siguiente figura 5.12, se puede observar el diagrama de flujo del proceso con 3 ayudantes con lo cual se reduce el tiempo de ciclo de este proceso en 3 min.

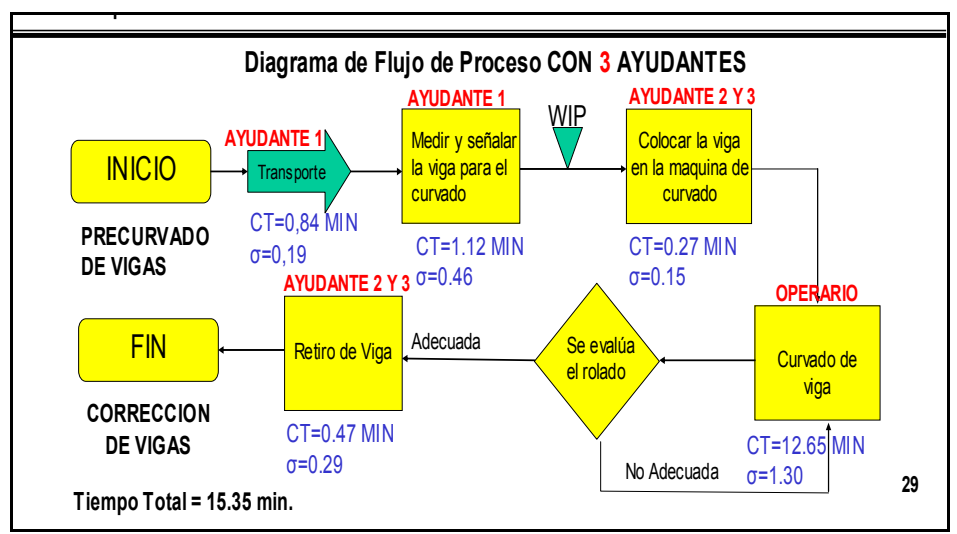

**FIGURA 5.12 DIAGRAMA DE FLUJO CON 3 AYUDANTES** 

## **Propuesta de Mejora Número 3: Cronograma de trabajo para cada estación.**

Con la implementación de este cronograma de trabajo se aumenta la utilización de la estación 3, que es el Cuello de botella, las otras máquinas tienen el mismo porcentaje de utilización diario pero no trabajan todos los días de manera que las máquinas pueden ser utilizadas para los otros procesos que se llevan a cabo en la planta.

#### **Propuesta de Mejora Número 4: Tiempos de entrega reales.**

Por medio de esta propuesta lo que se busca es dar un tiempo de entrega más real para la entrega de los pedidos, ya que últimamente se reciben muchas quejas de parte de los clientes por el incumplimiento en las entregas, para esto se utilizó el takt time del proceso para conocer la tasa del tiempo a la que se demanda una viga, que como se puede observar depende del tiempo disponible por turno pero que es aproximadamente entre 8 y 9 min. por viga. Con esta información se puede dar un tiempo real a la entrega de los pedidos.

#### **5.2 Evaluación Financiera**

A continuación se realizará una cuantificación económica de las propuestas de mejoras mencionadas anteriormente, junto con cualquier otro costo asociado para realizar este trabajo y poder cuantificar el beneficio obtenido del proyecto.

 El primer costo de inversión asociado es la contratación de un asesor y su asistente para llevar a cabo el análisis realizado en la presente tesis, la toma de tiempos, recolectar información, etc.

 Esto es considerado un gasto de inversión, que se realizará una sola vez después de terminar la implementación de los cambios propuestos, el tiempo que fue considerado fue de 3 meses para la culminación del mismo, según criterio del asesor. Como se observa en la tabla 19, el costo total por la asesoría es de \$6900 dólares que se pagarán por los 3 meses.

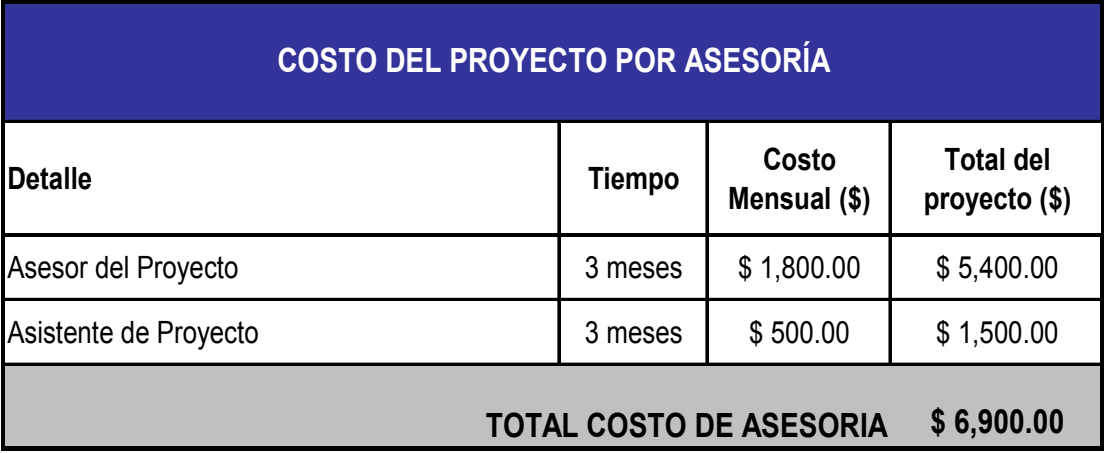

#### **COSTO DEL PROYECTO POR ASESORÌA**

A continuación en la Tabla 20, se detalla los costos implicados en realizar la primera propuesta, que consiste en la reubicación de las máquinas, para poder realizar los cambios se requiere tomar en consideración el costo que tiene poder alquilar una grúa para realizar el cambio de la máquina 2, según la alternativa propuesta, la cual se le consideran entre 3 a 4 horas, hasta dejarla bien ubicada en el sitio, adicional a eso también la instalación de 2 puntos eléctricos para la conexión de la máquina 2 en el nuevo sitio. El total de estos cambios da un gasto considerado de inversión de \$920.

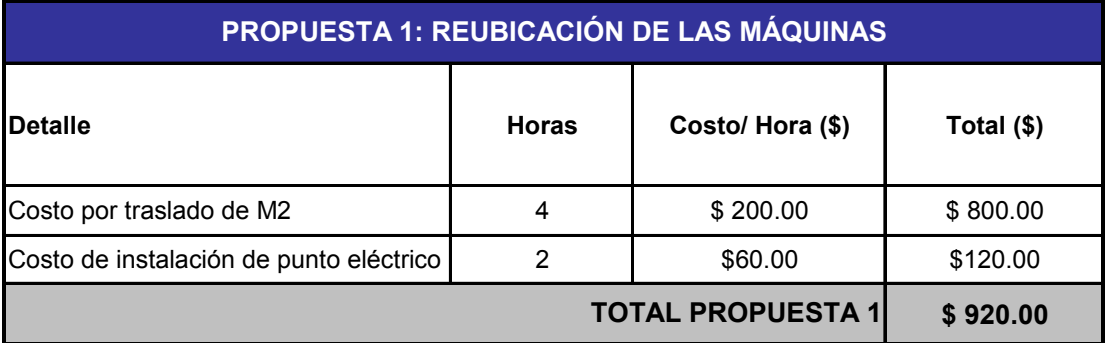

#### **COSTO DE LA PROPUESTA 1**

Para poder llevar a cabo la propuesta número 2, que busca mejorar el cuello de botella a través de la contratación de 2 ayudantes y la compra de 2 herramentales denominados bases, lo cual mejora la operación en cuanto a reducción de tiempos. Esto representa un gasto de inversión de \$300 dólares por compra de herramental y de un gasto fijo mensual \$690 por concepto de contratación de personal, que se verá reflejado directamente en los costos de operación.

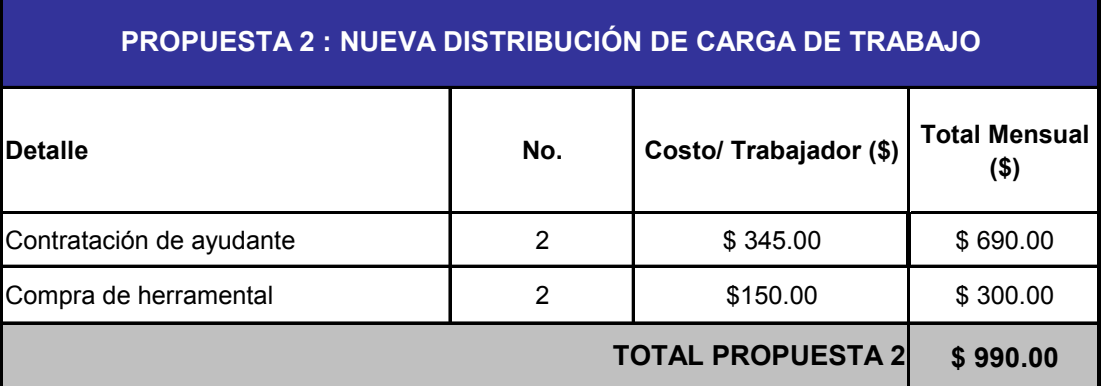

#### **COSTO DE LA PROPUESTA 2**

Y por último para poder realizar la propuesta de trabajo 3, que consiste en poder trabajar 2 turnos más en la estación de curvado de vigas, se requiere la contratación de 2 operarios y 6 ayudantes, esto representa un gasto fijo mensual de \$3030 que afecta directamente a los costos fijos de producción.

#### **TABLA 22**

#### **COSTO DE LA PROPUESTA 3**

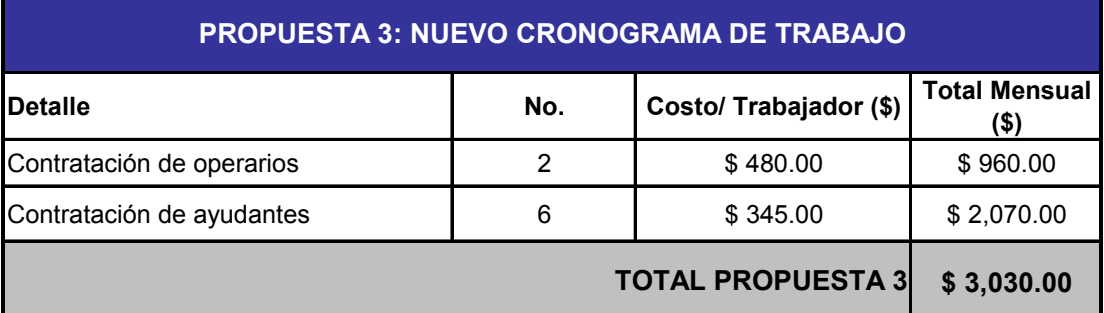

A continuación en la tabla 23 se presenta un detalle de los gastos fijos y gastos de inversión requeridos para poder poner en marcha las propuestas antes planteadas. Como se observa en la tabla la inversión es de \$8120, y los gastos fijos mensual de producción son \$3720 por concepto de contratación de personal.

#### **TABLA 23**

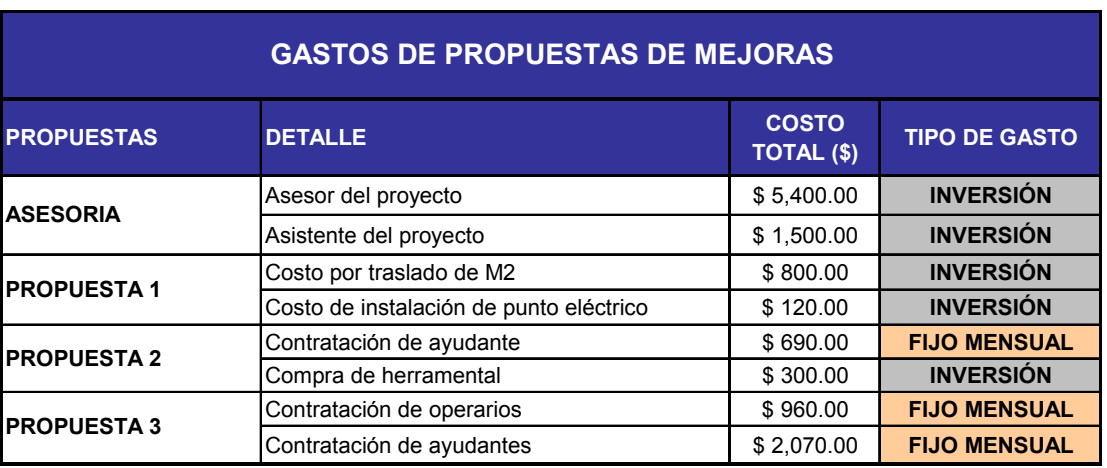

#### **GASTOS TOTALES POR LAS PROPUESTAS A REALIZARSE**

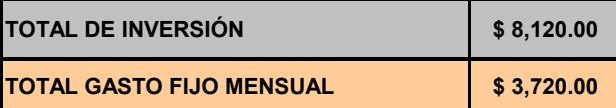

En la tabla 24 se observa la utilidad mensual actual que es de \$2449.44 que se obtiene de la diferencia del precio por el curvado de vigas es \$0.30 por Kilo, que es el precio que actualmente se esta cobra al cliente y de los costos de poder producir las vigas que es de \$0.20 kilo, este valor fue proporcionado por el área de costos de la empresa. La producción actual de las vigas es de 504 vigas al mes esto representa los 6 días a la semana que se trabajan por 1 turno de 8 horas diarios.

#### **TABLA 24**

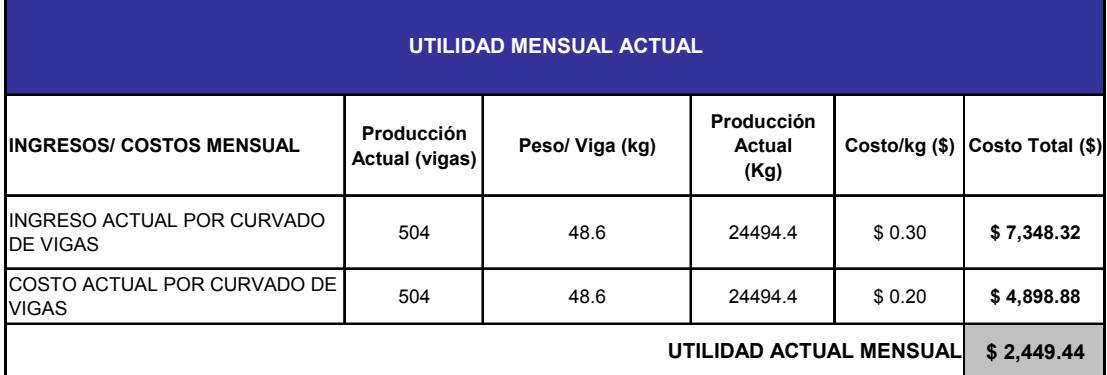

#### **UTILIDAD MENSUAL ACTUAL**

La producción estimada en función de las propuestas alcanza un total de 1970 vigas mensuales que representan los 3 turnos diarios de trabajo, manteniendo los 6 días de trabajo a la semana.

En la tabla 25 se muestra el reajuste del costo de curvado de vigas por kilo que es de \$0.1475, este cambio es debido al incremento de costos fijos mensuales que implica la implementación de las propuestas de mejoras que es de \$3720 mensuales como se observo en la tabla 23. Adicional a esto se debe considerar los gastos por electricidad, recargos nocturnos, etc., este costo fue determinado por la compañía y el valor es de \$5500 mensuales. El costo que actualmente se tiene por la producción de 504 vigas es de \$4898.88, esto da como resultado un costo fijo mensual de \$14118.88.

El costo se ha disminuido ya que ahora la producción de vigas es mayor, lo que hace que los costos por viga disminuyan.

#### **TABLA 25**

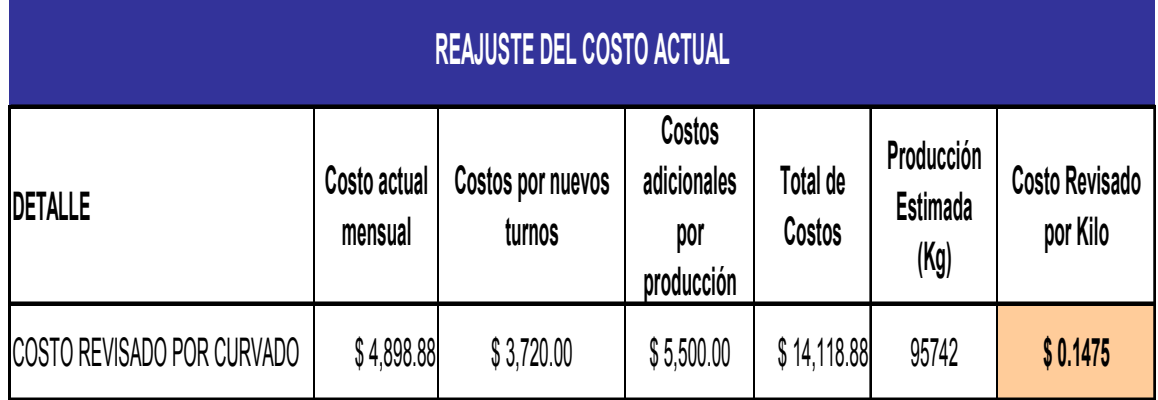

#### **REAJUSTE DEL COSTO ACTUAL**

Con este costo se va a estimar la utilidad mensual que se puede obtener con los cambios propuestos como se observa en la tabla 26,

la utilidad estimada sería de \$14603.12 mensual.

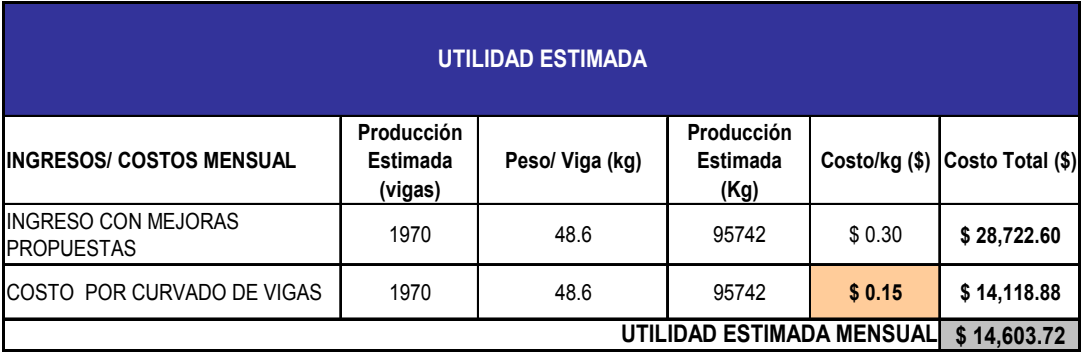

#### **UTILIDAD ESTIMADA**

A continuación se detalla la ganancia neta que se obtendría mensualmente con los cambios propuestos que es la diferencia de la utilidad actual mensual y la utilidad estimada mensual, junto con la cantidad de vigas que se producirían mensualmente. Como se observa la ganancia neta mensual sería de \$12154.28 por lo que la realización de las mejoras sería factible y se recuperaría en menos de 1 mes.

#### **TABLA 27**

#### **GANANCIA NETA**

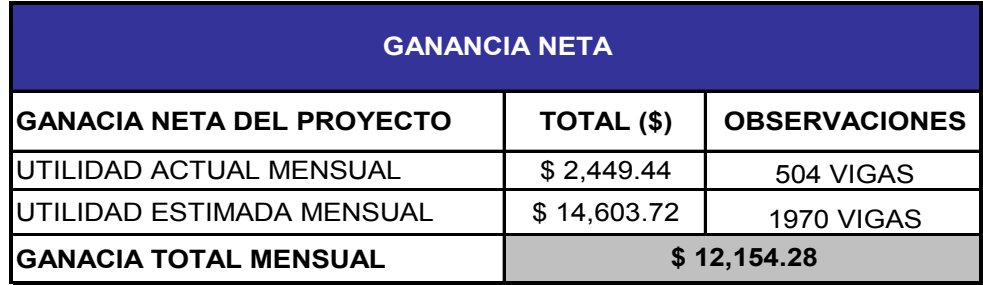

# **CAPÍTULO 6**

### **6. CONCLUSIONES Y RECOMENDACIONES**

#### **6.1 Conclusiones**

A continuación se detallan las conclusiones luego de realizar el presente trabajo:

- 1. Se puede concluir que con todas las propuestas implementadas para la mejora del proceso pudieron disminuir el tiempo de respuesta del proceso, mejorando la capacidad del Cuello de botella.
- 2. A través de la recolección de datos e información del proceso se pudo realizar un análisis de la situación actual del proceso, donde se identificaron los principales problemas del proceso.
- 3. Al realizar el análisis de la situación actual de la empresa se pudo concluir que los principales problemas encontrados fueron: inadecuada ubicación de las máquinas, tiempos improductivos de traslado, interrupción del flujo productivo por falta de vías de

acceso, inadecuada distribución de carga de trabajo, falta de satisfacción de la demanda.

- 4. En el presente trabajo se presentaron 3 propuestas de mejoras en base a los problemas encontrados, que fueron las siguientes: reubicación de las máquinas, nueva distribución de carga de trabajo, nuevos cronogramas de carga de trabajo y tiempos de entrega reales para entrega de pedidos
- 5. En el capítulo 5 se presentaron los resultados obtenidos de las propuestas que demuestran lo sustentable de las mismas, las cuales fueron aumento de la capacidad del Cuello de botella por lo tanto del proceso, mejor organización del trabajo y mayor satisfacción en el cumplimiento de los pedidos.
- 6. Se realizó un análisis Costo-beneficio de los cambios propuestos para verificar la factibilidad del estudio. Con lo cual se concluye que es factible realizar los planteamientos de mejora, recuperando la inversión en menos de un mes y obteniendo un aumento de capacidad significativo.

#### **6.2 Recomendaciones**

A continuación se realizan algunas recomendaciones para el presente trabajo:

- 1. Se recomienda la compra de un nuevo puente grúa que sea utilizado solo por la curvadora faccin, con el fin de disminuir las paradas por falta de disponibilidad del puente.
- 2. Se recomienda realizar un análisis del tiempo de preparación para la curvadora Faccin para disminuirlos.
- 3. Se recomienda establecer un plan de incentivos en base a la producción para los operarios con el fin de producir más.

## **BIBLIOGRAFÍA**

- **1.** BENJAMIN N., *Ingeniería Industrial Estudio de Tiempos y Movimientos,*  versión autorizada al español de la cuarta edición, Representaciones y Servicio de Ingeniería S.A., México 1967.
- **2.** SARMIENTO F., ''Mejoras para proceso de empacado de mango'', Tesis de Graduación, ESPOL 2007.
- **3.** \_\_\_\_\_\_\_\_\_\_\_\_ '' Planeación de las Instalaciones de una fábrica de empaques'' Metodología SLP, Capítulo 6, Desarrollo de la metodología, htpp://catarina.udlap.mx/u\_dl\_a/tales/documentos/lii/cuevas\_r\_a/capitulo6 .pdf**,** Noviembre, 2008.
- **4.** ZANDIN K., *Manual del Ingeniero Industrial* Tomo I*,* Mc Graw Hill, 2005.
- **5.** Barcia K., ''Proyecto de Mejoramiento de proceso de curvado de vigas'', Proyecto de Diplomado, ESPOL, 2006.

## **APÉNDICE**

## **APÉNDICE A**

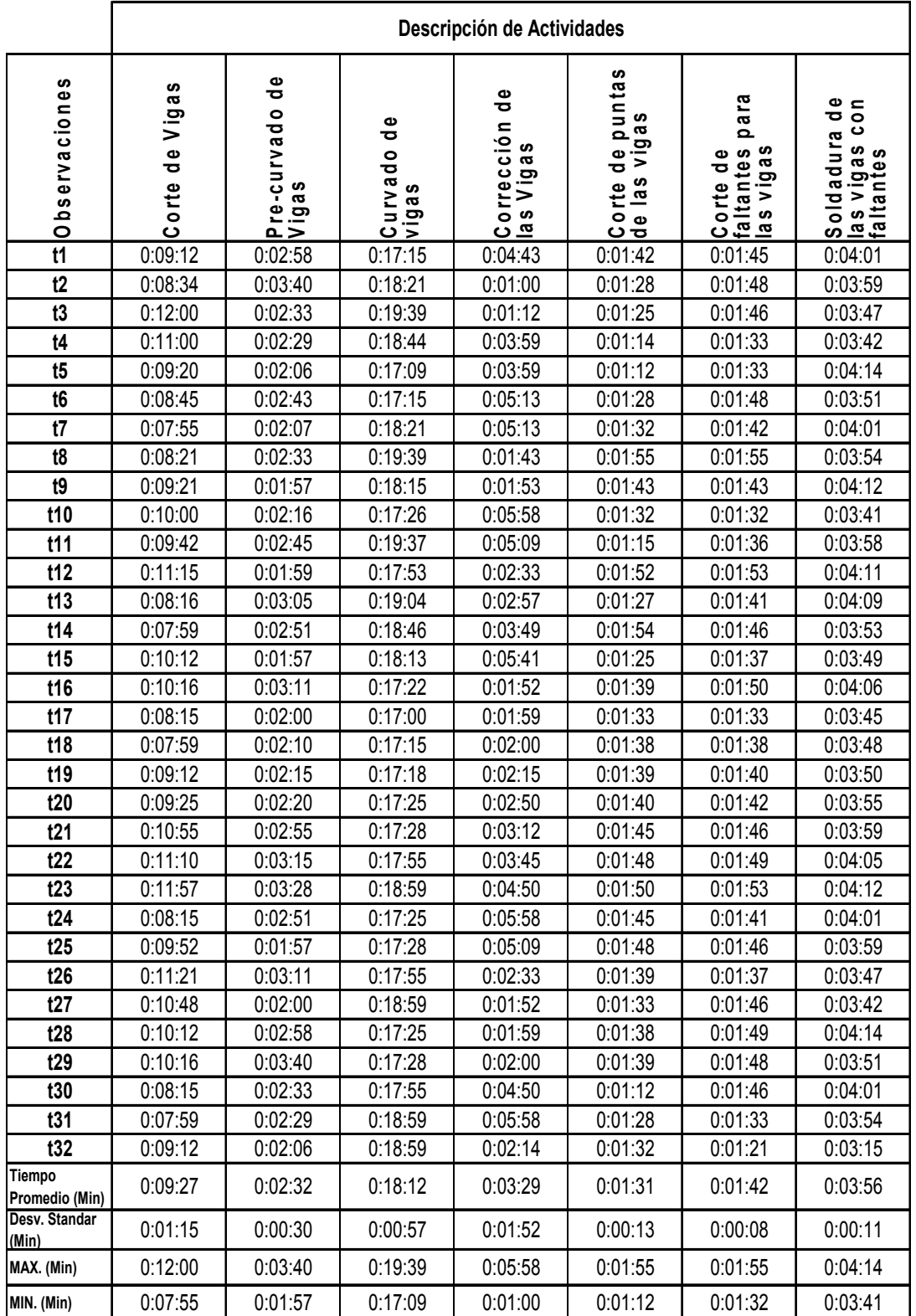

## **PLANO 1** PLANO INICIAL DE LA PLANTA

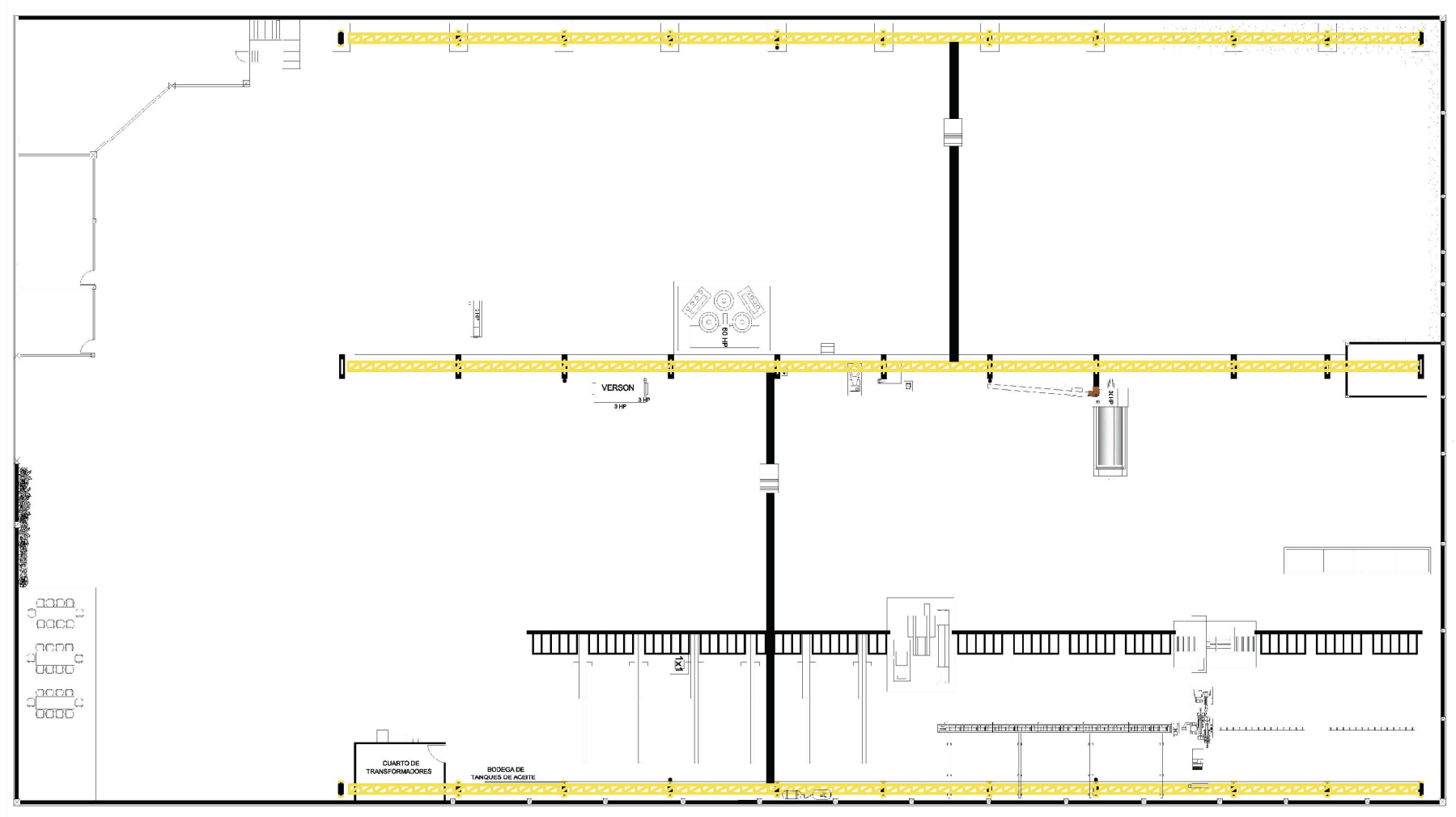

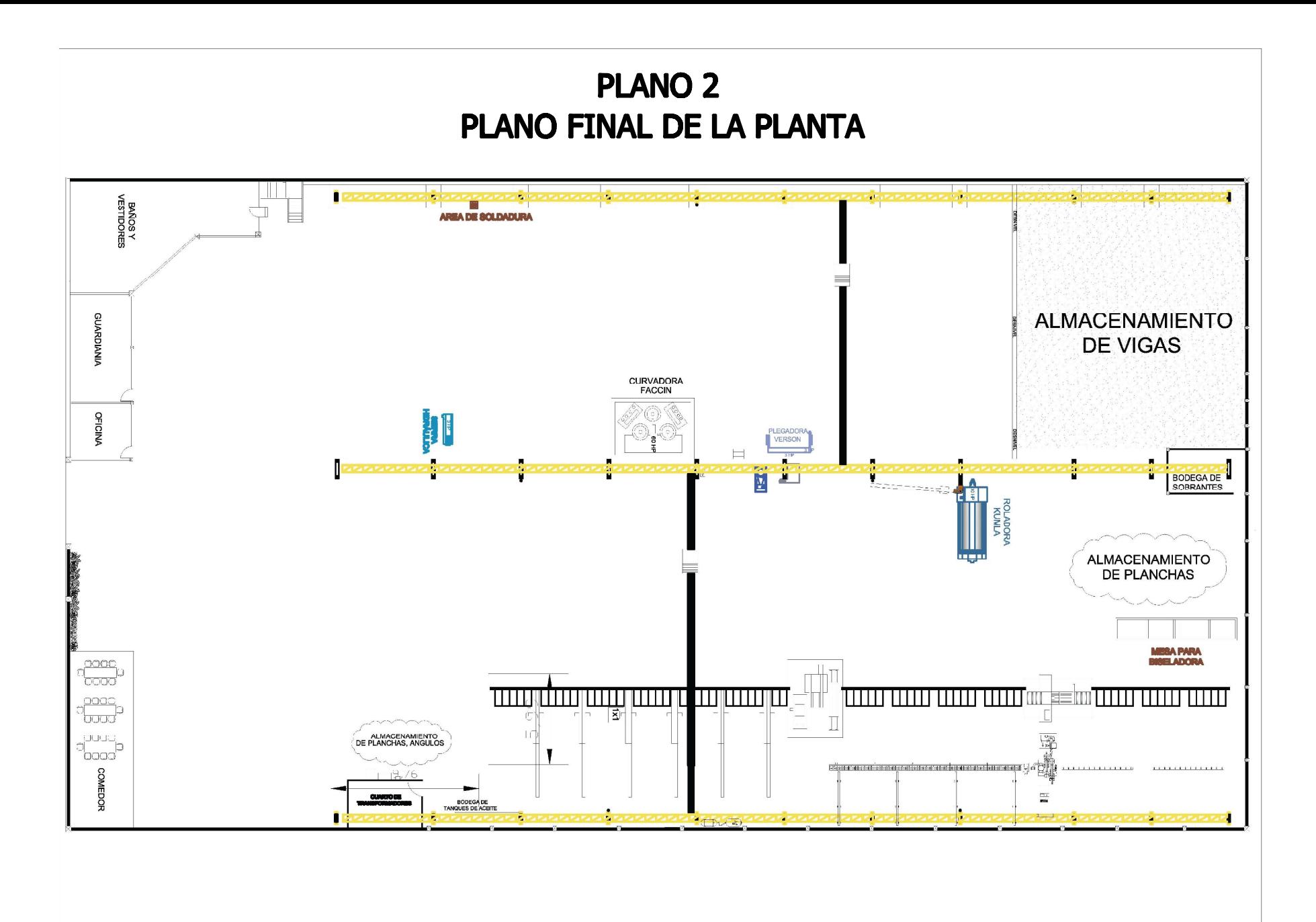